00577

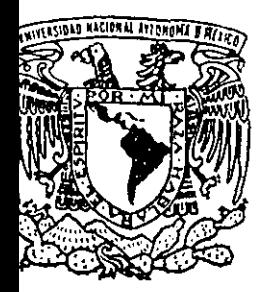

# UNIVERSIDAD NACIONAL AUTONOMA DE MEXICO

FACULTAD DE QUIMICA

PROGRAMA DE MAESTRIA Y DOCTORADO EN **CIENCIAS QUIMICAS** 

# DETERMINACION DE LA ESTRUCTURA SECUNDARIA DEL FRAGMENTO 1 - 108 DE LA PROTEINA SV40 POR RMN

Z91976  $\mathbf{F}$  $\varsigma$ QUE PARA OBTENER EL GRADO DE MAESTRO EN CIENCIAS QUIMICAS (QUIMICA ANALITICA) P.  $\mathsf R$ ESENTA Q. MARCO ANTONIO VERA RAMIREZ

DIRECTOR DE LA TESIS: DR. J. FEDERICO DEL RIO PORTILLA

**EREN** MEXICO, D. F.

 $\alpha=1.5$ 

 $\mathcal{L}_{\mathcal{A}}$  and  $\mathcal{L}_{\mathcal{A}}$  are the set of the set of the set of the set of  $\mathcal{A}$ 

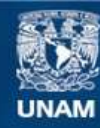

Universidad Nacional Autónoma de México

**UNAM – Dirección General de Bibliotecas Tesis Digitales Restricciones de uso**

## **DERECHOS RESERVADOS © PROHIBIDA SU REPRODUCCIÓN TOTAL O PARCIAL**

Todo el material contenido en esta tesis esta protegido por la Ley Federal del Derecho de Autor (LFDA) de los Estados Unidos Mexicanos (México).

**Biblioteca Central** 

Dirección General de Bibliotecas de la UNAM

El uso de imágenes, fragmentos de videos, y demás material que sea objeto de protección de los derechos de autor, será exclusivamente para fines educativos e informativos y deberá citar la fuente donde la obtuvo mencionando el autor o autores. Cualquier uso distinto como el lucro, reproducción, edición o modificación, será perseguido y sancionado por el respectivo titular de los Derechos de Autor.

## Jurado asignado

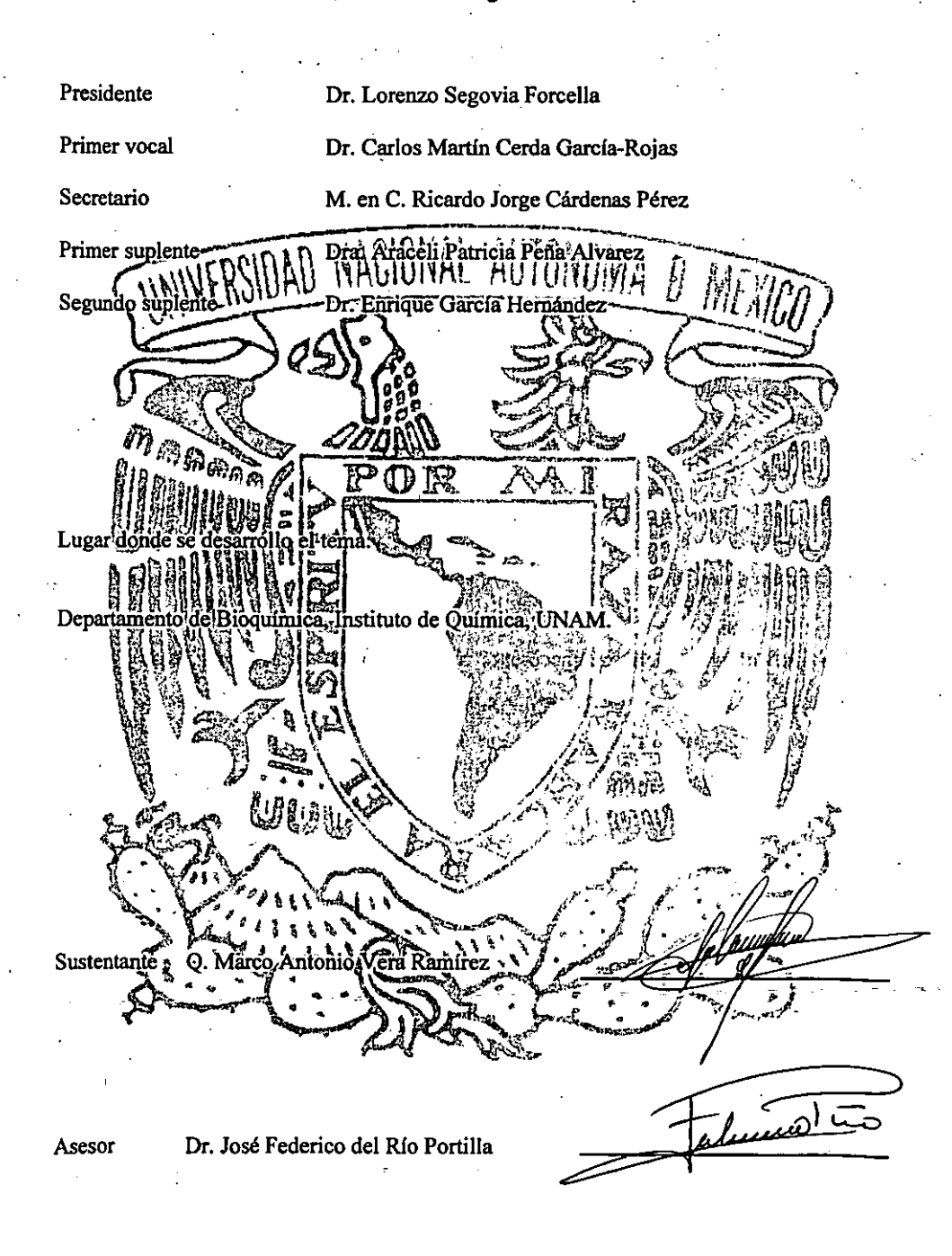

### A mis amigos:

Abraham, Acely, Adela, Alba A., Alfonso, Ana, Blanquita N., Carmelita, Cristina (Diabólica), David, David, Eliseo, Ernesto, Ethel, Georgito, Guillermo, Héctor, Isaías, Javier (Pirrol), Jorge, Juanito, Juanita, Laguna, Larissa, Leticia, Martita, Mauricio (Perrostro), Miguel. (Huerta), Miguel, Paty, Perfecto, Rafita (P3), Roberto, Rosalba, Sandra, Sinoe; Viviana, Williams, Itzcoatl'Alvarez M., José A. Bautista M., Guillermo Bolanos, Graciela Canseco M., Roberto Castro, Carlos (Cosio, Marco A. Cruz S., Rafael De-Leon C., T. Jesús Espinosa F., F. Javier, Esquivel F., Ricardo Figueroa G., Enrique G. Jardón, Elv Hernández M. Dulce M. Juárez M., F. Humberto, León A., Gustavo Lozano, Saúl Luis J., Miguel A. Martínez S., María L. Medina G., Raquel Meneses E., Blanca Estela Mojica García, Sofía H. Montalvo J., R. Hilda Navarro H., M Paz Orta V., Juan C. Piliado V., Claudia R. Lugo, Rodrigo Ramírez H., Carlos Reyna T. Francisco Rivera Roberto C. Rodríguez P., Aldo Sánchez G., Olga Laura, Santamaría Rangel, Anabel Sierra R., Fabián J. Urbina G., Edgar Vargas M., Katia V. Vázquez G.

Les agradezco a todos su apovo, su confianza, su valiosa amistad, los momentos 早続 ごくぎみ  $\begin{array}{ll}\n\text{We get } & \text{We will get}\\ \n\text{que hemosipasamos junios (buenos y malos), sus consejos, el'haberme escuchado.}\n\end{array}$ 

la Sobre todo, quiero agradecerles el respeto con el que hemos llevado nuestra amistad; parte básica en nuestra vida y que todos merecemos, a pesar de nuestras diferencias, y que ha hechosque nuestra convivencia sea mejor y sobre el cual cimentaremos una mejor amistad muy duradera. '

Le agradezco a los amigos de la Huelga que me hayan mostrado la realidad del país... las grandes diferencias que subsisten; por ustedes aprendi que (entre muchas otras cosas) las ideas nos separan... espêro que la inteligencia nos una.

Por todo, a todos, gracias.

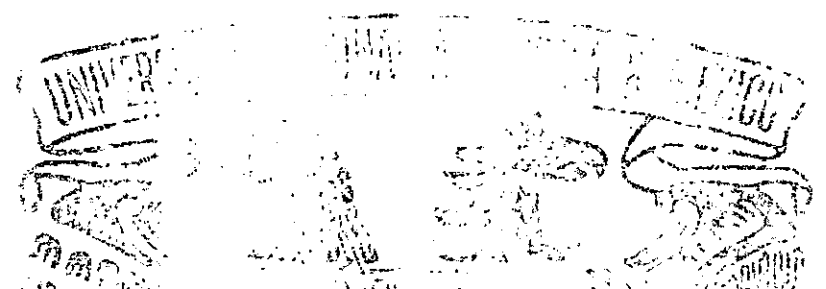

Quiero agradecerle de forma muy especial a Federico del Río Portilla el haberme brindado ila oportunidad de trabajar con él, su paciencia para repetirme millônes de veces las cosas que muchas cosas más allá de lo puramenteacadémico y por su apoyo.

Pero sobretodo, quiero agradecerte tu amistad, la confianza y el apoyo que me has brindado... pocos saben ser amigos como tú.

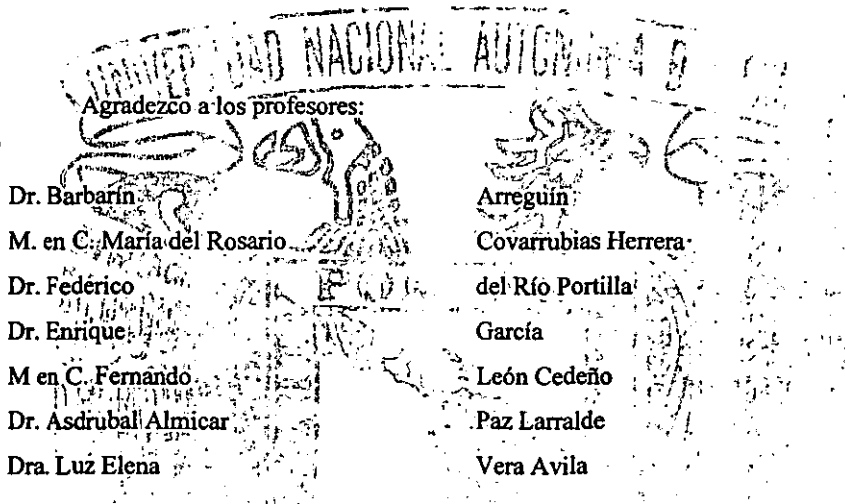

Por sus enseñanzas, su confianza, el apoyo que siempre me brindaron, por sus las palabras de aliento, por enseñanza el apoyo que siempre me brindaron, por sus las palabras de aliento, por enseñanza la disciplina del trabaj 

« Especialmente les agradezco el que me orientaran en el camino del conocimiento y a librarme de mis prejuicios, para acercarme un poco a la verdad...

 $\zeta_{\rm{m}}$ 

a de Característica<br>Alexandro de Característica

Un agradecimiento especial a los miembros del Jurado, por el tiempo dedicado a la revisión de este trabajo. Sus comentarios aportaron una valiosa ayuda)para mejorar este trabajo de tesis. Gracias. **CONAC** otorgó apoyo económico para la realización de este trabajo. 54

Así mismo, la Dirección General de Estudios de Posgrado de la UNAM me apoyó materialmente, para la elaboración de esta tesis.

## Indice

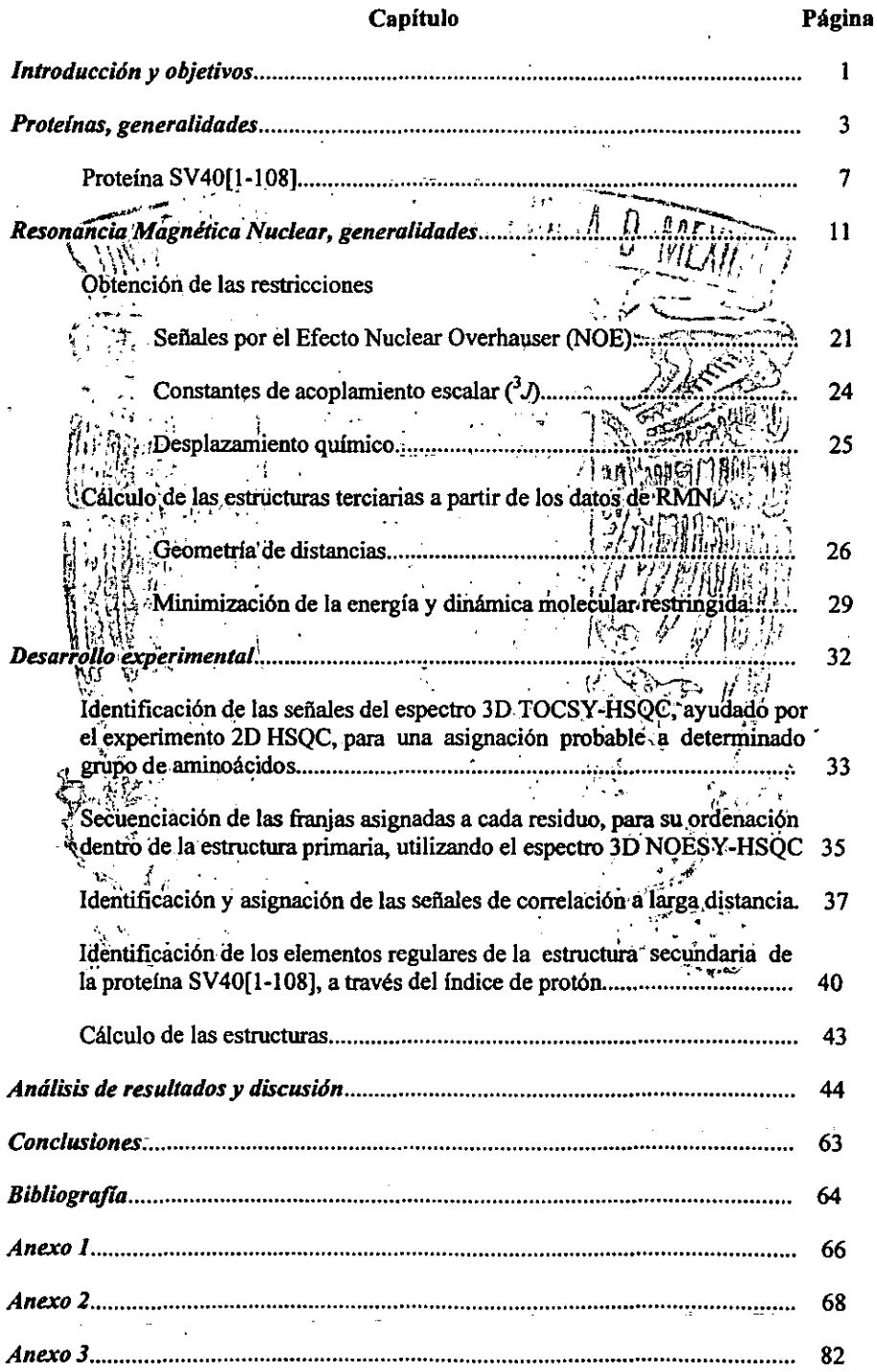

### *Introducci6n y objetivos*

El estudio estructural de proteinas ha permitido en años recientes encontrar las relaciones estructura-actividad. Su aplicación más importante, aparte de la comprensión de los procesos de biología molecular, es en ingeniería genética para el desarrollo de nuevos

fármacos a protein Nuclear (RM) como una de las ਲੀ ਜਿਸ elucidación duímicos. herram importante uctural **Sompuestos** iĝûe ningún onado que Hoy en probl día enzianter mpuestos **núcleos**  orga "dicha estructi" magh laños que la RMN incursiona biqquímica para dimensional de las proteínas y em años recientes el número de elucid MN- hafida se han resuelto inediante 'cı∦ aumento. La estruct is Rauc el tamaño de estôs compuéstos, esenciales complejidad hda, complica mucho la de las señales Muchos dé RNN débido a la para incrementariel tamaño límite de las proteínas, loue s han. ido e pueden el procesamiento de los datos medianterel marcaje isotópico selectivo estudia con <sup>15</sup>N, <sup>35</sup>C X-HKel desarrollo de muevas secuencias de pulsos para obtener espectros de 2,<br>3 y 4 dimensiones y el procesamiento aŭtomático. Sin embargo, estos trabajos permiten la<br>obtención de la estructura despuéside

**Conocer\_la estructura tridimensional de las proteinas es útil en-algunas aplicaciones**  de la biología molecular, ingeniería genética o en el desarrollo de nuevos fármacos, pero la **técnica para resolver estructura de proteínas es un área que no ha sido suficientemente explotada en México,** *esto* **como consecuencia de que no existe la infraestructura adecuada**  ni el personal capacitado para la realización de dichas tareas.

Los objetivos del presente trabajo son:

 $\%$  Cimentar las bases para utilizar la Resonancia Magnética Nuclear en la elucidación de  $\cdot$ la estructura de proteínas en México.

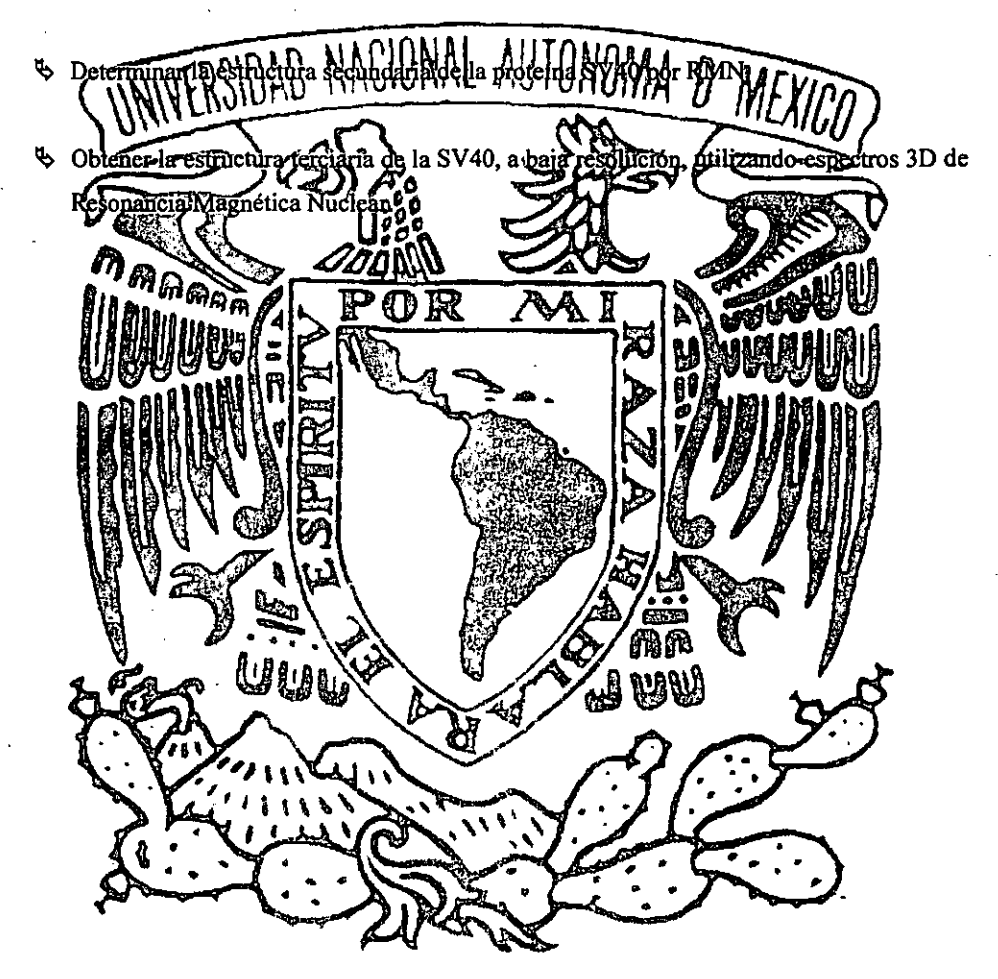

#### 3

### Proteínas, generalidades<sup>1</sup>

Las proteínas se encuentran presentes en todos los seres vivos, son biopolímeros formados por diferentes combinaciones de los-20-aminoácidos-más comúnmente encontrados en la naturaleza»El número de proteínas predede ser tan pedueño como media ni un c docena entel caso. del ser humano" Las proteínas están codificadas en el ácido desoxirribonucleico (ADN) presente en todas las células. dezlas proteínas) son muy variadas. Una granzcantidads del reacciones funciónes bioquímicas dentro de las células son catalizadas por proteínas enzimáticas , Poržejemplo, en procesos fermentativos de ciertos alimentos como en la panificación el alfermentación alcohólica (vinos y cervezas) o manufactura de quesos, se encuentra in rada esta acción enzimatica! Otras proteínas están involucradas en el transporte de electrones moleculas 15月17日 月 -Ffe pequeñas. Las proteínas son componentes clave del sistema inmunológico y en el control de la expresión genética de otras proteínas. Así como hay una gran diversidad en las funciónes de las proteínas, hay un amplio espectio de pesos moleculares que van desde los 4 kdaltons hasta 2,700 kDa.

«Latbiología moleculari está, centrada en el hecho de que el ADN es transcrito en ARN y traduce en una proteína. El ADN, y ciertos tipos de ARN, son transcritos en cadenas de éste se ARN mensajero (mARN, proceso que generalmente ocurre dentro del núcleo de los eucâriotes) y la traducción en proteínas ocurre en los ribosomas, que son los organelos especializados en esta tarea. Generalmente las proteínas son sintetizadas con um fragmento de 15<sup>74</sup> 26 aminoácidos extra, los cuales sirven como señal para que sean translocadas a través de las membranas celulares; una vez que las proteínas han llegado al sitio en el que se necesitan, estos fragmentos son eliminados. Ciertas enzimas y hormonas proteicas pueden sufrir eliminaciones posteriores hasta lograr su estructura activa. Además, las proteínas pueden sufrir modificaciones covalentes posteriores a su síntesis. Estas pueden ser la *acetilación* del amino terminal o la *amidación* del carbonilo terminal; adición de ácidos grasos o lípidos, por ejemplo el farnesilo que mantiene a la proteína unida a la membrana celular; glicosilación, una de las modificaciones más comunes, que tiene diversas finalidades, siendo la más común el reconocimiento celular mediante su interacción con otras moléculas; fosforilación, que sirve para modificar la afinidad por activadores o

inhibidores, principalmente en la transducción de seftales; o la fonnación de *enlaces disulfuro,* en el que cistelnas separadas en la secuencia, quedan unidas mediante un enlace covalente, manteniendo juntas dos regiones separadas.

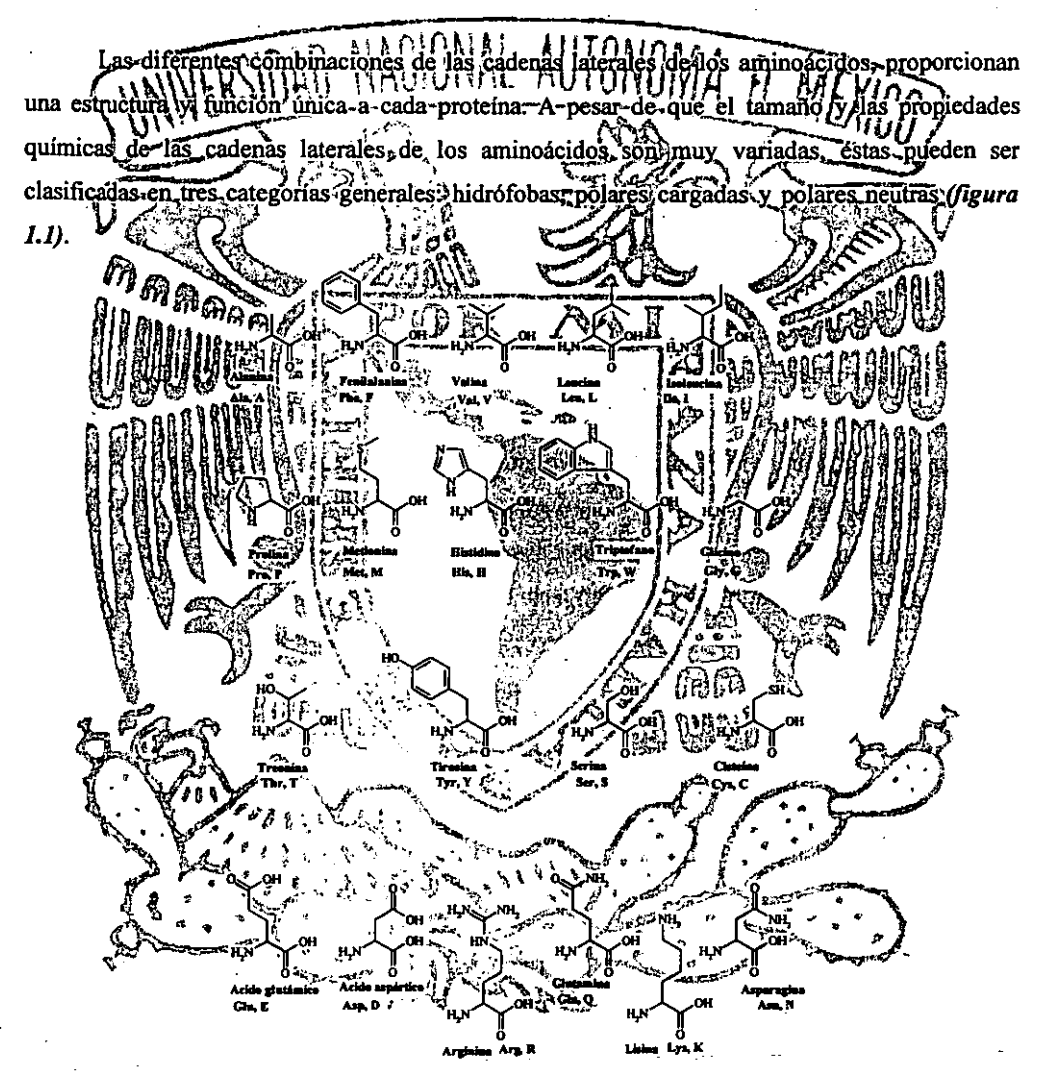

*Figura 1.1.*- *Estructura química de los 20 aminoácidos más comunes presentes en la mayoría de las proteínas. Aunque existen algunos otros aminoácidos* porticuJaru *de ciertos seres vivo.s, es/m 20 aminoácidos son comunes o lodos,' estereoqu{micamente casi siempre pertenecen o lo serie L Su estructura qulm;ca general es: H2N-HCR. COOH. donde R es la cadena lateral que caracteriza a cada uno de ellos. Existen varias formas de agrupar los* aminoácidos, todas ellas dependen de las características fisicoquímicas de la cadena lateral (R); la más general los *agrupo en base en su polaridad y afinidad por el agua.* De *esta manera, tenemos /03 hidrófobos, cuya cadena lateral*  está compuesta por metilos y metilenos; los polares neutros como la Thr. que posee un OH en su cadena lateral y los *polares cargados, los cuales por/as condiciones del pH fISiológico se encUentran pro/onados (NH*J +, *G/n, Asn. etc.)*   $o$  desprotonados (COO, Glu, Asp, etc.)

Los aminoácidos poseen la estructura general 'H,N-CHR-COO·, donde R, la cadena lateral, detennina la identidad única y, por lo tanto, su estructura y su reactividad. La fonnación del polipéptido o proteína involucra una reacción de condensación de los aminoácidos donde el nitrógeno de la amina de formar un enlace de amida, tâmbien llamado enlac 8 I I T

UNITE L El orden lineal en el que los aminoácidos se encuentramunidos en la proteína esiconocida como la estructura primaria de la coroeina, llamada comúnmente como secuencia de aminodcidos Segmentos discretos de la cadena polipeptídica pueden plegarse en segmentos regulares/con motivos repetidos «conocido como estructura secundarias (figura 1.2). Es la  $47.6$ identidad y la secuencia de los aminoácidos dentro de la cadena polipeptidica la que determina la estructuraisecundaria. Sin embargo, hasta ahora aún no están suficientemente comprendidos los ᠾᡒᡒᡒᢁ Fett diversos factores que linguyen en la formación de ésta, por lo que las predicciones a partir de la estructura primaria no son exactas. Las dos principales estructuras regulares dentro de las **An**ualen proteinas campas de la dividenda de la dividenda de la dividenda de la dividenda de la dividenda de la grand तुः<br>वै ' 8 J importancia son los pequeños segmentos que permiten a la cadena cambiar dei dirección V, conocidos como vueltas en U. Regiones de la proteína que no contienen una estructura regular se conocen como régiones no repetitivas. ь١

*Flgura/.2.- Elementos regulares más comunes de la estructura secundaria: a) las a hélices, b) las hebras plegadas*   $p$  y c) las vueltas en U. Las proteínas son macromoléculas altamente estructuradas con regiones de conformación *local particular, Estas conformaciones locales dependen de muchos factores, entre los que se encuentran: la polaridad de las cadenas laterales Y,los puentes de hidrógeno.* En *la figura se muestra una a hélice (una de varias conformaciones existentes de esle lipo; los di/eren/es tipos de hélices dependen del número de aminoácidos* por *cada vuel/a y 'del diámetro de la misma); (ambién, se mues/ro una hoja plegada p antiparalela (en el caso de lar hojas sólo hoy* 2 *IipOs: las paralelas y antiparalelas); las vueltas en U también adquieren varias conformaciones dependiendo de la dirección y de la disposición de los aminoácidos en esta estruclura local.* 

La forma en la que los elementos de la estructura secundaria se pliegan entre sí para formar una estructura globular compacta es conocida como la *estructura terciaria*. Fuerzas no covalentes como puentes de hidrógeno, interacciones electrostáticas e interacciones hidrofóbicas, juegan un papel relevante en la determinación de la estructura terciaria. En algunas proteínas, los  $enlaces covalen  $f$  is  $on$  if  $or$$  $\frac{1}{3}$ grupos sulfhidrilo de cisteínas para dar rutum enlace disulfuro, el cual proporciona una gran estabilidad adicionalfa, stflictura. Es lugar aum la estructura térciaria la que le confiere a la proteína su factividad, su forma y-dimensiones, además de que es el medio por el cual dos aminoácidos, distantes dentro de la secuencia, puedan encontrarse proximos en el espacio. En muchas ocasiones, lla forma activa de algunas proteínas está constituida, por unicomplejo de dos olmás cadenas polipeptídicas que se mantienen unidas por mediologiemlaces no covalentes o fen algunos casos, mediante enlaces disulfuno. Este arregio **WAARDINGUSA** funcional de subunidades polipéptidicas define la estructura cuaternaria de las ௶ஔௐ entender la función de las proteínas a mivel molecular es nöcer su estructura?tridimensionalfeLakdiversidad en (la estructura de llas proteínas resultado de la flexibilidad de mación alrededor de enlaces sencillos entre los átomos. El par de electrón es libre en el átomo de nitrógeno de cada residuo está deslocalizado entre este y el átomo de carbono. confiriendo un carácter de doble enlace a la unión entre el nitrógeno y el carbono, por lo que cada unidad peptídica es plana (o;=,180°), poseyendo dos grados de libertad rotacional, especificados くさく por los ángulos de torslón d'y viva (13). El número de ángulos de torsión asociados con las - 72 3 cadenas laterales, R, varia en cada uno de los aminoácidos. La conformación permitida de la proteína será aquella que evite el contacto entre átomos no enlazados r

*Figura* I.J.- *Planos de IQj unidades peptldicQj y nomenclatura de los ángulos de torsión interplanar. El enloce*  peptidico (C<sup>oarbonio</sup>-N) posee un carácter parcial de doble enlace, debido a la deslocalización del par electrónico del *nitrógeno; la deslocalización del par electrónico restringe el giro del enlace C<sup>cartonilo</sup>-N. quedando restringido el libre giro a los enlaces N-C" (ángulo*  $\phi$ *) y C"-C<sup>carbonilo</sup> (ángulo w)*.

Proteinas

Para cada proteína, el número de conformaciones que puede adoptar es astronómico, debido a la gran cantidad de enlaces y a la rotación que presentan algunos de ellos. Sin embargo, cada proteína se pliega en una estructura activa única. Una de las principales fuerzas que determina y mantiene la estructura de la proteína es el aislamiento del interior de la proteína al contacto\_con el disolvente. Lahi d'filerza se encuentra en el efecto hidrofóbi las cadenas laterales de los aminoácidos apolares que tienden a interior de la profeína. Otra contribución muy importante paralel mantenimiento de la estructura terciaria de las proteínas es el efecto de puentes de hidrógenos que se presenta entre el proton de amida y elioxígeno de carbonilo en el esqueleto de la cadena y en las cadenas laterales (puente salino), complo cual se elimina el agua de esos sitios recontribuye al efecto solvofobico. Este efecto es vital en el mantenimiento de la lestructura, y al que los puentes hidrógend/dan lugar a ë son el resultado de girar las cadenas peptidicas (e) = -57°), en las que grafo hidrógeno de la amidalsiempre quedantorientados de manera paralela al eje de torsión de la helice frosibilitando el puente; de hidrógeno; y llas hojas plegadas (p. llas cuales, se formán al<sup>y</sup>extender la cadena e interactuaricon offostresiduostigualmente extendidost Basados en las dos estructuras regulares principales y /utilizando; el hecho de que los aminoácidos pueden ser clasificados de manera general (como) hidrofílicos (polares) e hidrofóbicos (apolares), podemos entender la estructura Básica de la hilayoría de las proteínas. El plegamiento de las proteínas busca maximizar el número de puentes de hidrógeno minimizar el número de cadenas laterales de aminoácidos apolares expuestos al disolvente (agua). roteina SV4011-1081

El SV40 es un virus que infecta aldiversas especies de primates. El virus atrajo la atención mundial cuando en 1960, algunos investigadores encontraron que era uno de los muchos virus que contaminaban las células del riñón de monos macacos rhesus, que fueron utilizados en la producción inicial de la vacuna contra la poliomielitis de Sabin y Salk.

Preocupados por los posibles efectos adversos del SV40, los investigadores pronto encontraron que producía anormalidades en células animales y cáncer en hámsters. Basados en

este y otros estudios, en 1961 el gobierno federal de los E.E.U.U. estableció que la vacuna contra la poliomielitis estuviera libre del virus, aunque al parecer algo de la vacuna contaminada con SV40 fue administrada en algunos lugares de los E.E.U.U. hasta 1963.

En las dos décadas siguientes investigaciones, para determinar si el SV40 podia causar cancer en el ser humano. Finalmente, los estudios más generales no mostraron un incremento de cáncer o muertes relacionadas con cáncer, en personas a las que se les habían administrado, la vacuna contra la poliomielitis contaminada con SV40. Sin, embargo, algunos estudios sugeriam un incremento en/el/riesgo de padecer ciertos tipos raros de cáncer/en/la gente que habla sido expuesta a las primeras vacunas. **AthlCham** Pur*a* 

dé) las vacunas contaminadas contra la poliomielitis resurgió liècientemente, algünosi ünvestigadores al utilizar tecnicas de biologia molecular, respecialmente la cuando<sup>\*</sup> reacción en cadena de la pólimerasa (PCR), encontraron trazas del virus en ciertos fumores raros en seres hommanos, como, en el mesotelioma (un cáncer de ciertos tejidos frulmonares), osteosarcomal cancer de hueso), ependioma (cancer en el cerebro). Sin embargo, la relación entre estos tiposide ĉáncer y el SVA0 era incierta, ya que algunos investigadores no encontraron trazas del SV40'en personas con estas afecciones.

«Actualmente el problema no está solucionado. Existe un enorme y creciente banco de datos que most muestran, una relación directa entre el incremento de estos tipos de cáncer y la exposición al SV40. En enero de 1997, investigadores del Instituto Nacional de Cáncer (NCI) reportaron que después de más de 30 años de seguimiento, un grupo de norteamericanos expuestos à las vacuñas iniciales contra la polio contaminadas con SV40, no han mostrado un incremento en la frecuencia de aparición de estos tipos de cáncer.

El antígeno T del virus siamés (SV40Tag) es una proteína reguladora multifuncional que estimula la transcripción de los genes y forma complejos con las proteínas reguladoras de los ciclos celulares como la Trp53 y Rb1 que están involucradas en el cáncer humano de pecho.

La proteína del antígeno T del virus siamés (SV40Tag) está compuesto por 708 aminoácidos. En el presente trabajo sólo se utilizaron los aminoácidos 1-108 (SV40[1-108]) de la región amino terminal, debido a que esta región ha mostrado ser capaz de inducir la

Proteina

transformación celular por si sola. Además, ha mostrado que posee la capacidad de inhibir la actividad de las proteínas Trp53 y Rb 1, que son las responsables del control celular; esta proteína promueve la transformación celular de células normales a cancerosas.

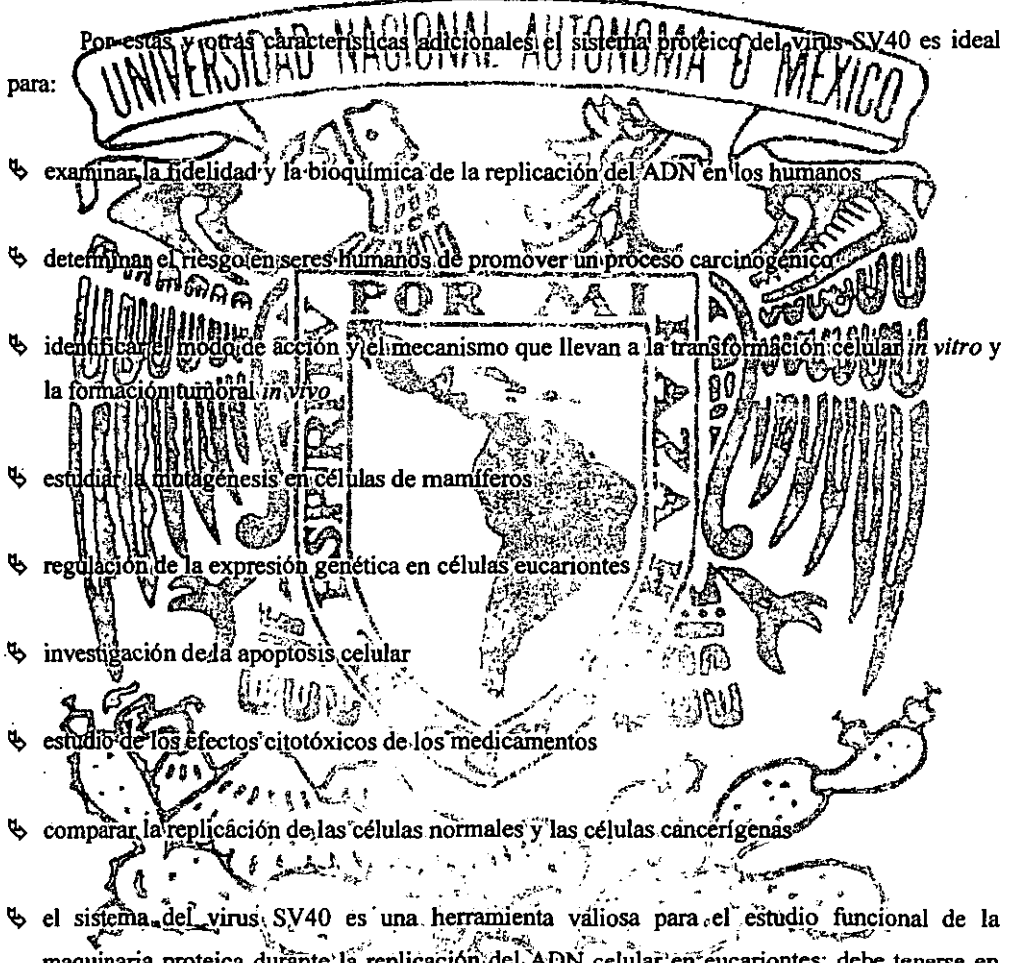

maquinaria proteica durânte la replicación del celular en éucariontes; debe tenerse en ADN cuenta el papel multifuncional del antígeno T mayor.

'l> iniciador de las funciones proteicas que promueven la replicación del ADN por mutagénesis

'l> funciona como helicasa para desenrollar el ADN, previo al funcionamiento de la maquinaria de polimerización de ADN

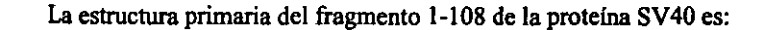

1 5 10 15 Met Asp Lys Val Leu Asn Arg-Glu Glu Ser Leu Gln Leu Met Asp 30<br>Met Leu Leu Civ ILeu Giu Arg; Sent Ala (1111) Civ / Asp | Ile & Pro Leu 45 Arg Lys-Ala Tyr, Leu Lys Lys Cys Lys Glu, Phe His Pro Asp Lys 60 0 Gly Gly Asp~Glu Glu Lyse Met Lys Lyse Met Asn Thr Leu Tyr) Lys 65 75 0 Lys Met GGlu Asps Gly Vall ILys Tyr Ala His Gln eProf Asn Phe Gly 90 Gly Pheilinghaspy Alas Fhis Glu-Ile-Pro-They flyr Gly Thru Asp Glu 100 105 Trp Clus Glil Wirp Trp -Asn Ala, Phe Asn GluBGlu Asn Leu, Phe Cys Ser ila proteina SV40[1-108] tiene un pe  $g/mol$  (12.4) molecular de 1  $2384^{t}$ una fórmula mínima: C kDa),  $E_{573}H_{874}O_{172}N_{\odot}$ 

## *Resonancia Magnética Nuclear, generalúJades'-11*

La resonancia magnética nuclear (RMN) es la técnica espectroscópica más eficaz en la determinación de la estructura, conformación-y-propiedades dinámicas de moléculas orgánicas e inorgánicas en disolución sólido ditimo no es muy usual. Este  $\{a\}$  as interacciones entre-la-materia-dentro-de-un campo magnet metodo mic kiemo, v la radiofrecuencia. A finales de la década de los 60 e inicio de los 70 comenzó a aplicarse la RMN en la determinación de la estructura y conformación de pequeñas moléculas de gran importancia biológica. Iniciálmente, estos estudios se hicieron en espectrómetros de 60 y hasta 100 MHz, conformaciónal era derivada del desplazamiento químico donde la nhform intes de  $\theta$ efecto muclear overhauser, en espectros de acoplamientow.r emento el campo magnetico de los espectrómetros  $(200 - 500)$ MHz) a se de la divide de la divide de la divide de la divide de la divide de la divide de la divide de la divide de<br>finales del los los dividendos de la dividenda de las moleculas de la dividenda de la dividenda de la dividend han estudiado d'eon esta trecnica. Adicionalmente: se inició el análisis ′ de omóleculas biológicas) com un mejoridetalle, aunque en esos momentos no se obtenía con gran definición la de las macromoléculas, las-RMN-se utilizó ipara obtener  $est$ nctura diridimensional  $(3D)$ . información cualitativa acercade la estructura de pequeños biopolímeros. El múmero, del aplicacione de la RMN/a las ciencias biológicas se incremento nte desde mediados de los 80, debidova múltiples mejoras instrumentales y a los sustancialm nuevos) métodos que se han desarrollado desde entonces. Particularmente, el desarrollo de la metodología, para, la 'asignación "y "determinación "de las estructuras de péptidos y proteínas mediante espectros de RMN 2D. Inicialmente, la nueva metodología suministro la capacidad de determinar ja esimictura tridimensional complèta de pequénas proteínas (< 10,kDa), basados en la determinación de una gran cantidad de restricciones de distancias interprotónicas a partir de espectros *NOE* 20 *(NOESY).* Con el recienre desarrollo de los espectros 30 y 40 Y los espectrómetros<sup>-</sup>de campo alto (750 y 800 MHz) el límite de peso molecular se ha incrementado a más de 30 kDa (un poco más de 350 aminoácidos).

En general, muchos de los avmces metodológicos recientes en RMN, se han basado en el desarrollo de una gran cmtidad de secuencias de pulsos para la obtención de diversos tipos 'de información de una muestra, así como de los diferentes núcleos que se pueden utilizar ahora.

Marcando uniformemente las proteínas con  $^{13}C$ ,  $^{15}N$  v/o  $^{2}H$ , muchos experimentos nuevos pueden aplicarse para obtener mejor información de los espectros de RMN. Esto incluye el uso de los amplios intervalos de las constantes de acoplamiento heteronucleares, para dispersar las señales en espectros multidimensionales, reduciendo con ello el traslape de las mismas; de las constantes de acoplamiento lietero ación<sup>2</sup>sobre restricciones de ángulos utilizados en el refinamiento de la estructura - además del uso del e diedms editados selectivamente por heteronúcleos, Utilizando las secuencias; de pulsos apropiadas, es posible crear subespectros, en los que solamente protones unidos a 13C/o <sup>15</sup>N sean selectivamente incluidos o excluidos, simplificando con ello considerablemente los espectros? Nacilitándo el trabajo de las genales Además, las técnicas de edición isotópica han enĉontrado una amblià aplicación en años recientes.  $\mathbb{R} \times \mathbb{R}$  of  $\mathbb{R}$  and  $\mathbb{R}$  and  $\mathbb{R}$  is  $\mathbb{R}$  and  $\mathbb{R}$  and  $\mathbb{R}$  and  $\mathbb{R}$  and  $\mathbb{R}$  and  $\mathbb{R}$  and  $\mathbb{R}$  and  $\mathbb{R}$  and  $\mathbb{R}$  and  $\mathbb{R}$  and  $\mathbb{R}$  and  $\mathbb{R}$  and  $\mathbb{R}$ n corporación de la tecnología de pulsos de gradiente de campo. Estos gradientes se utilizan en la selección, de blas a vías del Transferencia (de coherencia, (que determina) lan haturaleza multidimensionali de los experimentos de RMN) y para la supresión de senales no deseadas del disolvente (generalmente agua) se han desarrollado significativas meiorãs metodológicas

avances<sup>2</sup> instrumentales que han acompañado, appestos, nuevos desarrollos  $\overline{I}$  os metodológicos, son el incremento, en el campo magnético, mejoras en la precisión y flexibilidad en la electrónica que genera los pulsos de radiofrecuencia, el desarrollo del hardware para los pulsos'de gradiente de campo y mejoras en la tecnología de la sonda.

م کل کل

La estrategia general (figura 2.1) para la determinación de la estructura tridimensional de una proteína (estructura terciaria de la proteína), utilizando espectroscopia de RMN involucra varios pasos: (1) asignación de las señales de RMN  $(^{1}_{6}H, ^{13}Cy$  <sup>15</sup>N) a átomos o grupos de átomos de la proteína. (2) extracción de las restricciones experimentales de los datos de RMN, las cuales proveen de información fundamental acerca de la posición espacial de estos átomos dentro de la proteína y (3) el uso de las restricciones para que un programa de cómputo obtenga conjuntos de estructuras de la proteína, cada una de las cuales satisface las restricciones experimentales.

 $\overline{13}$ 

Ashamaton de les frances <u>រុសអាល្លឺម៉ែត្រព្រំកែស្អាបល្រ</u> Assignments are the french in numbered and diamantuo gaulare Competenciamismo Giornalde estin CHAIGHEANGAILTE D MANA  $\mathcal{L}$  in The  $\mathcal{L}$ Commode carrier while professor Astronecim stanton da b nia restrictiones de altant histrine sim de las francs con un online ritiracto parteins aspecially denied de la cancel structuras (Verificando **gue no** concuerten **DOOG ENGINEE OF INE**  $(41)$  =  $10$ . ij, c Association de la Contabilitation es de la pro-Deirian a chliandoril litenthesion : againstaire life canto th<br>corrective lapsellamant life (166) delemment of safe re olimfor Figura (2.13 Exquendo general para 12 determinación de la estructura de las proteínas mediones can asignación de la estructura de la estructura de las proteínas mediones can asignación de la estructura de la estructura de de espinez observado (Lys Val, Phe, Gly, etc.). En la asignación secuencial se identifica el aminoacido que genera la franja, ast como su posición dentro de la estructura primaria (a diferencia del paso anierior, anora se asigna cada franja a un aminogeido en particular, p. Ej. Ala-15, Thr-20, etc.). Con la asignación de las correlaciones de larga distancia obtenemos las restricciones que proporcionan la estructura terciaria de las proteínas. 的制的 Hay dos àproximaciones generales a través de las cuales se efectua la asignación de las señales de resonancia (paso, l.); y la elección entre ellas estará determinada, esencialmente, por la masa moléculat, de la prôteína. La primera aproximación involucra exclusivamente el uso de

experimentos de RMW bidimensionales (2D) de correlación homonuclear "H-1H (como el COSY, TOCSY y NOESY). Actualmente, esta aproximación aún es ampliamente utilizada para la determinación de proteínas cuyos pesos moleculares estén por debajo de los 5 KDa. Este método se ha utilizado con un éxito muy limitado para proteínas cuyos pesos moleculares superan los 10 kDa; como una ruta más eficiente se ha extendido la estrategia de asignar experimentos heteronucleares de tres dimensiones, aprovechando el marcaje isotópico de <sup>13</sup>C y/o <sup>15</sup>N. La presencia de ese marcaje se utiliza simplemente para dispersar los espectros 2D homonucleares de acuerdo al desplazamiento químico del núcleo de <sup>13</sup>C/<sup>15</sup>N al que se encuentran unidos. incrementando de manera significativa la dispersión espectral. Los experimentos de triple resonancia, que correlacionan los desplazamientos químicos de  $H$ , <sup>13</sup>C, <sup>15</sup>N en subconjuntos de

señales relacionados a través de correlación escalar, proveen una gran alternativa para lograr la asignación de señales a una secuencia de aminoácidos específica.

El desarrollo de la metodología-de-RMN-2D,-a-principios de los 80, fue el punto de partida para el estudio estru disolución. Si la información VANUE RANUAU TROUVER LORD experimentos unidimensiona des (ID), se deben aplicar selectivamente joulsos a una señal de resonancia particular y medir los efectos por los cambios, que sufre otra señal en ébes pectro. Este método! es sencillo cuando no havi un gran los cambios, que surrejoura senar en europeo.<br>traslape de las señales, pero rápidamente se vuelve, poco práctico aún con moléculas nequeñas. sifse, extienden dichasdiciones a una segunda dimensión, ésta evitará muchos En contrast ダル probleme breposición de llas señales y en un solo experimento se obtendrán todas las 28AH ⊶1 pósibles il Lós experimentos bidimensionales están compuestos correlaciones por los siguientes 2) periodo de preparación periodo de evolución (7) y  $\frac{1}{2}$  cual los element durante 机转变光 precesar Ven Felicijano xy son (Emarcados Recon la i información des su-propio núcleos fals 80MW desplazamiento químico: periodo de mezclado, duranto el cual los espines adquierentinormación de otrosphicleos con los cuales se está acoplado y eliperiodo de detección, en el que se registra el ઌૻૹૹૼૡ decaimiento libre de la inducción (FID, t2). Estos elementos básicos al ser combinados crean experimentos más complejos, que son la base de los experimentos en 3 y 4 dimensiones. En la 医分泌激技 obtencton de sun experimento 2b9 digura 2.21, este esquema serrepite en múltiples ocasiones, incrementando, periódicamente el tiempo de evolución (t1). Una vez concluida la adquisición de  $\mathscr{P}_{\delta}$  , , , , , , , , datos, se'lleva a cabo, una primera transformada de Fourier (ésta/se éfectua sobre t<sub>2</sub>); de ella se obtienen señales cuya amplitud) en los diversos incrementos efectuados en 11, estará modulada por la frecuencia del núcleo con el que correlaciono durante, el periodo de mezclado en la frecuencia propia del núcleo que origina dicha seña NEsta modulación se traduce en el aumento y la disminución de la intensidad de las señales, de una forma muy similar al libre decaimiento de la inducción (FID, en la segunda dimensión  $t<sub>l</sub>$ ) y si se realiza una segunda transformada de Fourier, obtendremos un espectro cuadrado con dos dimensiones de frecuencia ( $\omega_l$ ,  $\omega_2$ ). En los experimentos homonucleares 2D, las señales de la diagonal son iguales a los experimentos 1D y los elementos de correlación entre los espines son las señales fuera de la diagonal.

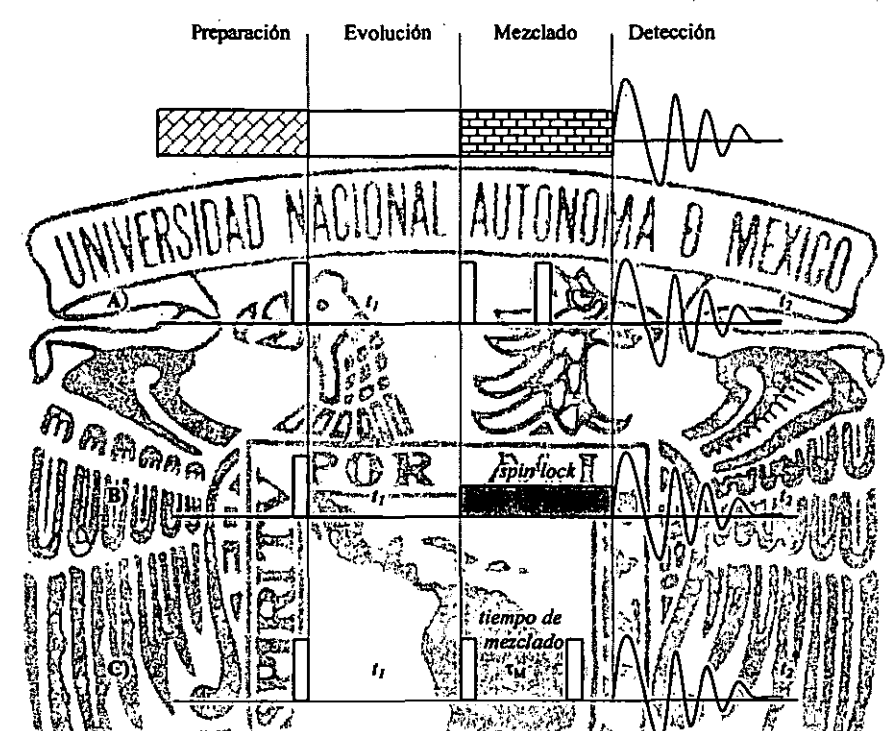

Figura 22. Elementos básicos de los experimentos de RMN-2D. A) secuencia de púlsos del experimento<br>DOFCOSY, B) del experimento TOCSY. y C) del experimento NOESY, Se observa que la naturaleza del periodo<br>de mezclado determi 90° y la región sombreada en el experimento B (TOCSY) son los púlsos de merclado isotrópico (spin-lock), que transfiere la magnetización entre los micleos de un sistema de espines, a el tiempo de mezclado en el que se crea

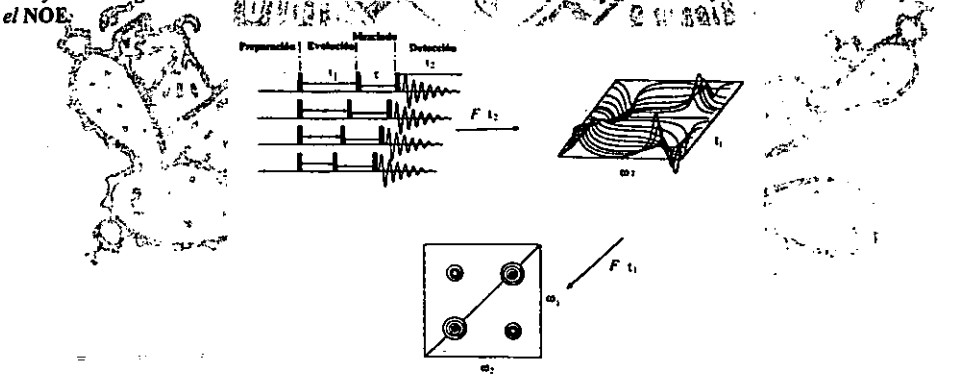

Figura 2.3.- Esquema para obtener experimentos 2D. Con una secuencia de pulsos se obtienen n experimentos en los que se incrementa periódicamente el tiempo de evolución  $(t_1)$ . La primer transformada de Fourier (que opera sobre el tiempo de adquisición, t<sub>a</sub>) genera n espectros ID cuya intensidad está modulada por el acoplamiento con otros, durante t<sub>i</sub>. Al tomar una frecuencia a lo largo de t<sub>i</sub> se observa una variación de la intensidad de las señales, este comportamiento armónico es idéntico al FID que observamos durante el periodo de detección; al realizar una nueva transformada de Fourier sobre t<sub>b</sub> obtenemos el espectro 2D; las señales de la diagonal son similares a las que se obtendrían en un espectro 1D y las señales fuera de la diagonal nos indican la correlación entre dos micleos; el significado de las correlaciones depende de la secuencia de pulsos utilizada en cada experimento.

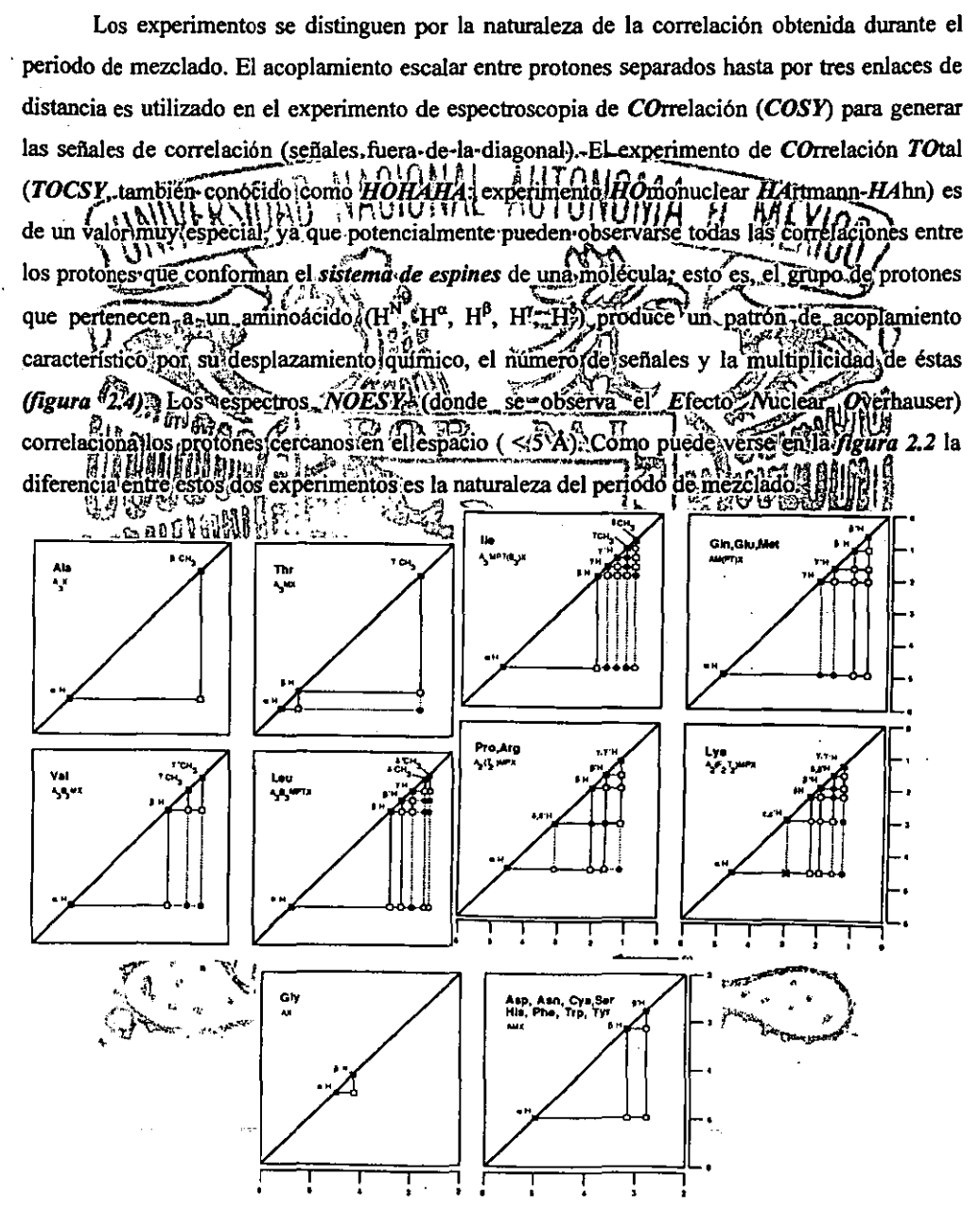

Figura 2.4.- Sistema de espines de los 20 aminoácidos más abundantes en la naturaleza. En este esquema observamos la similitud entre los sistemas de espin de varios aminoácidos. Gin, Giu y Met presentan 6 señales en el espectro ( $H''$  [no se muestra en estos esquemas],  $H^a$ ,  $H^b$ ,  $H^d$ ,  $H'$ ,  $H'$ ), ocasionalmente los  $H^b$  y  $H'$  aparecen como una sola señal (son equivalentes). Algo similar sucede con los aminoácidos Asp, Asn, Cys, Ser, His, Phe, Trp y Tyr donde se observan 4 señales y eventualmente los protones H<sup>B</sup> son equivalentes. Los aminoácidos con sistemas de espin único son Ala, Thr, Val, Gly e Ile.

En la primera etapa de la asignación de las señales de RMN, se asigna el sistema de espines a un grupo aminoácidos cuyo patrón de señales es similar en los experimentos 2D de acoplamiento escalar (TOCSY, COSY).

Una vez que se han ident nes (o la mavor parte de ellos). gnarlos a residuos específicos dentro de la secuencia (estructura es nece naria).JEllo se realiza utilizando conectividades a través del espacio, obtenidos de espectros de efecto nuclear Overhausen que correlación a pares de protones que se encuentran a menos de de distância. edimiento de asignación secuencial depende de la observación õnectividades y H<sup>e</sup> defresiduos adyacentes en la secuencia s entre lo hajdemostrádo que en  $\lim_{x \to a}$   $\lim_{x \to a}$  todas I uno (a  $\lim_{x \to a} \lim_{x \to a} \lim_{x \to a} \lim_{x \to a} \lim_{x \to a} \lim_{x \to a} \lim_{x \to a} \lim_{x \to a}$ A. y veces mas ximada señal de correlación de mediana intensidad e conse s NOE. Las  $\sum_{i=1}^{N}$  son las d<sub>ivi</sub> (esto es, la distancia del protón H<sup>N</sup>  $\det$  residuo dal proton $H^N$  del distančia del motori Hali al proton Hall Midan del proton tip residud hVild.  $i+I$ ) y d<sub>NN+2</sub> (deliproton.H<sup>N</sup>  $_{\rm g}$ aliprotón H $_{\rm h}$  *i* + 2). Pueden ocurrir interrupciones en la asignación secuencial. como resultado de la sobreposición de las señales de dos protones de amidas con desplazamientos químicos idénticos o sa de la propia estructura, generalmente debido a la presencia de prolinas que carecen de por cat  $H<sup>N</sup>$ . Una vez que una pequeña secuencia de residuos de aminoacidos (8 ó 4) ha sido identificada por sus sistemas de 'espines's se coloca dentro "de#la · estructura primaria del péptido. Estadísticamente, si de lun grupo de 3 aminoàcidos (de los 20 mais comunes) se haden todas las combinaciones, se obtienen 6840 posibles arregios, en el caso de que sea un conjunto de 4 aminoácidos se obtienen 116280 posibles arreglos, Por esta razón, cuando se ha identificado una secuencia de 3 ó 4 aminoácidos se puede asignar a una secuencia específica con una certeza del 99.98 %; una vez localizado el fragmento se puede ampliar fácilmente en ambas direcciones. Este proceso se repite hasta que todas las asignaciones se hayan realizado.

La asignación completa e inequívoca de las señales utilizando solamente experimentos homonucleares, generalmente es inadecuado para proteínas con peso molecular mayor a 5 kDa,

710TUNUMA

debido al bajo tiempo de correlación que incrementa la eficiencia de la relajación transversa, ensancha las señales y disminuye la transferencia de coherencia a través del acoplamiento escalar homonuclear; adicionalmente, al incrementar el número de protones disminuye aún más la resolución del espectro. Los experimentos-3D-homonucleares proveen algo de ayuda, aunque la ganancia de adicionar otra dimensión, ganancia de adicionar otra dimension, se bierde<br>debido a la debilicorrelación escalar H-Hle por la{u icia en la transferencia de coherencia

A-finales de los 80 se dio ún fnuevo avance al incrementar las dimensiones de los espectros de RNIN, pasando de 2 a/3 6,4 dimensiones. Un experimento de 3 dimensiones puede to la combinación de varios experimentos bidimensionales, cuando el periodo de considerarse:c experimento esisubstituido por otro experimento 2D al que se le ha eliminado deteccion (f) de Manición. Defesta manera, el experimento 3D contiene dos regiodos de eyo ución el periodó de  $\sum_{i=1}^{n}$  and  $\sum_{i=1}^{n}$  and  $\sum_{i=1}^{n}$  and  $\sum_{i=1}^{n}$  and  $\sum_{i=1}^{n}$  and  $\sum_{i=1}^{n}$  and  $\sum_{i=1}^{n}$  and  $\sum_{i=1}^{n}$  and  $\sum_{i=1}^{n}$  and  $\sum_{i=1}^{n}$  and  $\sum_{i=1}^{n}$  and  $\sum_{i=1}^{n}$  and  $\sum_{i=1}^{n}$  and  $(t_1 \vee t_2)$ se incrementan de manera independiente y alirealizar-tres transformadas del Fourier de forma Similar as a graph as  $\pi$  and  $\pi$  and  $\pi$  and  $\pi$  and  $\pi$  and  $\pi$  and  $\pi$  are  $\pi$  and  $\pi$  as  $\pi$  and  $\pi$  as  $\pi$  and  $\pi$  as  $\pi$  and  $\pi$  as  $\pi$  and  $\pi$  as  $\pi$  and  $\pi$  as  $\pi$  and  $\pi$  as  $\pi$  and  $\pi$  and  $\frac{N}{N}$  is in Figure 2.5.<br>frecuencia ortogonal mente arregiados como un cubo (figura 2.5). 贸常

Los progresos en la liecnología de ADN recombinante, permitens obteners proteínas marcadas isotópicamente con relativa facilidad. Generalmente se quilizan proteínas marcadas uniformemente con  ${}^{13}$ Civil in Saunque se obtienen proteínas con marcas selectivas (es decir, sólo Amarcadas sólo las leucinas o algun otro aminoácido, etc.). Las propiedades **COD** magnéticas de estos núcleos (ambos poseen número cuántico de espín / | = 1/2). les permiten ser utilizados en los experimento de RŴN, al explotar sus constantes de acoplamiento escalar a uno y/o dos enlaces, de distancia que són-características. Las, constantes, de acoplamiento escalar mayores son la gran ventaja de los espectros heteronucleares sobre los homonucleares, ya que es mucho más eficiente la transferencia de polarización en el primer caso. El experimento de Correlación Heteronuclear con transferencia de polarización Cuántica Simple (HSQC, figura 2.6) nos proporciona los desplazamientos químicos de los <sup>15</sup>N 6<sup>13</sup>C (del esqueleto de la proteína y de las cadenas laterales, en una proteína uniformemente marcada) y de los protones (<sup>1</sup>H) que están directamente unidos, con una gran sensibilidad. La secuencia de pulsos involucra la transferencia inicial de magnetización del <sup>1</sup>H al <sup>15</sup>N a través del acoplamiento a un enlace de distancia, un periodo de evolución  $(t<sub>l</sub>)$  donde la magnetización es marcada con el desplazamiento mimico del <sup>15</sup>N y el regreso de la magnetización del <sup>15</sup>N al <sup>1</sup>H para finalmente detectar la señal

**Resonancia Magnética Nuclear**<br> **Ilmustration Number 19** 

en protón ( ${}^{1}$ H) durante  $t_2$ . Dos transformaciones de Fourier nos proporcionan el espectro 2D, en los que se obtiene directamente los desplazamientos qulmicos de los protones y el

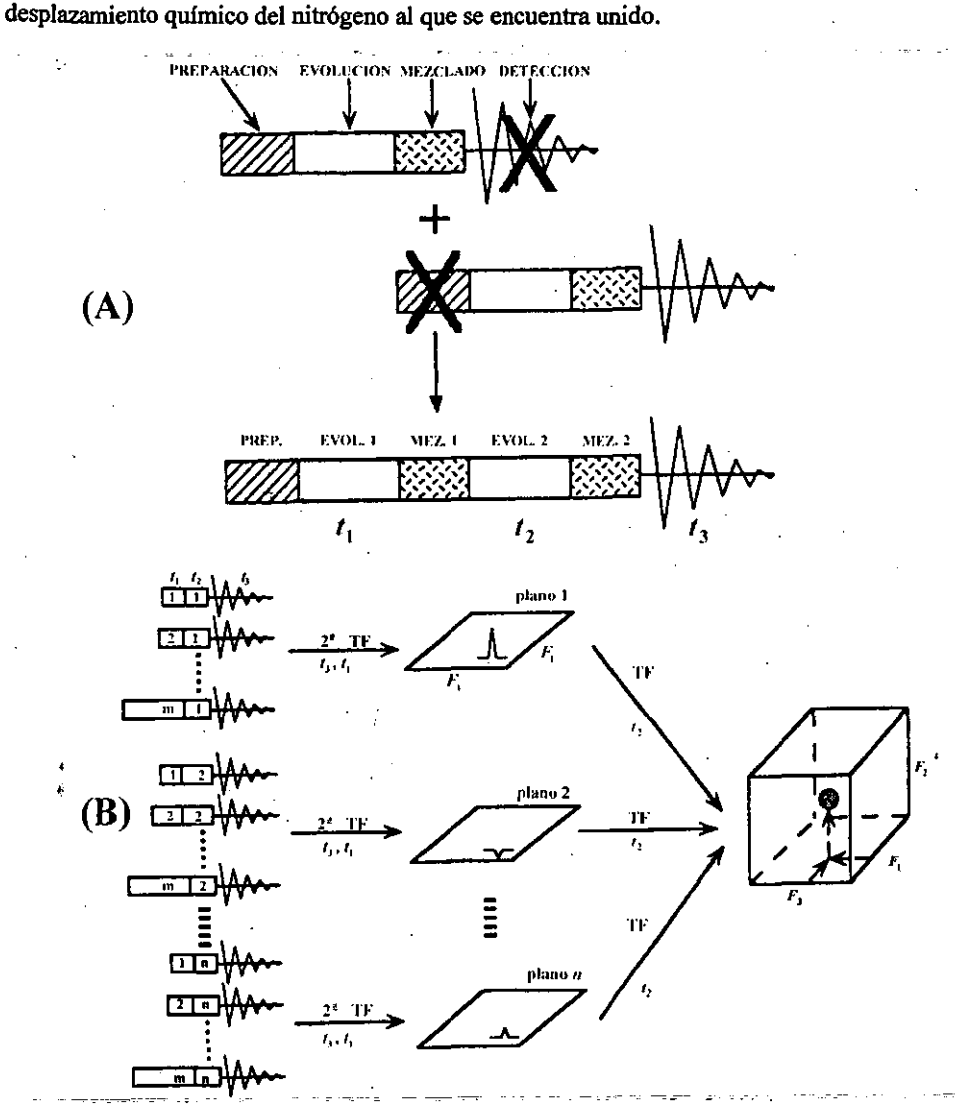

Figura 2.5."- *(A) Construcción de un experimento de RMN-TF-3D a partir de dos experimentos 2D. El periodo de detección de la primer secuencia de pulsos es eliminado junto con el periodo de preparación del segundo experimento. Los tiempos de evolución se transforman ahora en t<sub>1</sub> y t<sub>2</sub> y el periodo de detección es t<sub>3</sub>. (B) Procesando el experimento 3D. Los tiempo de evolución*  $t_1$  *y*  $t_2$  *se incrementan m y n veces, respectivamente; primero, se obtiene una serie de m espectros en los que se incrementó t<sub>1</sub>, mientras t<sub>2</sub> <i>se mantiene constante. A continuación, se incrementa*  $t_2$  *y con este nuevo valor fijo, se repite la serie de experimentos incrementado*  $t_1$ *. Este* proceso se repite *n veces. Al efectuar las dos primeras transformadas de Fourier (sobre <i>t<sub>3</sub> y t<sub>V</sub>)*, se obtiene un *conjunto de* n *espectros en 2D. La iñtensidoa de-/tU seRales en este espectro estarán moduladas por el incremento en*  t<sub>a</sub> por lo que al aplicar una tercera transformada de Fourier creará el tercer eje en el dominio de las frecuencias.

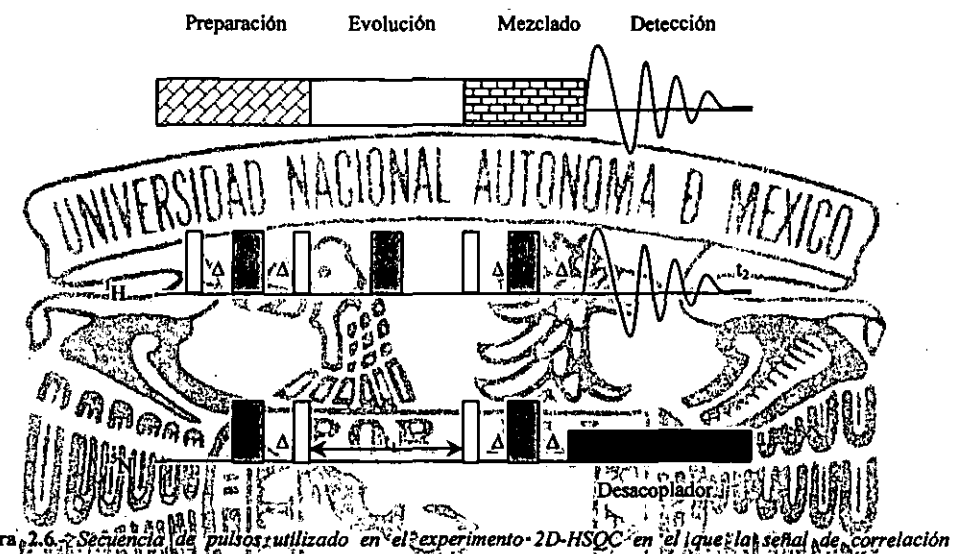

 $Figure 2.6$ proporciona el desplazamiento químico) de los átomos de hidrógeno y dellos átomos/de nurogeno/ (N) que se encuentram directamente sundante entuna proteína marcada con "IN. Esta secuencia de pulsos est esactamente la<br>misma si se utiliza il 13C, van interpretación es equivalente: solo cambia la frecuencia a la que se aplicamilos

Esifácil pasar de experimentos 2D a experimentos 3D, intilizando la sécuencia de pulsos éxperimento resultante el sistema de del experimento 2D-TOCSY y la secuencia 2D-HSQC; en el espines de los aminoácidos (que <sup>p</sup>corresponde a la porción  $TOCSY$ <sup>†</sup>del experimento) está dispersado émel desplazamiento gúimico del nitrógeno (esta es la parte del experimento que corresponde al *HSOC*), disminuyendo el traslape de las señales. Este experimento, llamado 3D-TOCSY-HSQC, es interpretado a través de pequeñas franjas bidimensionales (-H--H), que son tomadas del desplazamiento químico del <sup>12</sup>N; se facilita la búsqueda de este último desplazamiento químico utilizando el espectro 2D-HSQC y posteriormente, en el experimento 3D, trasladándonos al-plano que corresponda con dicho desplazamiento químico, Ubicado el desplazamiento químico antes<sup>p</sup>mencionado, se corta esta franja y se asigna al grupo de aminoácidos que compartan el sistema de espines que coincida con el que presenta el espectro. Para asignar a un aminoácido particular es necesario utilizar el experimento 3D-NOESY-HSOC (que se construye de la misma manera en la que se hizo el 3D-TOCSY-HSQC), para lo cual primero se obtienen las conectividades secuenciales, utilizando las correlaciones entre los HN del esqueleto. Una vez encontradas las secuencias se comienza a identificar las posibles combinaciones de las franjas con la estructura primaria de la proteína. Como se indicó anteriormente, cuatro aminoácidos son suficientes para hacer una asignación a dicha secuencia

con un 99 % de certeza. Cuando se han asignado todos, o la mayoría, de los sistemas de espines y se han coloeado en su posición dentro de la secuencia correspondiente a la estroctura primaria, se procede a obtener las restricciones de larga distancia de este mismo espectro.

Señales por nuclear ( auser (NOE). Una vez que se ha concluido el proceso de la asignación secuencial; el siguiente paso en el proceso de elucidación estructural es la extracción de la información espacial de estos datos de estas piezas de información son utilizadas como RMN. Cada una de en los algoritmos generaran una-familia de satisfacen todas las erimentales / Cuando la desviación promedio. tódas ellas es ГÔ dicerque setobtiene la estructura tridimensional. **Como** halmencionado. la fuentermas importante îonuclear *(NOE* <sup>1</sup>Hiformación es<sup>v</sup>el·lefecto nuclear Overhau  $\rm ^1H$ ), que ntreiprotones que se encuentran aluna disti comúnmente en el espacio lLas constantes de acoplamiento llamad älar enlaces de distancia) proporcionan información sobre los angulos de torsión que tambien forman as restricciones con las que se calculan las estructuras. Los desplazamientos químicos de parte dell H y <sup>13</sup>Citen la mayoría de los casos, son indicadores muy/confiables de la estructura secundaria de la proteína, ya que estos dependen del ambiente químico que los rodea y éste se modifica significativamente si se trata de una à hélice o una hoja plegada B

próximos en el espacio se acoplán dipolarmente (a diferencia del acoplamiento escalar, que les un mecanismo, de acoplámiento a través de los enlaces). La modulación de este acoplamiento dipolar es resultado del movimiento molecular que permite la relajación de los protones, el efecto muclear) Overhauser, es una manifestación de ésta relajación, que puede observarse como una señal fuera de la diàgonal en los experimentos 2D o 3D NOESY. Para moléculas enormes como las proteínas, esta relajación ocurre principalmente a través de la modulación del acoplamiento dipolar entre dos protones de una proteína que se está moviendo en la disolución. Al incrementarse el tamaño de la molécula, su movimiento caótico en el medio (y por lo tanto su modulación dipolar) ocurre a menor frecuencia:

$$
\tau_c = \frac{4\pi\eta r_h^3}{3kT},
$$

donde n es la viscosidad del disolvente, r<sub>h</sub> es el radio hidrodinámico de la molécula (considerada como una-esfera); three, la constante di pol de correlación) indica cuanto cuencia el tiempo tai la imolécula èn girar-l-radian: Al-imponerse-el proceso de joaja acoplamiento de relajación cruzada "(cross-relaxation) profon-protón se hace más eficiente. Cuando se incrementa la eficiencia de la relajación, se inc ementa la eficiencia con-là que se manifiesta el efectó nuclear Overhauser durante el periodo, de mezclado. atéficiencia en la formación del: NOE (p) depende de la fuerza de la interacción dipolar entre es la distancia entre los protones, y la dependencia poqu  $\text{donde}$ ndic encia con la distancia intermucleari la que se manifiesta el *NOE* desaparece rápidamente con ei *noe* ente ino, se observa, entre protones que están aleiados más de 5' Altin generalin ello, la observación de señales fuera de la diagonal en los espectros NOESY de las proteínas proporciona información de gran<sup>5</sup>utilidad sobre su estructura tridimensional (esfructura terciaria). Como se observan vários cientoside señales NOE, incluso en las profefnas pequêñas, estas son una de las fuentes de información, más importantes en el proceso de elucidación estructural. Para ello es necesario asignar las señales a protones específicos, determináris u área o volumen (dependiendo del tipo de espectro, utilizado, 2D. o 3D) y de esto determinar la distancia relativa entre estos protones.

La asignación de todas; o casi, todas, las señales se lleva a cabo en los experimentos anteriormente mencionados. Cualquier ambigüedad en la asignación se puede resolver mediante un proceso de cálculo iterativo, en el que se calculan estructuras de proteínas con los datos obtenidos. Estos resultados de estructuras preliminares se utilizan para resolver las asignaciones ambiguas, ya que estas señales serían inconsistentes con las estructuras calculadas. Se hacen nuevos cálculos incluyendo nuevas asignaciones y eliminando o corrigiendo las erróneas del cálculo anterior; las nuevas estructuras, deberán ser mejores que las anteriores, utilizándose para

hacer nuevas asignaciones. Este procedimiento se repite cuantas veces sea necesario, hasta que ya no haya ambigüedades que resolver o señales que asignar.

Las señales en el espectro NOE poseen diversas intensidades, por lo que al asignarlas se debe evaluar la distancia a la que-están-los-protones-Como se mencionó anteriormente, la eficiencia con la que se createl efe proporcional a la distancia entre los embargo, debido-a-que-los-demás-protones-en la molécu protones campos oscilantes de frecuenciàs similares, como resultado del movimiento molecular); éstos pueden contribuir a la relajación cruzada del protón en observación. Este fenómeno es llamado difusión de espín (DS), ya que la transferencia de magnetización tiene lugar en etapas sucesivas a través de los protones vecinos leos resultados observables de la difusión de espín son sily cambio en la velocidadien da que se créa el *NOE* V2) la aparición de *falsas* señales fuerajde la diagonal que eosial través de un tercero, dando la apariencia de que están directamente  $\text{if } \lim_{n \to \infty} \left( \frac{1}{n} \right) \right) \times \left( \lim_{n \to \infty} \frac{1}{n} \right) \times \left( \lim_{n \to \infty} \frac{1}{n} \right) \times \left( \lim_{n \to \infty} \frac{1}{n} \right) \times \left( \lim_{n \to \infty} \frac{1}{n} \right) \times \left( \lim_{n \to \infty} \frac{1}{n} \right) \times \left( \lim_{n \to \infty} \frac{1}{n} \right) \times \left( \lim_{n \to \infty} \frac{1}{n} \right) \times \left( \lim_{n \to \infty$ relacionados. que debe dejevitarse el fenómeno de difusión de espín (Como la DS es un necesità de lun mayor tiempo para manifestarse, por lo que jai utilizarse fenómeno?  $\mathbf{f}^{\mathcal{U}}_{\mathcal{U}}$  and  $\mathbf{f}^{\mathcal{U}}_{\mathcal{U}}$  and  $\mathbf{f}^{\mathcal{U}}_{\mathcal{U}}$  and  $\mathbf{f}^{\mathcal{U}}_{\mathcal{U}}$  and  $\mathbf{f}^{\mathcal{U}}_{\mathcal{U}}$  and  $\mathbf{f}^{\mathcal{U}}_{\mathcal{U}}$  and  $\mathbf{f}^{\mathcal{U}}_{\mathcal{U}}$  and  $\mathbf{f}^{\mathcal{U}}_{\mathcal{U}}$  and  $\mathbf{$ tiempos de mezclado cortos s de espín $\frac{1}{k}$ La manifestación del *NQE*<sup>b</sup>es aproximadamente lineal cuando se utilizan tiempos de mezclado/cortos En estas cincularidas se asume/que la intensidad de la señal fuera de la diagonal es directamente proporcional a  $F^s$ . L'aproporcionalidad puede estimarse de dos formas: a) midiendo la intensidad (im) de una señal-entre dos protones separados ipor una distancia conocida  $(d_{rel})$ , por ejemplo, la distancia "H $\hat{H}^{\alpha}H_{l}f_{l}^{\alpha}$ que es de 1.8  $A_{\gamma}$ o b) asignandole a la señal

más intensa del espectro la distancia de 1.8%, esto último es lo que con máyor frecuencia se hace. De esta-manera se puede estimar-la distância, entre dos protones, utilizando, la siguiente relación:

 $d_y = d_{ref} \left( \frac{I_{ref}}{I_{rel}} \right)^{\frac{1}{K}},$ 

donde *Iv* es la intensidad de la señal fuera de la diagonal de interés. Debido a que estas distancias son estimaciones, es muy conveniente dividirlas en tres categorías generales: 1.8-2.8 Å, 1.8-3.5 Å <u>Bases teòrica</u>

y 1.8-5.0 A, donde 1.8 A es el radio de van der Waals que corresponde a la distancia de la nube electrónica de dos protones que están en contacto (cabe mencionar que la medición exacta de estas distancia no es fundamental para los cálculos de dinámica molecular, es más importante contar con una gran cantidad de datos, aunque éstas se clasifiquen en los tres grupos ategorias, descarta información, pero en mencionados). Pareciera quel dividir realidad es mejor utilizar estas categorías que sobrestimar la información. De/cualquier forma, se ha demostrado que el factor determinante en la calidad final; de las estructuras obtenidas por RMN es el número de restricciones utilizadas, más que su precisión. Constantes de acoplamiento escalar (J de para mucho tiempolse conoce que la magnitud de las constantes de acoplamiento  $\sum_{k=1}^{n} \prod_{i=1}^{n} \prod_{j=1}^{n} \prod_{j=1}^{n}$ escalar depende d distancia tienen juna leran dependencia con se digulo diedro (0) formado entre los dos atomos acoplados. Esta dependencialesta descrita en la ecuación de Karplus:  $\mathbf{U}(\theta) = A \cos^2 \theta - B \cos \theta + C_0$ donde las constantes  $\mathbb{Z}^F$   $B \setminus y$ .  $C$  son determinadas empiricamente para diferentes) sistemas químicos, como el angulo centre los  $H^N-H^{\alpha}$  en las proteínas (figura 1.3). Como és una función oscilante (figura 2.7), hay multiples valores que satisfacen la ecuación, aunque en la práctica los angulos diedros H<sup>N</sup>-H<sup>a em</sup> proteinas estan restringidos al intervalo a el 230° hasta  $\phi = \frac{1}{20}$ . Los elementos regulares de la estructura secundaria tienen valores característicos de Juna: para las  $\alpha$ - $(3)$  a  $(3)$ 9<sup>5</sup> Hz;  $\phi^2 \approx 57^\circ$ ) y para las hojas plegadas  $\beta$ hélices  $J \approx 3^3$ -15.Hz  $\sqrt[3]{} \approx 8.5 - 12$  Hz (antiparalela<sup>3</sup>J a 8:9.Hz,  $\phi \approx 139^\circ$ , paralela  $3J \approx 9.7$  Hz,  $\phi \approx -119^\circ$ ). Valores intermedios entre

estos dos intervalos generalmente son el producto del promedio de los ángulos de torsión debido a la gran movilidad interna de las regiones términales of de regiones internas sin estructura secundaria definida. Aunque los valores<sup>3</sup> de  $J_{H/N}$  se pueden medir para todos los residuos, se utilizan sólo aquellas delos aminoácidos que pertenecen a las regiones con estructura secundaria definida ( $\alpha$  hélices o las hojas plegadas  $\beta$ ), convirtiéndolas en ángulos para utilizarse como restricciones en el cálculo de las estructuras.

Aunque existen numerosos métodos para medir la constante de acoplamiento, se debe tener cuidado con la resolución de los espectros que se utilizarán con este fIn. Se han desarrollado

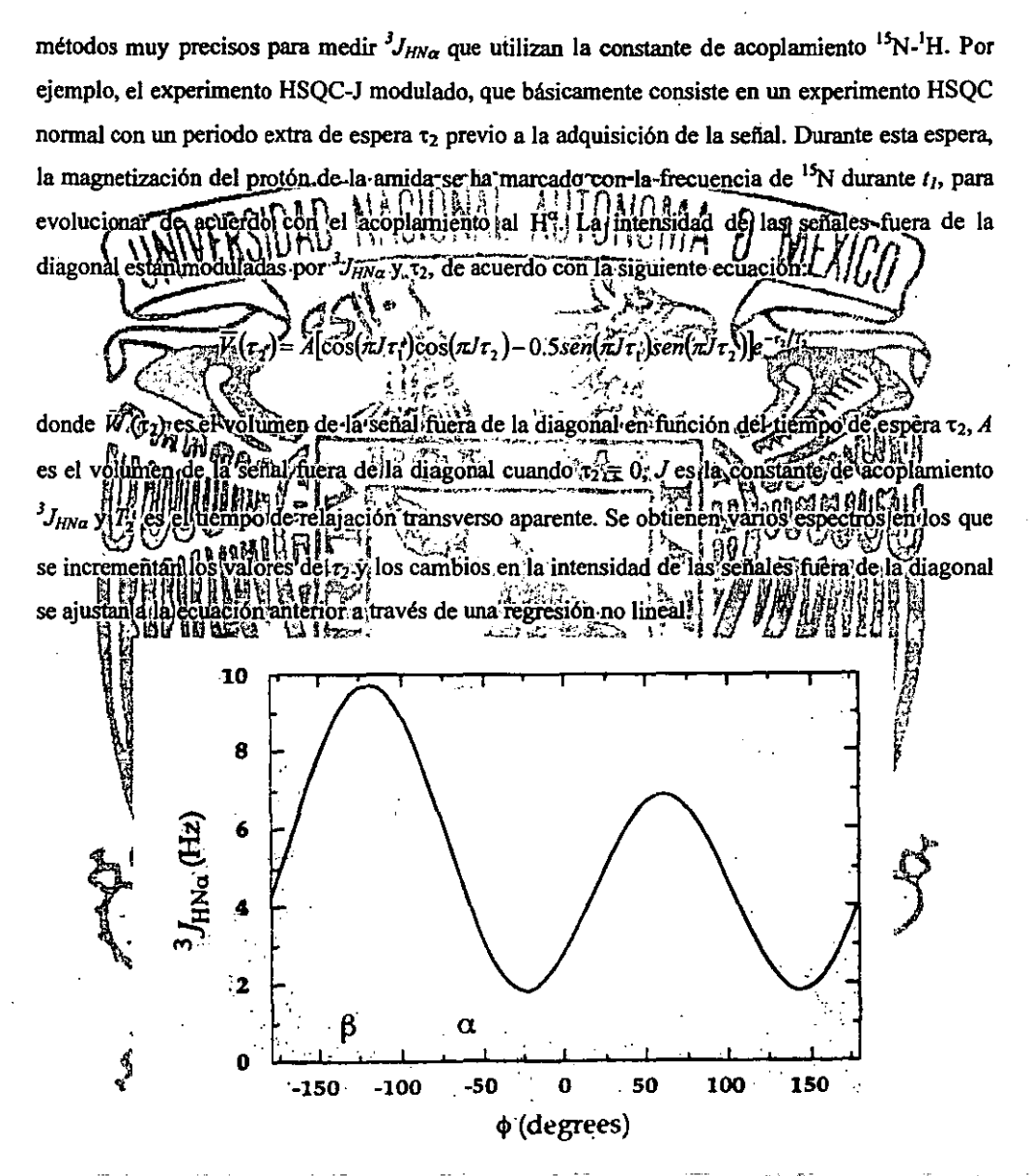

*Figura 2.7.*- *Gráfico que muestra la dependencia de la constante de acoplamiento (<sup>3</sup>J<sub>HNa</sub>) en función del ángulo de torsión* <sup>~</sup>

## Desplazamiento químico.

El desplazamiento químico de los núcleos es muy sensible al ambiente químico que lo rodea. Se ha observado que el desplazamiento químico de los núcleos de protón  $(H^2)$  y del

26

carbono ( ${}^{13}C^a$ ,  ${}^{13}C^{\beta}$  y  ${}^{13}C^{carbonilo}$ ) están fuertemente influidos por el tipo de estructura secundaria a la que pertenecen. Por ejemplo, los protones  $H^a$  pertenecientes a una  $\alpha$ -hélice muestran un corrimiento de su desplazamiento químico hacia campo alto, relativo a los valores que se presentan en los péptidos de cadena-aleatoria; ocurre lo contrario (es decir, un corrimiento del desplazamiento químico baci ientran em una hoja plegada-β. bajo) sī ios Estos patrones, se han interpretado en terminos de los indices de desplazamiento químico para los núcleos anteriormente mencionados, lo que permite una predicción muy precisa de los elementos de la estructura secundaria de la proteína. CALCULO DE LAS ESTRUCTURAS TERCIARIAS A PARTIR DE LOS DATOS:DE·RMN. haso esencial en la aplicación de los experimentos de RWN-TRen'la determinación de proteínas, ha consistido en el desarrollo de fos métodos la estru utilizan lastrestricciones estructurales derivadas de RMN para generar. las estructuras terciarias. A pesar de due escubar propuesto múltiples métodos de cálculo, los massiutilizados en la actualidad son: géometria de las distancias y dinámica molecular restringua-Geometria de distancias. Géometría de distâncias es una rama de las matemáticas aplicadas a la construcción de estructuras la partir de distancias internas, siendo muy útili para la construcción de la estructura terciaria de flas proteinas, sipattiendo de las restricciónes lumbuestas por las distancias stóbtenidas por los experimentos. Existen dos algoritmos para el cálculo de las intramòleculai estructuras de proteínas/appartir des los datos de RMN: uno que opera con distancias espaciales (llamado aproximación de matriz metrica) y el otro en el espacio de angulos de torsión. Epprimer programa de geometría de distancias desarrollado para calcular estructuras de

datos de RMN estuvo basado en la áproximación de matriz métrica (DISGEO). Esta involucra cinco fases distintas: 1) generación de la matriz de las distancias de los enlaces, 2) refinamiento de las distancias de los enlaces, 3) generación de distancias de prueba, 4) fijación (embedding) y 5) optimización. En el primer paso, la matriz que se construye contiene los límites superior e inferior de las distancias entre los enlaces de dos átomos directamente unidos; una matriz simétrica de este tipo contiene  $(N^2-1)/2$  distancias para proteínas con N átomos. La distancia mínima inicial es la suma de los radios de van der Waals de los dos átomos, mientras la distancia

continuación

勘引

distancia máxima

 $\log q$ 

 $P^{\text{optéfinaj}}[N][N][N]$ 

se reduce el tamaño de la molécula, mediante un métodoj

máxima es la derivada de los datos de los experimentos NOE, o en caso de no contar con ellos (como sucede cuando se utiliza el algoritmo de espacio de ángulos de torsión), se utiliza cualquier valor arbitrario, tan largo como el propio tamaño de la protelna. En las restricciones iniciales también se utilizan las distancias-típicas-de-los enlaces covalentes y los ángulos. predeterminados pon la estructura prim

refinamiento del enlace. El método más simple de refinamiento utiliza la desigualdad del triángulo que incrementa el tamañol de la distancia mínima y disminuye-simultaneamente la

y k que selenciamentamental solistancias un la poste el atomo. Ese encuentra entre los atomos i'y j, por

que ambos son geométricamente consistentes

ast distanciasade los enlaces no satisfacen la anterior (es decir si en ecuación  $u_u > u_u$ k a flastancias se reduce la distancia  $u_u$  hasta que se iguala com la suma de lastaistancias  $u_{\mu}$  y  $u_{\mu}$ . Este procedimiento se aplica a todos los conjuntos de tres átomos, hasta que ya no existan modificaciones posibles.

Se aplica, una desigualdad similar para los enlaces menores, permitiéndoles ajustarse hasta que alcancen el limite menor. Posterior al ajuste de la distancia de los enlaces, se eligen las distancias de pruebas que se utilizarán en la generación de las coordenadas atómicas, fijándolas entre los límites superiorie inferior previamente establecido. Este proceso de fijación genera una matriz metrica utilizando la regla "de los cosenos. Las coordenadas tridimensionales son calculadas utilizando los tres eingenvalores ináximos y los eigenvectores asociados. Eingenvectores negativos implican distancias negativas, por lo que se descartan las estructuras que den estos valores. Las estructuras que surgen de este proceso podrán no satisfacer todas las distancias, por lo que es necesario un proceso de optimización que satisfaga las distancias máxima y mínima de los enlaces.

27

*i,j* 

**Ilamado** 

La optimización se lleva a cabo con una función de error que mide dicho error entre las distancias de la estructura calculada y las condiciones límite. La forma típica de la función de error es (E):

donde kam es una factor de ponderación y du es el valor de la distancia al  $\ell$ error  $(E)$ . Se aplica entônces un algoritmo que disminuya E hasta un valor predeteri 化过滤法 nas desarrollados para funcionar en el espacio de ángul inician con una restructura aleatoria generada con base en la estructura prim longitud de los enlaces villos angulos estándares. La estructura inicial es refinada mec ación de los angulos de forsión para minimizar una función objetivo. Como este metodo sólo varialtos ángulos durante los cálculos, utiliza una tercera parte de los recursos de computo de los gue futiliza el método basado en la matriz métrica.

La función objetivo utilizada en la minimización es similar a la que se útiliza en el algoritmo anterior. El problema al tratar de minimizar la función objetivo introduciendo de manera simultánea todas la variables, es que la función posee múltiples-mínimos locales que impiden que se alcance de manera directa el mínimo global. En lugar de ello, primero deberán de optimizar las restricciones locales (las restricciones secuenciales, e intratresiduo) y posteriormente se introducen las restricciones de mayor distancia, hasta que se havan considerado todas las restricciones en el calculo

La geometria ·de distancias se considera el método óptímo (rápido y confiable) para calcular las estructuras iniciales de los datos de RMN. Sin embargo. cada una de las **aproximaciones anteriores tienen ciertas dificultades .** 

. El éxito del algoritmo de matriz métrica depende estrechamente de la adecuada elección de las distancias de prueba En la mayoria de los programas que utilizan esta aproximación, dicha
#### **Bases teórico**

distancia es un valor elegido de manera aleatoria entre los límites máximo y mínimo del enlace. Con ello se asume que el conjunto de las distancias posee una distribución uniforme entre los límites de enlace, mientras que en la teoría de polímeros se predice que la distribución estará sesgada hacia los límites inferiores, en las cadenas con libre giro. El resultado es que esta con pequeña, desviación media aproximación tienden a producir contrario, a las que se obtienen en los algoritmos de espacio de cuadrada *iang*ulos de torsión, especialmente en aquellas regiones en las que se poseen pocas restricciones NOE. rogramas que calculan llas estructuras mediante geometría de distancias en el éspacio  $una'max$ de ángulos destorsión stiener probabilidad de proporcionar un o incorrecto del Sinfembargo, estas estructuras polipép efectadas v ılares pueden **inmediatamen**i zaĉión de la energía y dinámica molecula con el método de geometría Isd átomos nolenlazados como las fuerzas de van der Waals y las interacciones Coulómbicas, o las de una<sup>y</sup>manera der bajo nivel estérico. \simplificada como\términos consideran<sup>3</sup> mu⊽ obtenidas por este método Consecuentemente, las é necesitân ser refinadas médiante iras. una simulación dinámica o una simple minimización de la energía. Un típico cámpo de fuerza físico opotencial efectivo para una proteína tiene la forma

donde los términos  $K$  son constantes de fuerza. El primer término es un armónico de potencial que representa el estiramiento del enlace covalente a lo largo de b y la longitud del enlace con la menor energía  $b_0$ , que varía con el tipo de enlace covalente. Términos similares son utilizados para describir la energía de *arqueo* de los ángulos de enlace  $\theta$ . Se utilizan dos términos en la

**Bases teóricas** 

30

descripción de la distorsión de los ángulos diedros: un término armónico utilizado en ángulos diedros  $\zeta$  en los que no son posibles las transiciones (por ejemplo, los ángulos diedros que forman los anillos aromáticos), mientras que el término senoidal es utilizado para ángulos diedros φ que pueden rotar 360°. El término-final es la suma de todas las interacciones interatómicas de los pares de protones: la primera parte estila suma de cciones de van der Waals (un potencial tipico de Leginard-Jones 6:12)  $\overline{y}$  la segunda parte es-la-suma de todas, las interacciones Coulómbicas. Aunque existen numerosas! Variantes de éste campo de fuerza fisico. que incluyen explicitamente terminos de enlace por puentes, de hidrógeno, las aproximaciones générales al mediante RMN estellmismo. En estrategial generali consiste en aglicionar refinami fito estructural រូ!ង <sup>ក្តី</sup>  $\frac{1}{2}$  and  $\frac{1}{2}$  and  $\frac{1}{2}$  a a refinada contra los un potenci a ampo de fuerza (es decir; la geometría covalente y las interacciones términos físicos dentroidel cumpla con las restricciones experimentales. Así de no-enla  $V_{\text{total}} = V$ Los términos de restricciones experimentales generalmente son potenciales elevados al cuadrado. de manera similar a los que se utilizan los algoritmos de geometría de distancias: donde  $\leq d_y \leq u_y$  $V_{NOE} =$ 

у

**Bases teóricas** 

Resonancia Magnética Nuclear

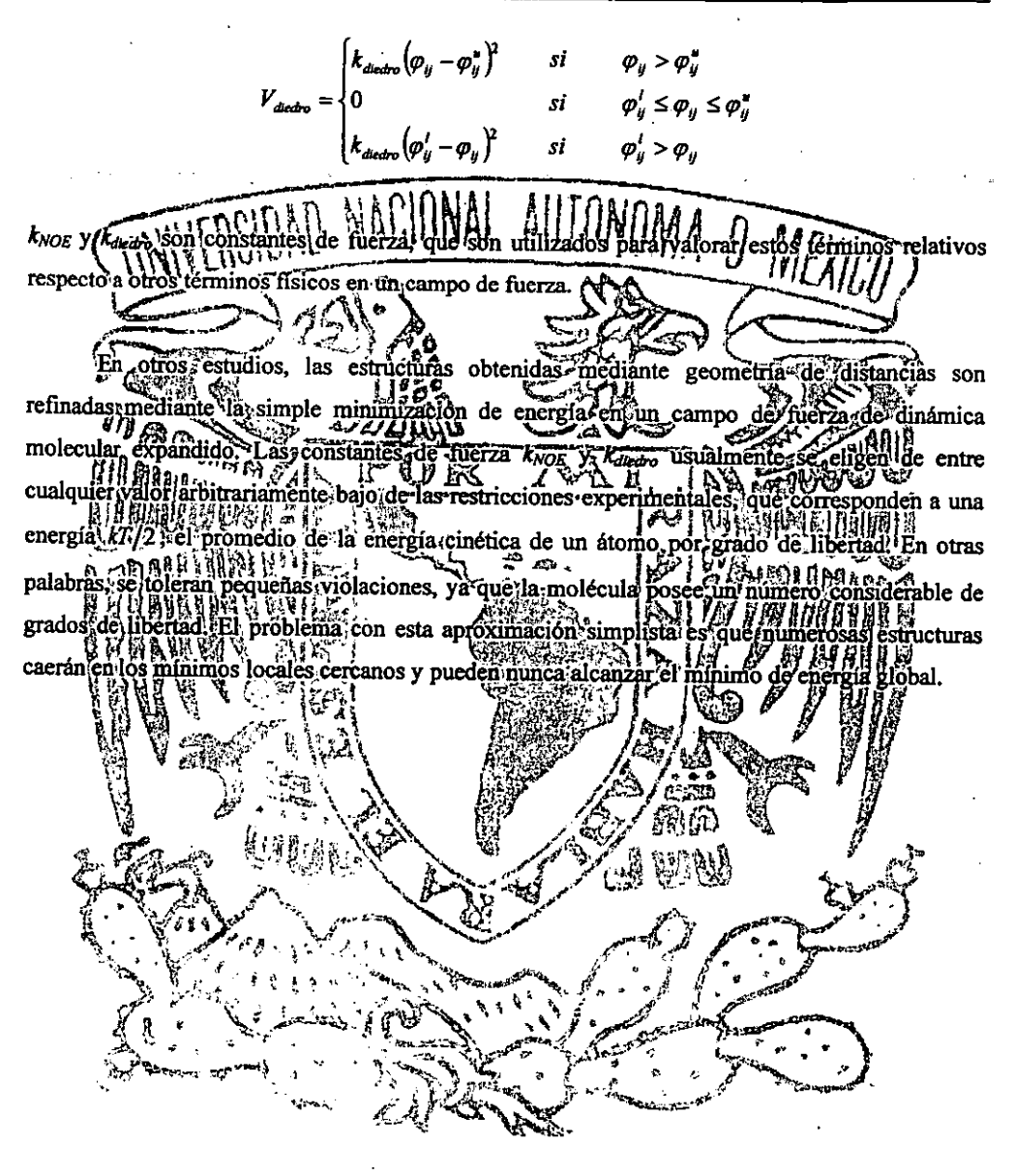

### Desarrollo experimental

La proteína enriquecida en <sup>15</sup>N fue obtenida en los laboratorios de la Harvard Medical School por los investigadores del grupo del Doctor G. Wagner mediante técnicas de ingeniería genética. incorporando el blasmido a a<br>os para la expresión de la proteína inismos adectiado desarrollandolos en un medio cuya unica fuente de nitrógeno era cloruro de amonio de interes enriquecido"(LNH4Cl). Obtenida ila muestra, se separó mediante técnica de cromatografía de partición Purificada la proteína, se disolvió en un buffer de tris-etilendiamina a pH 7 - 7.5, en una mezcla de H2O/D2O 90:10. Los spectros 2D-HSOC 3D-TOCSY-HSOC-V 3D-NOESY-HSQC se obtuyjeron co equipos-de-RMN-a-750. MHZ V. 500 MHZ bara la resonancia del time 'arian'⊍nitv P 3D-TOCSY-HSOC fue obtenido con un tiempo de "spinilock" de 20 ms,  $\{ \mathbf{y} \in \mathbb{R}^n \}$  and  $\{ \mathbf{y} \in \mathbb{R}^n \}$  and  $\{ \mathbf{y} \in \mathbb{R}^n \}$  and  $\{ \mathbf{y} \in \mathbb{R}^n \}$  and  $\{ \mathbf{y} \in \mathbb{R}^n \}$  and  $\{ \mathbf{y} \in \mathbb{R}^n \}$  and  $\{ \mathbf{y} \in \mathbb{R}^n \}$  and  $\{ \mathbf{y} \in \mathbb{R}^n \}$  and  $\{ \math$  $\frac{100 \text{ N}}{100 \text{ N}}$   $\frac{100 \text{ N}}{100 \text{ N}}$  ( $\frac{100 \text{ N}}{100 \text{ N}}$ ) ( $\frac{100 \text{ N}}{100 \text{ N}}$ ) ( $\frac{100 \text{ N}}{100 \text{ N}}$ ) ( $\frac{100 \text{ N}}{100 \text{ N}}$ ) ( $\frac{100 \text{ N}}{100 \text{ N}}$ ) ( $\frac{100 \text{ N}}{100 \text{ N}}$ ) ( $\frac{100 \text{ N}}{100 \text{ N}}$ ) la dimension de AN 3512 puntos en cada dimension de 'H. Con el fin de incrementar al doble el número delpuntos en la dimensión indirecta, se realizó una predicción lineal de 128 puntos en la dimensión de <sup>15</sup>N, corrigiendo la línea base de acuerdo con el algoritmo de Shmider-Wagner. Así se incremento el número de datos con información, en lugar de utilizar el llenado con ceros (zero filling), típicamente ufilizado en RMN-TF, para incrementar la resolución de los espectros. El proceso se llevója cabo con el programa Felix (MSI). Los espectros en tres dimensiones (una vez procesados-mediante tres transformaciones de Fourier) son analizados y se asignan las señales con ayuda del programa Xeasy<sup>13</sup> (ver. 1.2). La intégración de los picos de las señales del espectro 3D-NOESY-HSQC se llevó-aacabo, con plas subrutina peakint-que está integrada al programa Xeasy; los datos de volumen obtenidos en la integración son transformados en restricciones de distancias utilizando el programa Caliba.<sup>13</sup> Los cálculos de las estructuras se realizaron en la super computadora Berenice8 (8 procesadores R10000 a 195 MHz con 2048 Mb de memoria RAM), Bonampak (procesador R4400 a 250 MHz con 256 Mb de memoria RAM) y Uxmal (procesador Pentium III a 500 MHz con 256 Mb de memoria RAM), en todas ellas se utiliza el programa CNS<sup>14</sup> (Cristalographics and Nuclear Magnetic Resonance System, ver. 1.0a). El procesamiento de los datos de energía se efectuaron mediante programas desarrollados por el

propio grupo de trabajo. La visualización de las estructuras se efectuó en Bonampak utilizando el programa MOLMOL<sup>15</sup> (MOLecules display & MOLecules procesing, ver. 2K.1).

Identificación de las señales del espectro 3D=TOCSY-HSQC, ayudado por el experimento

el proceso, de asignación-de El<sub>sprimer-paso</sub> consiste-en determinar el señales. desplazamiento químico del protón de amida del esqueleto de la protéma (HIN) en el espectro 3D H-<sup>1</sup>N-TOCSY:HSQC, en el cual dos dimensiones son de protón (y son las que forman los ndiente all'experimento-TOCSY)-y-la-tercera (dimension (dimension planos d  $\begin{array}{c} 1.76 \text{ m/s} \rightarrow 0.76 \text{ m/s} \rightarrow 0.76 \text{ cm} \rightarrow 0.76 \text{ cm} \rightarrow 0.76 \text$ fuera de iitando el  $H_1 = \begin{bmatrix} 1 & 1 & 1 \\ 1 & 1 & 1 \end{bmatrix}$ <br> $HSO(1, E)$  programa Xeasy, utilizado en el procesor de la procesor de la procesor de la procesor de la procesor<br> $HOM(1, E)$ traslan signación de las LA ESPECTIVOS en dos dinnensiones, que correspondería (a monsiólo de los señales, sólofo  $\mathbb{R}^n$  ectro en tres dimensiones; sería un proceso n Mix Hum<br>128 planosique lint muy läboriosolver cada CHRIK WA WATER AND THE RELEASE OF THE COMPLETE AND THE RELEASE OF THE RELEASE OF THE RELEASE OF THE RELEASE OF<br>The plan of the plan determinant en cual se encuential la senal dels HD. Para facilitaties uno de l éste trabaio experimento 2D | H<sup>215</sup>N-HSQC. El experimento 2D H-<sup>15</sup>N-HSQC revela de manera inmediata, los desplázamientos

químicos de los protones de amida, tanto en el desplazamiento químico de protón ('H) como en el desplazamiento químico de nitrógeno (5N). Ya que hemos obtenido los desplazamientos químicos de ilos al 04 raminoacidos (las prolinas, cárecen de protón de amida, por lo que no aparecen en estos experimentos) utilizamos el experimento 3D<sup>1</sup>H<sub>12</sub> N<sup>1</sup>TOCSY-HSQC.

Usando los desplazamientos químicos de nitrógeno obtenidos del experimento 2D <sup>1</sup>H-<sup>15</sup>N-HSQC, por medio del programa Xeasy, nos movemos al plano que corresponda a dicho desplazamiento químico (de <sup>15</sup>N); en este plano asignaremos la señal de <sup>l</sup>HN a la que posea los dos desplazamientos químicos de protón idénticos al que se determinó en el experimento 2D <sup>1</sup>H-<sup>15</sup>N-HSQC; esta señal corresponde a la diagonal en los experimentos típicos de dos dimensiones. Una vez que hemos encontrado las señales de los protones <sup>1</sup>HN, cortamos franjas (de aproximadamente 0.3 ppm de ancho por 13 ppm de largo), utilizadas en la identificación de los sistemas de espín y la asignación a un grupo de aminoácidos.

El experimento TOCSY puede mostrar (en teoría) todas las señales de la molécula; en la . práctica sólo se observan señales de correlación entre protones que no rebasen los 7 enlaces de distancia. Afortunadamente, el aminoácido más largo es la lisina, en la que hay 7 enlaces entre el HN y  ${}^{\rm e}$ H; en los aminoácidos restantes el HN<sub>b</sub>se encuentra separado 4 6.5 enlaces en promedio de lolque entra gran mayoría de los demás proton se observan todas las señales de los protones, que contienen los aminoácidos, en los désplazamientos químicos acorde al ambiente electrónico que los rodee (estas dos características, el número de señales observadas y la posición de cada una de ellas, son las que definen el sistema de espin de cada uno/de los tanjas que hemos "cortado" del espectro anal sistema de espin de los aminoacidos con el fin de identificarlo y asignarlo demiro de la estructura primaria de la proteina p entre compartemel sistematide espines (figura 3.1). Asti, podemos englobar à 8 aminoácidos en un solo grupo en el que se observan tres señales (que corresponden al HM<sup>3</sup> HJ): Asp, Asp, Cys, His, Phe, Ser, Trp.y Tyr. En effection conformado por: Gln, Glu y Met se observan cuatro señales. El grupo<sup>5</sup>que esta compuesto por Ile, Leu<sup>3</sup>y Val presenta mayores dificultades, va que queden señales, debido a la similitud de los desplazamientos químicos de la región presentar  $4.6\%$ jaminoacidos trestantes, no<sup>vers</sup>se engloban en iningún grúpo, por que sus alifática. L'os desplazamientos químicos los hacen característicos y su identificación es menos ardua: la alanina (Ala) presenta tres señales con desplazamientos químicos perfectâmente distinguibles: la treonina (Thr) muestra 4 señales; la lisina ( $\angle$ ys) muestra  $\angle$   $\angle$ desplazamientos similares), mientras que la arginina (Arg) muestra 4 ó 5 ( ${}^{\beta}$ H y <sup>T</sup>H son similares) y la glicina (Gly) generalmente sólo presenta 2 señales (ocasionalmente los  ${}^{\alpha}H$  son distintos y aparece una señal para cada uno de ellos). La prolina (Pro) no aparece en estos espectros por carecer de protón HN *(figura* 2.4).

**34** 

"·~-~·i

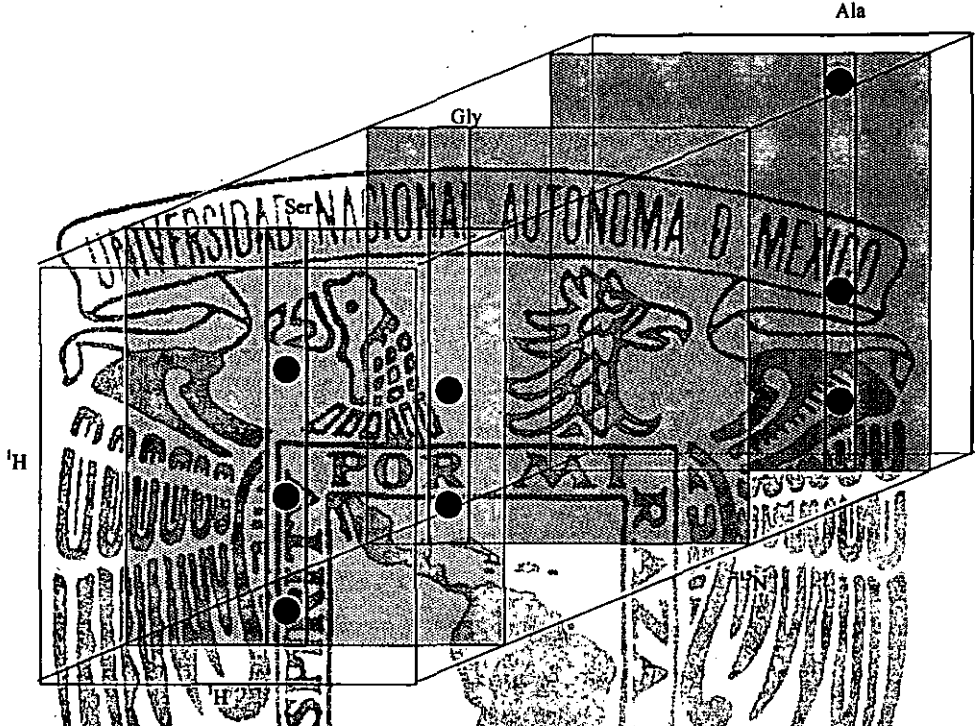

espectro, 3D 'H-<sup>15</sup>N-TOCSY-HSQC' cont tres frantas: serina, glicina y alanina. **Figura**  $\stackrel{\scriptscriptstyle <}{\scriptscriptstyle \sim}$  Esquema Obsérvese que los sistemas de espin de estos aminoácidos se encuentran dispersos por el desplatamiento químico de <sup>15</sup>N. La gran ventaja de los espectors 3D es que disminuye el traslape de señales típico de los experimêntos 2D. En el esquema se presentan dos aminodados cuyo sistema de espin nos permite identificarios fácilmente: alanina y glicina; la franja de la serina muestra un sistema de espines que comparten 8 aminodoidos (Asp, Asn) Cys, Ser, His,<br>Phe, Try, Tyr) Poor lo que es dificil astenario à uno de ellos, sin más información. فينها فوجة

Secuenciación de las franjas asignadas a cada residuo, para su ordenación dentro de la estructura primaria: utilizando el espectro 3D<sup>1</sup>H-<sup>15</sup>N-NOESY-HSOC

. . . . 89

أأباتهم المحمر  $x = \frac{1}{2}$ Para efectuar la asignación precisa de cada una de las franjas alun aminoácido particular, se trabaja con el espectro 3D <sup>1</sup>H<sup>-15</sup>N-NOESY-HSQC;--El, efecto nuclear Overhauser (NOE) proporciona señales de correlación entre dos protones que se encuentran próximos en el espacio (la distancia máxima a la que podemos observar este efecto es aproximadamente 5 A), sin importar el número de enlaces entre ellos, a diferencia del experimento TOCSY en el que los núcleos necesariamente tienen que estar acoplados y a menos de 7 enlaces de distancia. Otra característica importante del NOE es que se observan señales de correlación entre protones interresiduos (dos residuos de aminoácidos distintos) e intrarresiduo (del mismo residuo de aminoácido), mientras que en el TOCSY sólo se observan señales intrarresiduo. ~

En el experimento  $3D<sup>1</sup>H<sub>-15</sub>N-NOESY-HSOC$  utilizamos los desplazamientos químicos de las señales que fueron asignadas previamente con el experimento 3D <sup>1</sup>H-<sup>15</sup>N-TOCSY-HSQC (debido a que las 3 dimensiones utilizadas en ambos experimentos son las mismas). El experimento NOE correlaciona protones-que-se-encuentren a menos de  $5 \text{ Å}$  de distancia; los protones de amidar (HN) del esque ila protesi alse lencuentran entre 2.8 A (distancia WE WALLER MILL WINDOWS TO BE IN SUITE TO HANGE Maentro de las promedio H. hojas plegadas 6), el experimento NOE, presentará señales de correlación entre el protón HA (del i-ésimo residuo) y el protón Hf-N(de aminoácido posterior al i-ésimo residuo) que utilizaremos para determinar la secuencia; además, la distancia ente el  ${}^{\alpha}H$ <sup>H</sup><sub>/H<sub>/H</sub>/N es de 3.51A en una  $\alpha$ , hélice y</sub> de 2.2 A en una hoja Filegada-B-esta señal de correlación nos proporciona gran ay udalpara la ৯ মূ∹ determinación del orden progressivo (ordenación de los aminoácidos en dirección del 'extremo amino terminal hacia el carboxilo terminal) de las franjas, uniéndolos en cadenas; Otras señales que nos sonide granuluidad en el proceso de formación de las cadenas son el HAH, N. H.-H.<br>que nos sonide granuluidad en el proceso de formación de las cadenas son el HAH, N. H.-H.<br>y \*H-H, {i\l {i\l {i}}} confidinada en el Unaliwez ordenadas las tranjas en cadenas, utilizaremos las estructura principia de la proteína) para asignar de manera única e inequívoca cada franja, a un aminoácido particular. En este proceso tomamos de cualquier cadena una franja x (que asignaremos como i) asignada a un grupo de aminoácidos (Glu, Gln Q'Met) y le asignamos provisionalmente uno de ellos (Met, por ejemplo); buscamos en la estructura primâria las posiciones en las que se presenta la métionina (todos ilos aminoácidos se encuentran más de 1 yez en la SV40), elegimos una de las posiciones en las que se presente y observamos cual es el aminoácido siguiente; examinamos si el sistema de espines de la i+l<sup>2</sup>franja coincide con el que observariamos para el aminoácido presente en la secuencia. Si el sistema de espines de la franja *i*+1 no coincide con el áminoácido presente en la secuencia, entonces elegimos la siguiente posición en la que encontramos al aminoácido Met. Ubicada la nueva posición, volvemos a observar el aminoácido  $i+1$ ; nos regresamos a la  $i+1$ franja y observamos si el sistema de espines de ésta coincide con las que presentaría el aminoácido *i+1* presente en la estructura primaria. Si nuevamente no coinciden las señales con el sistema de espín, elegimos la posición siguiente y continuamos de esta manera, hasta que se terminen todas las posibilidades para el aminoácido  $i =$  Met. En el caso de que no havan coincidido, entonces probamos asignando la franja i a otro aminoácido de ese grupo, por ejemplo Glu; repetimos el proceso de observar el aminoácido  $i+1$  y verificar con el sistema de espines de

la franja  $i+1$ . Cuando encontremos que el sistema de espines de dos franjas adyacentes coinciden con dos aminoácidos contiguos en la estructura primaria, revisamos la  $i+2$  franja, asignada a algún grupo de aminoácidos, cuyo sistema de espines debe coincidir con el aminoácido  $i+2$ .

Existen muy pocas brobab cífica de três aminoácidos se dinbácidos repita en fa una, proteína (la probabilidad de que una secuencia de se repitaldos véces en una misma proteína es de 0.0146 % põrlo que al identificar y asignar las franjas ral-aminoácido 18 (p. ej.),  $109e$  i + 2 al 20. s lita la asignación de las franjas que  $i-2$ ,  $\epsilon I$ ,  $\epsilon$  $i-4$ . ...) pues sólo tendremos que se encuentran alrededor de esta secuencial observar la estructura primaria de teina e ir asignando (v verificando) el faminoácido que correspond ervada. ción y asignación de las señales de correlación trabajo (de fasignación secuencial) (identific iidõilal que oncluido; el ción SHIP I III CA<sub>n</sub><br>Cada franja), pasamos a la parte más difícil del proceso corresponde de asignación de señales: a alla di stancia, que non proximidad de do protones (separados) por una distancia menon a 5 A) que se úbican en dos residuos de aminoácido lejanos en la estructura primária; de estas completaciones se desprenderán las restricciones para obtener la estructura térciaria de la profectiva Este proceso requiere de minicho tiempo de minucioso analisis de los especitios, ya que endesconocer la estructura terciaria de la proteína no nos permite saber a priori cuales son los residuos de aminoacido que se encuentran cercanos y cuales son sus señales de correlación.

s protones intrarresiduo se encuentran a una distancia menor de 5.A. razón<sup>i</sup>por la cual el experimento NOESY presentará (en la mayoría de los casos) las mismas señales de correlación observadas en el experimento TOCSY. Sin embargo, el experimento 3D <sup>1</sup>H-<sup>15</sup>N-NOESY-HSQC mostrará señales que no se presentan en el espectro TOCSY, que son el producto de la correlación entre protones de aminoácidos distantes, y serán estas señales las que más nos interesan para la obtención de las restricciones de larga distancia, con las que fijaremos la estructura terciaria de nuestra proteína. Por ejemplo, la señal del protón  ${}^{\alpha}H_i$  en la franja de H<sub>i</sub>N, por su proximidad espacial con los protones del aminoácido j, mostrará una señal de correlación

con el aminoácido j; esta señal será muy parecida a la que se muestra en H,N pero se presentará en la franja del HjN ubicada en el desplazamiento qulmico de ''N *(figura* 3.2).

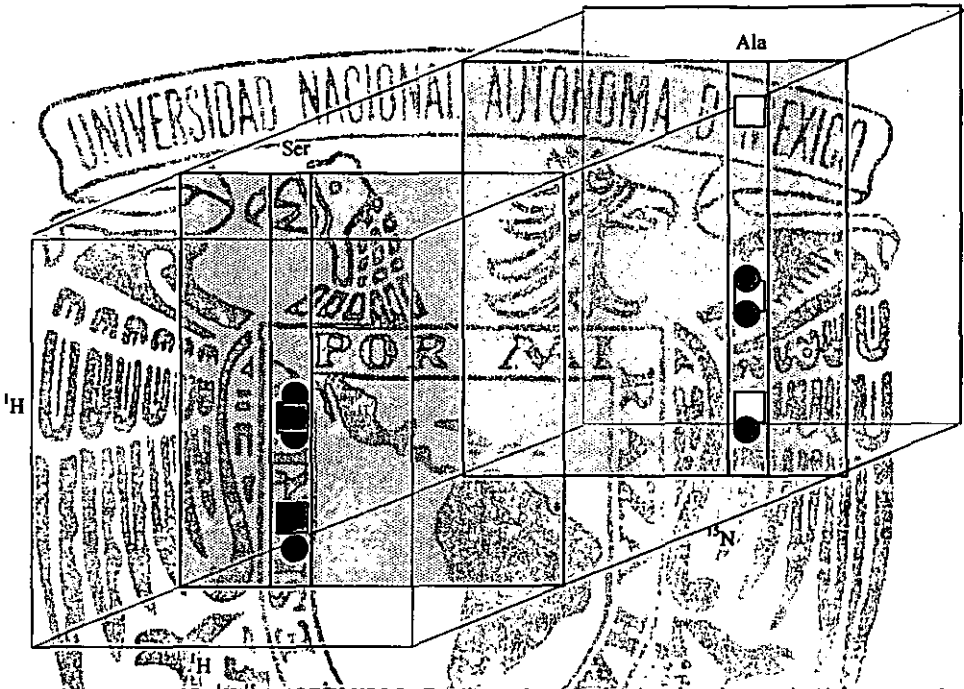

**Figura 3.1<sup>2</sup> Espectro 3D** '*H*<sup>12</sup>N-NOESY-HSQC. En el se observan las señales de correlación intrarresiduo<br>(similares a la que muestra el espectro (TOCSY) y señales que no pertenecen al sistema de espín: estas señales de cuadros blancos representan las correlaciones întrarresiduo de una alanina y los cuadros y circulos grises las señales de correlación de larga distancia (NOE).

Tratar de encontrar la correlación de estas dos señales observando uno por uno los 128 planos que conforman el espectros sería un proceso muy/lento, por lo que es preferible utilizar las subrutinas integradas en el programa Xeasy que facilitan el trabajo de búsqueda de las señales de correlación. Una de estas subritinas de Xeasy nos mitestra un corte transversal del espectro 3D a través de la dimensión de <sup>15</sup>N, dimensión utilizada en la dispersión de las señales de <sup>1</sup>H (los planos desplegados por el progrmna muestran planos cuyas coordenadas son de desplazamientos químicos de <sup>1</sup>H, *figura 3.3*). Las señales de correlación forman un cuadrado, dentro del espectro se escogen los desplazamientos químicos que forman dicho cuadrado y se hace un corte transversal del espectro. es más sencillo de trabajar el espectro de I dimensión de protón (a lo largo de los desplazamientos químicos de nitrógeno) lo que nos permite comparar fácilmente

**estas cuatro regiones; cuando dos señales de larga distancia correlacionan, dos picos coinciden en**  . el desplazamiento químico en las que se presenten las señales de correlación de larga distancia.

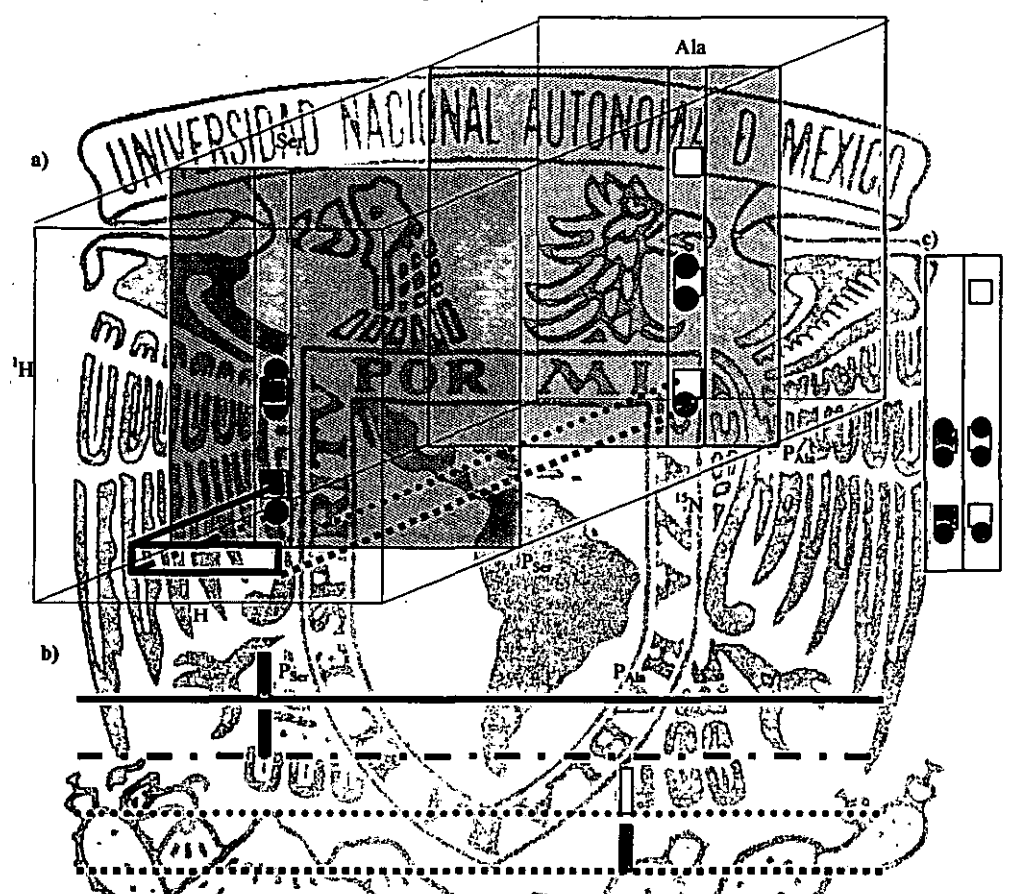

Figura 3.3. Fisquema de la subrutina para la localización de las señales de correlación de larga distancia a través del espectro 3D. Tomanios el ejemplo de la figura 3.2. una serina y una alanina. Si nos encontramos en el plano de la serina (PH), imarcamos los desplazamientos químicos donde esperamos encontrar las señales de correlación con la alanina (d) Obtenemos de esos 4 puntos el trazo del éspectro a través del desplazamiento de <sup>15</sup>N (b); en los espectros (D-3) F+obtendremos el desplazamiento químico de <sup>15</sup>Nidonde aparecen las 2 señales con el mismo  $\delta^3$ <sub>M</sub> Regresamos al espectro 3D y colocamos el espectro en el desplazamiento d'Avencontrado (que corresponderá al desplazamiento químico de la alanina, Paúr Cortamos las franjas en Pser y Pala, colocándolas en un solo plano (como si fuera un espectros 2D), que facilita la interpretación (c).

Adicionalmente a la anterior, otro programa (xppm) busca señales, alrededor de un desplazamiento químico determinado (con un pequeño intervalo de certidumbre), de la base de datos que se ha generado en el proceso de asignación y los aminoácidos en los que se encuentran las señales encontradas. De esta forma obtenemos la señal del protón con el que probablemente esta correlacionando ("H, <sup>B</sup>H, 'H, etc.) y los desplazamientos químicos en los que se encuentra.

Con los desplazamientos químicos nos trasladamos a ese plano del espectro y cortamos una franja, colocamos juntas ambas franjas para facilitar la comparación de estas señales y la determinación de que efectivamente se traten de señales de correlación o sólo es una de tantas señales que tienen desplazamientos químicos-parecidos. Las señales de correlación de larga ente / estant acompañadas-por diversas distancia Jos paminoacidos! lgen entre los dos: HAN-HBN, H7N-"HB, H7N-"HB, HAN-THB, H.N. 'H.correlacion H<sub>B</sub>N, etd. además, es característico en los elementos regulares de estructura secundaria, por la proximidad entre A-y B- que el aminoacido A-1 este cerca de  $B+V$ , el aminoacido A-2 este cerca al aminoácido $B_t$ ,  $2$ , etc., con lo cual se confirman las asignaciones a los elementos egulares de la estructura secundaria (figura **TIANA** Identifi elementos regulares de la estructura secundaria d SV-40(1-[-108), a través del indice de protòn.  $\frac{1}{k}$ based fácilmente regulareside la estructura secundaria pod utilizando en los desplazamientos químicos de los bidò a que los diferentes; ambientes de densidad electrónica que prevalecen hélice iuna hoja en Juna of oven una región sin estructura secundaria definida modifican sustancialmente el plegadal Bi باروقي ويؤدي estos protones *formales* Como se menciono a frances el desplazamiento cquimicos 'de desplazamiento químico de los núcleos es muy sensible a las diferencias en el ambiente químico que lo rodeañ-Si una región se encuentra en una zona en la que se tiene mucho contacto con el 化热带 disolvente (H2O), los desplazamientos químicos serán muy parecidos a los questos observan cuando se estudian oligopéntidos; un fenómeno similar sucede en las hojas plegadas-ß, én la que su estructura lineal queda muy<sub>u</sub> expuesta al disolvente; ien estas regiones dos desplazamientos químicos de alos "H se encuentran a campos más bajos, (mayores pom). Las a-hélices son estructuras due tienen un menor contacto, con el disolvente: estas estructuras se enrollan sobre si mismas alrededor de un eje, adquiriendo una compación compacta en la región interna y las cadenas laterales de los aminoácidos excluyen al disolvente de esta región (en la zona interna de la hélice se encuentran los protones <sup>a</sup>H); la presencia de las cadenas laterales de carácter hidrófobo, ejercen un efecto de protección magnética sobre los <sup>a</sup>H modificando su desplazamiento químico hacia campos altos (menores ppm).

Por lo anterior, es posible detenninar fácilmente las regiones que poseen determinada estructwa secundaria y los aminoácidos que conforman dicha región. Para ello obtenemos el

desplazamiento químico de los <sup>a</sup>H de cada aminoácido: si su desplazamiento químico se modifica de su valor típico en al menos 0.1 ppm podemos intuir que dicho aminoácido pertenece a una región de estructura secundaria definida. Para establecer a qué elemento regular pertenece una serie de protones, basándonos, en-las-diferencias-de-desplazamiento químico, se construye el gráfico de fiidice vde forotón<sup>18,11</sup> **Se** eruno de aminoácidos cuvo desplazamiento químico sufrió una modificación hacia campo alto (modificación debida a la presencia de una  $\alpha$  hélice), hacia campos más bajos (modificación atribuida a la presencia de una hoja plegada Broraquellas zonas en las que no se modifical sustancialmente el desplazamiento químico, correspondiente a una región sin estructura secundaria definida. la gráfica de indice) de protón primero, lazamientos obtend gnados durante la fase de secuenciación. Se obtiene la químicos ferencia de los desplazamientos químicos observados (8.12) y de los desplazamientos químicos éstándares (δ.,) v pi<br>se asign: valor dependiendo de las siguientes condiciones:  $\delta$  .  $\epsilon$  -0.1

Sivina serie de aminoácidos (de al menos 4 residuos) tienen un válor de índice de protón igual a -1 rentonces esta región forma parte de una o hélice. Si la serielde al menos 3 residuos de aminoacidos; dantina serie de valores de la significa que esta región posee una estructura de hoja plegada β. Cualquier otra serie de valores es indicio de una región/sin estructura secundaria definida.

entonces

 $\frac{1}{2} 0.1 \le \delta_{\rm{obs}} - \delta_{\rm{std}} \le 0.1$ 

معتقل ستحاوري rhacer y analizar la gráfica de índice de protón (figura 3.4) encontramos que el fragmento de los aminoácidos. 1-a 108 de la proteína SV40 está constituida unicamente por  $\alpha$ hélices; se determinó que las cuatro regiones de  $\alpha$  hélices se extiende a lo largo de los siguientes residuos de aminoácido:

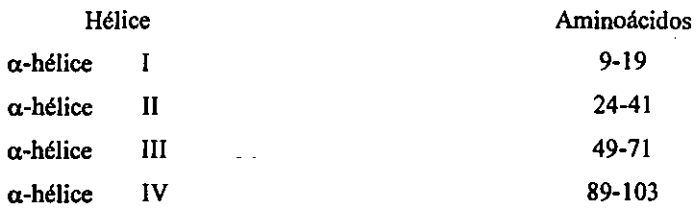

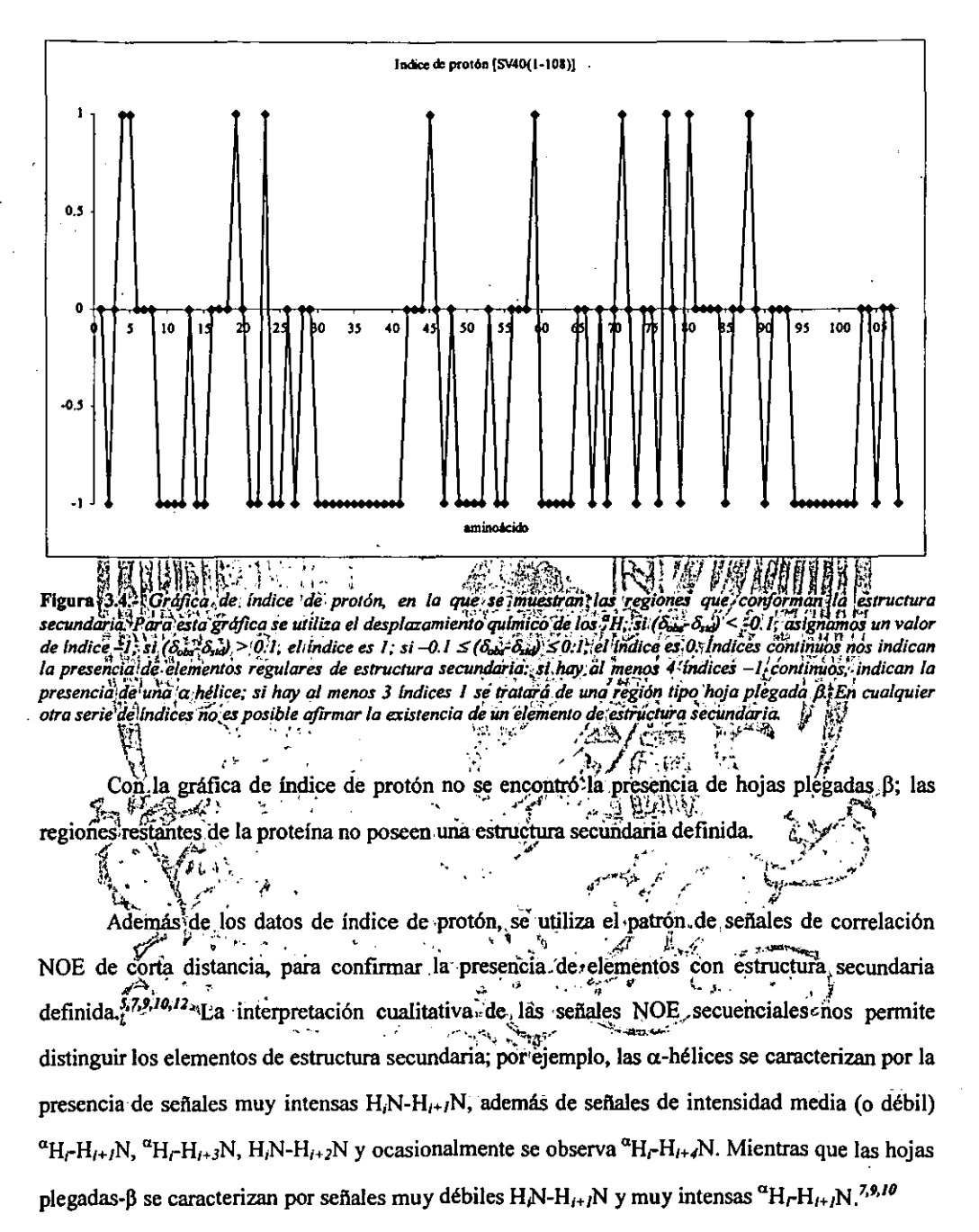

# Cálculo de las estructuras.

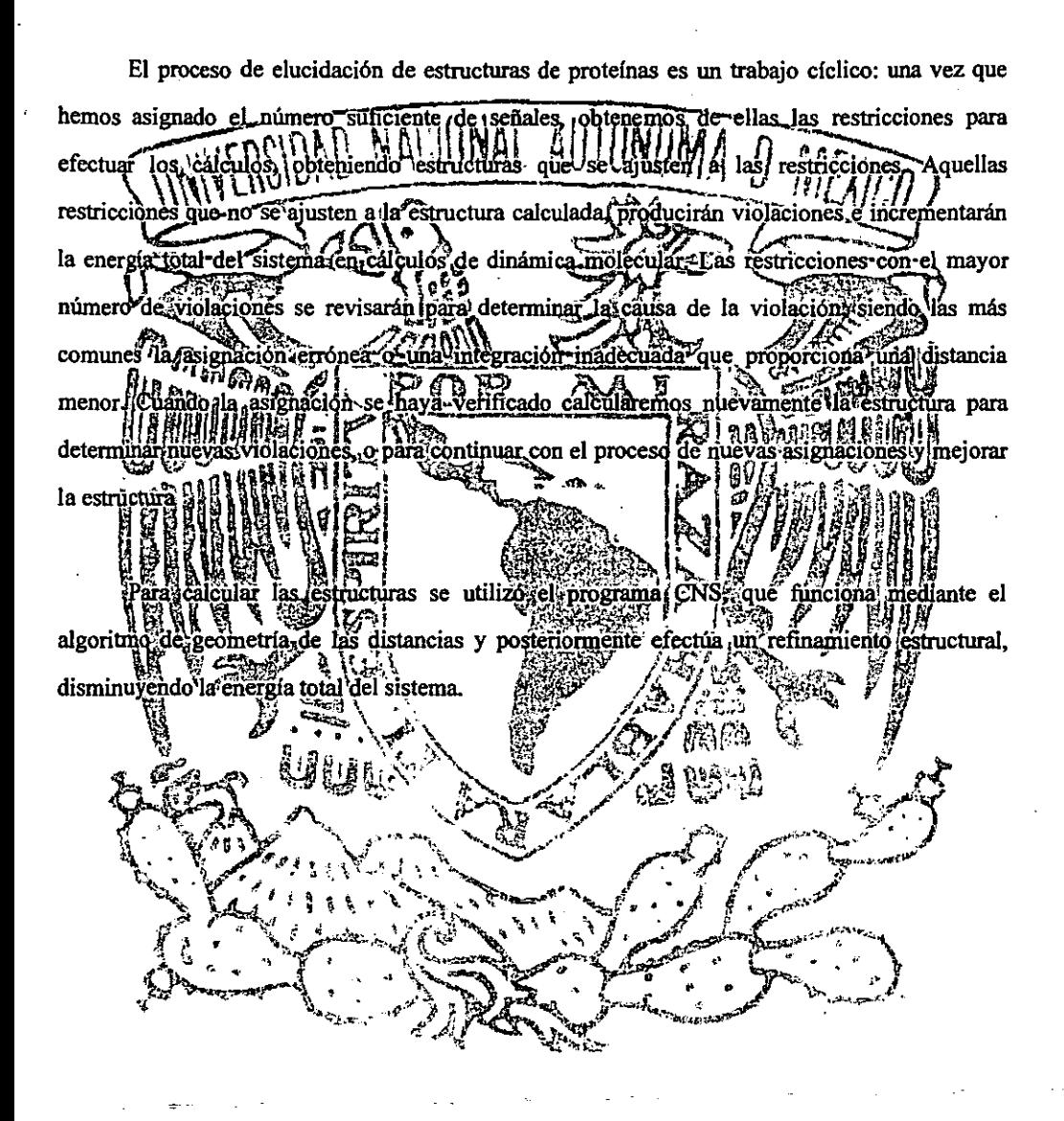

# *Análisis de resultados y discusi6n*

En cualquier determinación estructural por RMN es necesario primero asociar cada una de las señales de los espectros con un protón-o-grupo-de-protones de la molécula:<sup>6,7,8,9,10,12</sup> a grandes rasgos, hay dos estratedias de asignaç señale para determinar la estructura  $de$   $\log$ dependen principalmente de móleculár estrategia se utilizan experimentos en dostdimen siones (COSY TOGSY NOESY. homonuclear, en la que olecular menor, a 5, kDa (50 residuos principalmente), utilizada cuando la proteína tiene un pes de aminoacido saproximadamente). Di la estrategia hereroniuclear, utilizada cuando akincrementar el tamano della profeinaise Da de peso în ilel tamaño *p*<br>Aproporcionalmente a implicadd residuos y por la ren]la proteína se incrementa la comple eran cănți un traslape de señales tal, quel es im en dos šignaflas a un mola un CH<sub>3</sub>, por ejemplo); condicion impr para!determinar protónico la estruciura (tanto secundaria como terciaria) de la proteína. (Además, incrementariellamaño de evan lentamente; tir tiempo! las mol crementando de correlación v e de la provincia de la provincia de la esteciencia de la<br>de la esteciencia de la esteciencia de la esteciencia de la<br>demoliar el tiempo de relatividad de la esteciencia de la esteciencia de la esteciencia de la estecienci tiempo **die ek** de relajación transversal disminu provoca relaiación transversal. empeora dificultando aún más las señales causando dos problemas. il) el traslape de las señales de das señales-y 2) la eficiencia de la transferencia de información entre espines la asignación alarmente) se empobrece cuandolel ancho de las señales de resonancia sobrepasa la acoplados de magnitud de la constante de acoplamiento espin-espín. Está situación cambia cuando se utilizan experimentos hetéronucleares de 3, 24; dimensiones (3D 'H25N TOCSY-HSQC, 3D 'H-15N-NOESY-HSQC). Las profeínas con una mayor cantidad de residuos de aminoácidos (como el fragmento de la sv40 estudiado em el presente trabajo de 108 aminoácidos) son estudiadas cuando se obtienen marcadas uniforme osciectivamente con <sup>13</sup>C,<sup>15</sup>N o con ambos. Estas marcas selectivas favorecen la aplicación de experimentos en 3 ó 4 dimensiones que aprovechan las constantes· de acoplamiento heteronucleares a un enlace que mejora la transferencia de magnetización y que evita el traslape de señales.

La metodología para la asignación de las señales de RMN involucró los siguientes pasos: obtener los desplazamientos quimicos de ''N para ubicar los planos en los experimentos 3D, asignar las franjas a un grupo de aminoácidos, encontrar las correlaciones que nos permitan

#### *Andll.d.t* **de** *rquitadot* **r** *t!Iypd4"*

ordenar las franjas en cadenas, hacer la asignación de cada franja a un aminoácido dentro de la secuencia primaria de la proteína, encontrar las seflales de correlación de larga distancia, detenninar las regiones con estructura secundaria definida y conjuntar todos los datos obtenidos en restricciones adecuadas para calcular-la-estructura de la proteína.

en <u>restriction and the Strictional Allinham and restriction</u> muestra el espectro 2D-H2-AY-HSOC  $566$ vieron los desplazamientos químicos de Nepara ubicar las genales empel espectro 3D H-N-TOCSY-HSQC parla figura 42 se muestran franjas representativas de este espectro-observese que las primeras 4-franjascorresponden alaminoácidos relativamente fáciles de asigna- (Ala) 'Thr), su por formal la ignación no rebresenta mayores comp sistema de capines es unico licaciones. En due las 4 siguientes franjas son muy milares entre sí, pero  $esta$  figu  $\frac{15}{2}$ corres presenten duerdificulta la asignación - por lo que sólo suponemos que la franja es espectro de cierto grupo. Además de estas astenación debida sintérinés el tipo de protones; es décir, el desplazamiento químico de que poden ñal indica alfa, (H<sup>a</sup>, si se encuentra alrededor de ÄΗ<sup>β</sup> si se que selitata de un proton 338 ppm), de unsproton gama (H. He valina o isoleticina si se encuentatalrededor 0.92 al\4 ppm) o H<sup>3</sup> de isoleucina o leucina (si se encuentra alrededor de encuentra alrededor  $1.4 - 1.8$   $ppm)$ 103 señales de HN: Caminoácidos presentes en la SV40 son prolinas que carecentule proton de amilia (HIV), hio mostrando señal en los experimentos 3D. No fue posible encontrar la senar del p que se determinaria como la asparagina 56. Además se asignaron cerca de 580 señales de correlación intrarresidio; (HA-Ha H<sup>B</sup>\*H, H<sup>8</sup>g H

En la primera parte del trabajo<sup>1</sup> sólo se<sup>4</sup>àsignaron algunas franjas a un aminoácido particular (algunas alaninas y treoninas) y principalmente se asignaron las señales a los diferentes tipos de protones, además de que a cada franja se asignó a un grupo de aminoácidos. A **continuación se procede a asignar secuencialmente las franjas en cadenas utilizando el**  experimento 3D <sup>1</sup>H<sup>-15</sup>N-NOESY-HSQC; la distancia entre los protones H<sup>N</sup><sub>i</sub>, H<sup>a</sup><sub>i</sub> y H<sup>B</sup><sub>i</sub> de un aminoácido *i* y el protón  $H<sup>N</sup>$ , del aminoácido siguiente (*i+1*) siempre es menor a 5 Å, entre ellos se presentarán sellales de correlación NOE **(figura** 4-3) que utilizamos para organizarlas

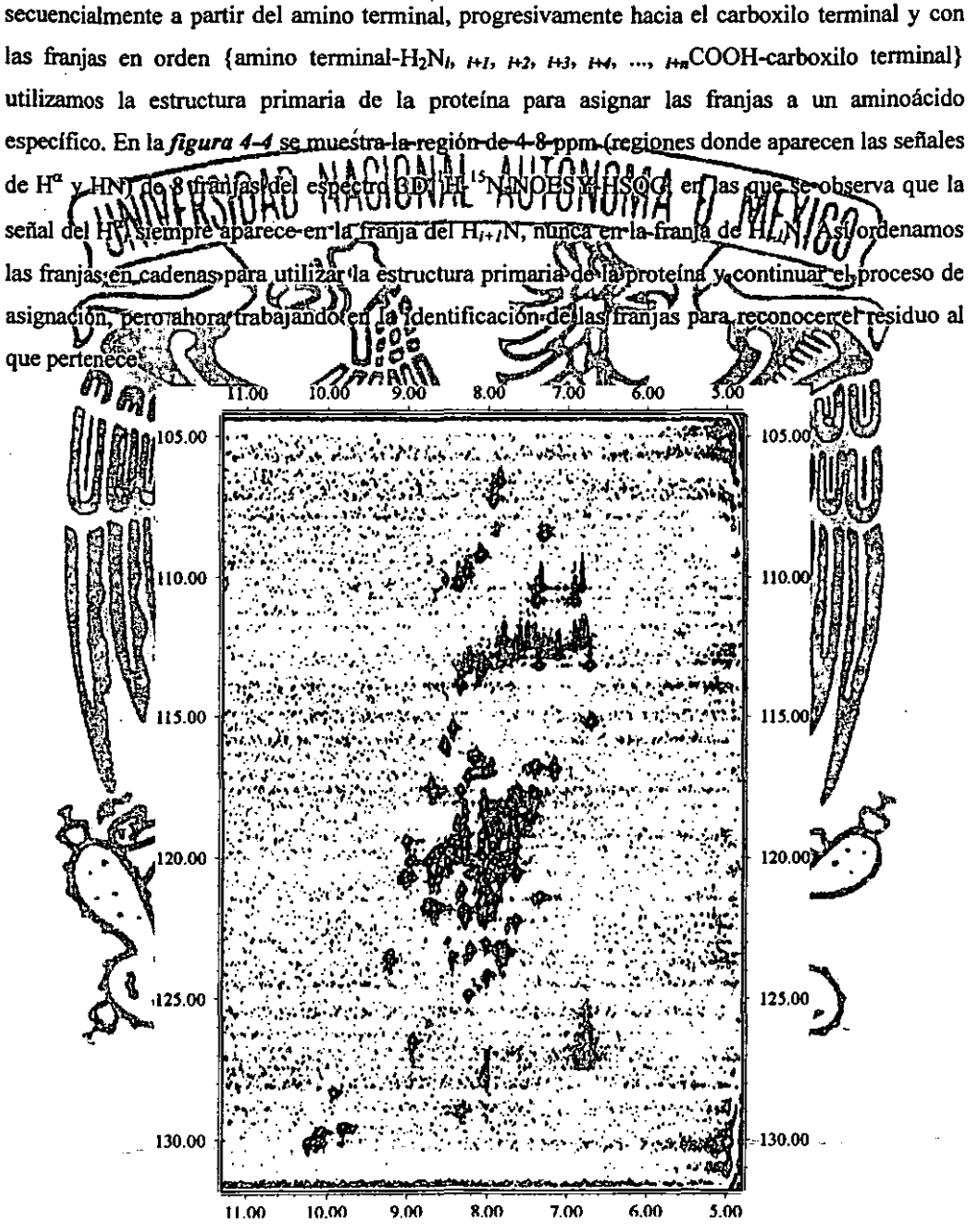

**Figura 4-1.-** *Espectro 2D IH\_JJN\_HSQC. En él se aprecia que* **/0** *dispersi6n de las seRales en* **/0** *dimensión de IJN abarca de alrededor de* **105** *ppm hasta cerca de /JO ppm (aproximadamente* **25** *ppm),' en contraste, la dispersi6n en la dimensi6n de* **I** *H abarca s6/0* **J** *ppm: de* **7** *hasta aproximadamente* **10** *ppm. Por ello las seRa/es en la dimensi6n de nitr6geno presentan menos traslape. mientras que en la dimensión de hidrógeno hay* **1tJ(u** *seRa/es en el mismo*  desplazamiento químico. Esta es la gran ventaja de los experimentos heteronucleares multidimensionales: la *utilizaci6n de los desplazamientos químicos del heteramícleo evita el traslape de las seRales.* 

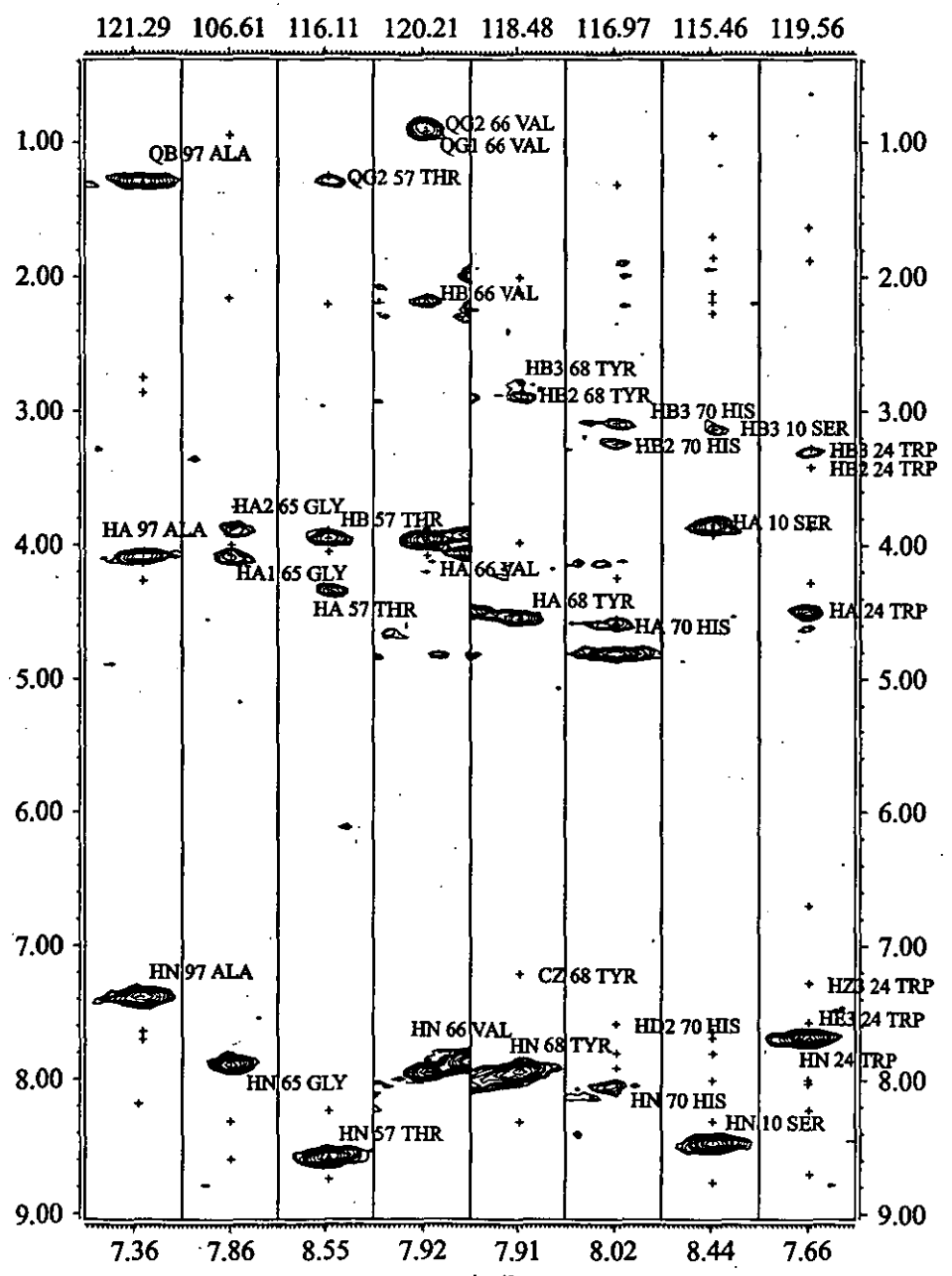

Figura 4-2.- Se muestran 8 franjas del experimento 3D<sup>1</sup>H-<sup>15</sup>N-TOCSY-HSQC, que corresponden a: 1) Ala 97, 2)  $\overline{G}$  (5, 3) Thr 57, 4) Val 66, 5) Tyr 68, 6) His 70, 7) Ser 10 y 8) Trp 24. Estas franjas son cortes de diversos planos del espectro 3D colocados al mismo nivel. Las primeras cuatro franjas son relativamente fáciles de asignar, los sistemas de espín únicos hace posible una identificación sin muchos problemas (por el número de señales y el desplazamiento químico de cada una de ellas). Las siguientes 4 corresponden a aminoácidos de un mismo grupo que no son fáciles de asignar. En la parte superior se observa el desplazamiento químico de <sup>15</sup>N de cada una de las franjas, a los lados y en la parte inferior se observan los desplazamientos químicos de <sup>1</sup>H.

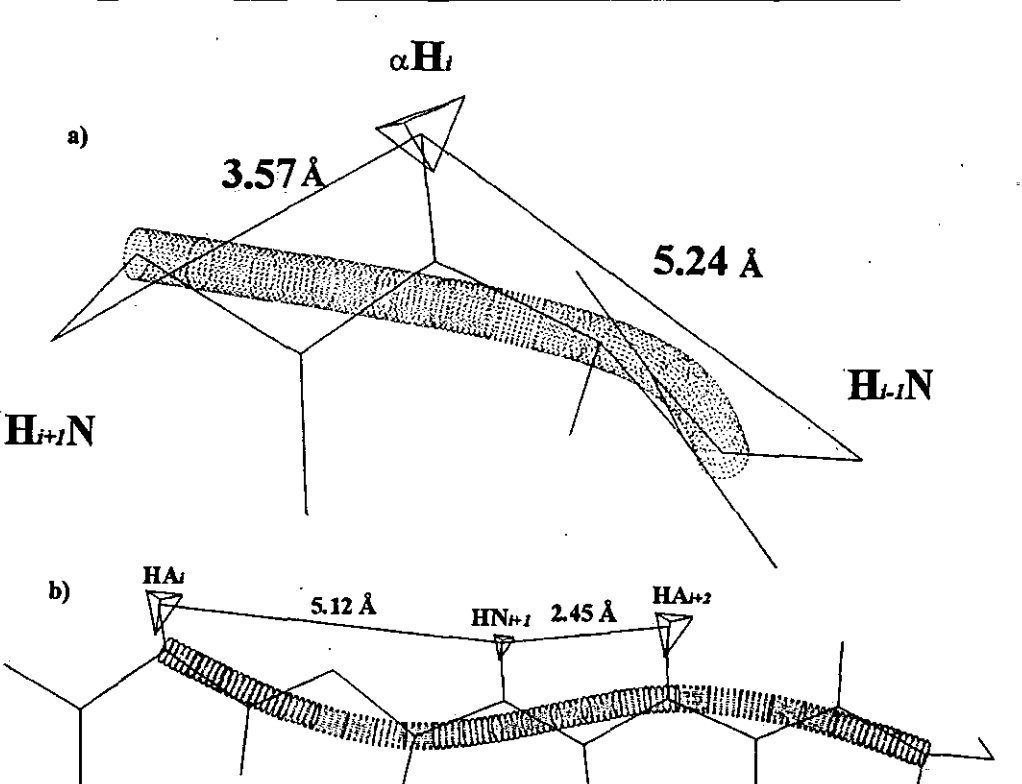

- ~--------------------

Figura 4-3.- *Esquema en el que se muestran las distancias promedio entre los diferentes protones dentro de las dos estructuraf secundarias más comunes a) a hélice y b) hoja plegada* **p.** *En ambos* **C0303** *puede observarse que la distancia <sup>a</sup>H<sub>i</sub>-H<sub>i+1</sub>N es menor a 5 Å (presentará señal de correlación en los espectros NOE), mientras que la distancia a/7¡..H¡.lN es mayor a* **5** *11, distancia Ifmi/e a la que aparecen las seifaJes de correlación NOE.* 

Para asignar secuencialmente las franjas a un aminoácido particular utilizamos las cadenas que previamente hicimos con ayuda del experimento 3D <sup>1</sup>H-<sup>15</sup>N-NOESY-HSQC; para determinar la estructwa terciaria de las proteínas mediante RMN es requisito indispensable que previamente **conozcamos la estructura primaria de la proteína en estudio. Por ejemplo, asignemos**  secuencialmente una cadena de la que desconocemos su ubicación dentro del fragmento de **proteína compuesta por los siguientes 30 aminoácidos:** 

$$
M^{1} \cdot D^{2} \cdot K^{3} \cdot V^{4} \cdot L^{5} \cdot N^{6} \cdot R^{7} \cdot E^{8} \cdot E^{9} \cdot S^{10} \cdot L^{11} \cdot Q^{12} \cdot L^{13} \cdot M^{14} \cdot D^{15} \cdot L^{16} \cdot L^{17} \cdot G^{18} \cdot L^{19} \cdot E^{20} \cdot N^{21} \cdot S^{22} \cdot A^{23} \cdot W^{24} \cdot G^{25} \cdot D^{26} \cdot L^{27} \cdot M^{30},
$$

**los números indican su posición dentro de la estructura primaria; tomemos la cadena**  correspondiente a los 10 primeros aminoácidos:

Análisis de resultados y discusión

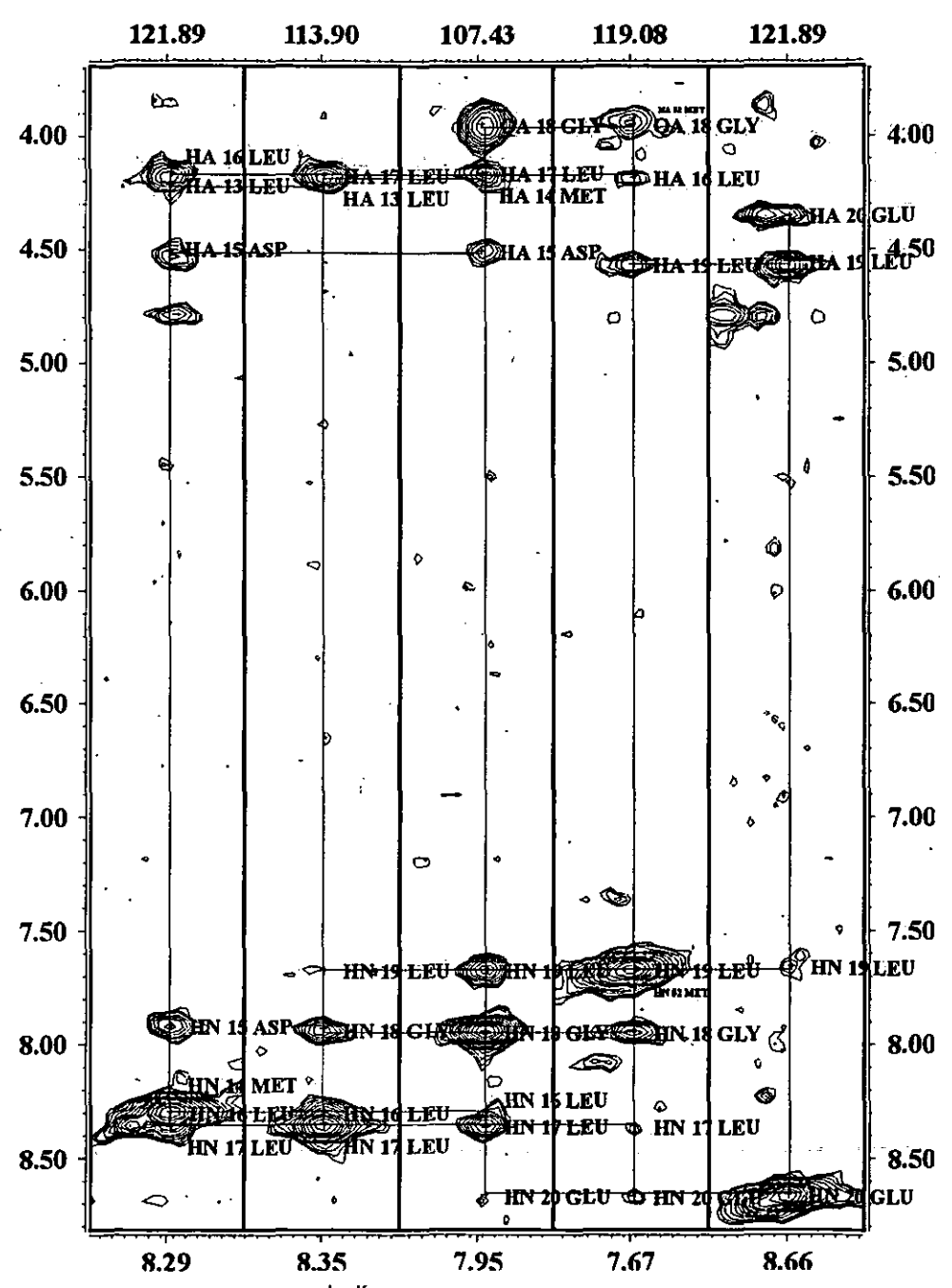

**Figura 4-4.**- *Región del espectro 3D<sup>1</sup>H*.<sup>15</sup>N-NOESY-HSQC de 4 ppm a 8 ppm donde aparecen las señales de *correlación utilizadas en la secuenciación de las franjas. Las señales más importantes para éste fin son las señales de correlación 'H<sub>i</sub>N-'H<sub>i+I</sub>N y <sup>1</sup>H<sub>i</sub><sup>a</sup>-'H<sub>i+1</sub>N.* 

## M-D-K-V-L-N-R-E-E-S.

asignada provisionalmente (con ayuda del experimento 3D 'H-ISN-TOCSY-HSQC) a los siguientes aminoácidos o grupos de ellos:

 $(QEM) - \langle DNCSHPWY \rangle - K - V - \langle IL \rangle - (DNCSHPWY) - R - \langle QEM \rangle - \langle QEM \rangle - \langle DNCSHPWY \rangle$ 

entre corchetes están agrupados los aminoácidos que. comparten sistema' de espines. similares; elegimos cualquier franja para iniciar el trabajo, supongamos que iniciamos con la primera de esta cadena seleccionada (figura 4.5, pág. 53): {QEM}, Comenzamos suponiendo que la franja es debida al aminoácido Q (Gln);; revisamos la estructura primaria buscando todas las posiciones donde se presenta este aminoácido, en nuestro ejemplo sólo se presenta en la posición 12. En la mundo de la posición 12. En la estructura primaria se observa que la glutamina 12 ( $Q^{12}$ ) está precedida por la lisina 11 (L<sup>11</sup>) y después está la lisina 13' (L<sup>13</sup>). Revisando los espectros observamos que en la cadena, después de es esta la lisina 15 (L). Revisando los espectros observamos que en la cadena, de la franja de.  $Q_{\cdot}^{(2)}$ . la franja no muestra un sistema de espines parecido, al de la lisina, sistema ija de "O<sup>121</sup>", la franja no muestra un sistema de espines parecido, al de la lisi compuesto por 6 señales, sino que en la franja sólo hay 2 señales. Debido a que el sistema de espines no coincide con las señales presentes en la segunda franja observada, descartamos que el<br>fragmento corresponda a la región de 12. Ante ello, cambiamos y suponemos que la primera<br>franja elecida pertenece abora a otr franja elegida pertenece ahora a otro aminoácido del mismo grupo E (Glu). Nuevamente revisamos las posiciones de la estructura primaria que contienen a dicho aminoácido: 8, 9 y 20. Elegimos trabajar primero con el aminoácido 8 y observamos que a continuación está el ácido glutámico 9. Revisando la segunda Elegimos trabajar primero con el aminoácido 8;y. observamos que a continuación está el ácido glutámico 9. Revisando la segunda franja de la cadena observamos que ésta contiene 2 señales y el Glu tiene un sistema de espines de 4 señales, por lo que esta cadena tampoco corresponde a un sistema de espines de 4 señales, por lo que esta cadena ta esta región de la proteína. Ahora elegimos trabajar con el otro ácido glutámico: el aminoácido nueve. A continuación está la serina 10. cuyo sistema de espfn coincide con la segunda franja de la cadena, ambas poseen dos señales en los desplazamientos químicos típicos. Ya que coinciden los dos primeros aminoácidos con las franjas correspondientes, observamos la siguiente franja que debe de Coincidir con el tercer aininoácido de la secuencia elegida. En este caso se trata de la leucina 10, cuyo sistema de espines no coincide con el observado: hay el número de señales adecuado. pero no están en los desplazamientos qufmicos que corresponden al sistema de espines de la leucina, por lo que se desecha esta región y se estudia la última posición donde se presenta el ácido glutámico. Después del Glu 20 en la estructura primaria está la Asn 21. cuyo sistema de espines coincide con la segunda franja de la cadena. Sin embargo. nuevamente para el tercer

٢û

aminoácido no coincide el sistema de espines esperado con el que se muestra en la franja: el aminoácido 22 es una alanina, con un sistema de espines de 2 señales y la tercera franja muestra 6. Descartados los dos primeros aminoácidos del grupo continuamos con la metionina, la cual se haya presente en tres posiciones de nuestra proteína: en 1, en 14 y en 30. En este caso podemos descartar de principio que se trate de la meíionina 30: nuestro fragmento sólo consta de 30 aminoácidos y ·la cadena muestra que hay más aminoácidos después de la metionina, por lo que no se puede tratar de ésta. Así, sólo se analizan los fragmentos de las metioninas 1 y 14. El **segundo aminoácido de la secuencia es ácido aspártico cuyo sistema de espines coincide**  perfectamente con el que se presenta en la segunda franja de la cadena; examinamos el siguiente aminoácido, una lisina, y observamos en la tercera franja que el número de señales y los desplazamientos quúnicos coinciden con el sistema de espines de la lisina. Continuamos revisando y encontramos que el siguiente aminoácido (valina 4) coincide con sistema de espines de la franja 4. Si se revisan los siguientes aminoácidos se encontrará que en éstos siempre coincidirán los sistemas con las señales que se muestran en las franjas, logrando asignar estas franjas a los primeros 4 aminoácidos de la secuencia

En el ejemplo anterior se expuso el método que se siguió para la asignación secuencial de las franjas dentro de una cadena cualquiera; esta estrategia se simplifica si comenzamos la . asignación con franjas de aminoácidos con sistema de espín único: son caracteristicos los sistemas de la glicina (G), alanina (A), arginina (R), treonina (T), lisina (K) y valina (V). La asignación del fragmento anterior se simplificaría mucho si se inicia la asignación por la lisina 3, valina 4, arginina 7, glicina 18, 25 ó alanina 23; y en este caso particular el trabajo se simplifica más por que hay dos aminoácidos de sistema de espín caracterlstico (la Jisina 3 y la valina 4) contiguos, esos dos aminoácidos son el punto de partida para la asignación, fácilmente se logra la identificación de dos de los tres aminoácidos con los que comenzamos la asignación secuencial.

Cuando ya tenemos asignadas tres o cuatro franjas consecutivas se facilita el trabajo, por que sólo hay que seguir la secuencia primaria para asignar las siguientes franjas y únicamente **tenemos que verificar que el número y posición de las señales concuerden con el sistema de**  espines del aminoácido. Lo anterior se fundamenta en teoría de permutaciones: la probabilidad de que un arreglo ordenado de 3 objetos (por ejemplo, la siguiente secuencia de aminoácidos: SLQ) suceda, teniendo 20 posibles objetos (aminoácidos), es de 1 en 6840. La probabilidad para que se presente un arreglo de 4 objetos (del mismo grupo de 20 posibilidades) es de 1 en 116280. Esto quiere decir que al identificar una secuencia de 3 aminoácidos dentro de una cadena, tenemos una certidumbre del 99.985 %; si la secuencia identificada es de 4 tendremos una certidumbre del 99.999 % $<sup>5</sup>$ </sup>

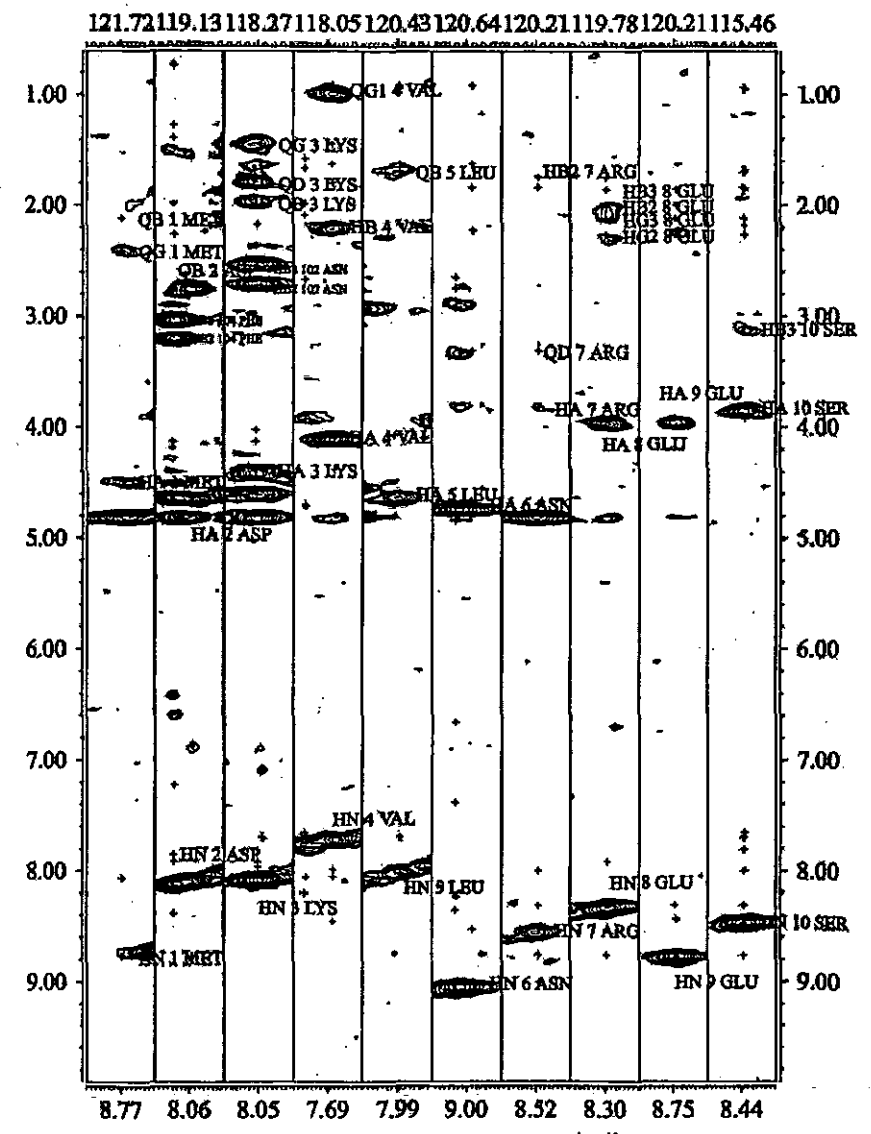

Figura 4.s.~ *Se muestra una cadena con 10 franjas del experimento 3D 'H·JJN.TOCSY-HSQC. correspondientes a*  la secuencia M<sup>i</sup> ·D<sup>2</sup> ·K<sup>3</sup> ·V<sup>4</sup> ·L<sup>5</sup> ·N<sup>6</sup> ·R<sup>7</sup> ·E<sup>4</sup> ·E<sup>4</sup> ·S<sup>10</sup>. La asignación secuencial de cada una de estas franjas es un proceso *cfclico en el que se comparan las señaJes de una franja con el sistema de esp{n de un aminoácido de* la *secuencia; si el sistema de espfn coincide con el número de señales presentes en la franja, se compara* la *siguiente franja con el aminoácido que está a continuaci6n en la secuencia; si no coinciden, se elige otro aminoácido de la secuencia . primaria y se repite el proceso de comparación. Esto se continúa hasta que las señales de las franjas coinciden con los sistemas de espín de los aminoácidos de una secuenCia.* 

Con la asignación de las señales se definen las regiones de estructura secundaria  $(\alpha)$ hélices, hojas plegadas  $\beta$  ó regiones de estructura aleatoria) y los aminoácidos que pertenecen a cada una de éstas.<sup>18,19</sup> El desplazamiento químico es un fenómeno que depende esencialmente del ambiente qulmico que rodea a los núcleos y la existencia de grandes diferencias en densidad eleclrónica entre las 3 principales estructuras locales que confonnan las protelnas, fundamenta el uso de este importante factor en la asignación de las regiones de estructura secundaria. Uno de los protones más sensibles a modificar su desplazamiento qulmico en función de las diversas regiones de estructura secundaria es el protón  $\alpha$ , cuyo valor en regiones de estructura aleatoria se toma como referencia. El arreglo espacial de las  $\alpha$  hélices ejercen un efecto de protección magnética sobre los H" afectando los desplazamientos qulmicos, trasladándolas hacia un campo más alto. Sucede lo contrario en una hoja plegada p, donde ésta ejerce un efecto de desprotección magnética que desplazará las seflales hacia campo bajo. Estas modificaciones de los desplazamientos qulmicos de los valores caracteristicos de una región de estructura aleatoria, se ven claramente en una gráfica de índices de protón donde se observan dichas desviaciones a lo largo de la Secuencia de la proteína. Esta se construye como se indicó en la sección de *Desarrollo Experimental (figura 3.4).* 

Las diferentes regiones de estructura secundaria se deducen cuando se presenta un grupo continuo de al menos cuatro indices idénticos. Las regiones de la proteína donde se presentan 4 Indices  $-1$  continuos, indican que estos aminoácidos forman parte de una  $\alpha$  hélice; las hojas plegadas  $\beta$  se deducen cuando se presentan regiones con 3 índices +1 continuos. En la SV40 (1-108) no observamos este tipo de regiones, suponemos que esta proterna no posee regiones de hoja plegada-β. En la gráfica se observan regiones continuas de índices -1, donde es clara la presencia de estructuras de hélice; sin embargo, en algunas regiones hay unas zonas discontinuas dentro de la tendencia de índices, asignando las estructuras helicoidales de manera continua. Ello se debe a que en la gráfica de índice de protón se asigna un índice de  $\pm 1$  a los desplazamientos químicos que exceden el intervalo de ±0.1 ppm del valor estándar; sin embargo, esto no toma en cuenta la **tendencia del desplazamiento químico que se acerca al límite establecido, sin sobrepasarlo; supondríamos con ello que la estructura regular tennina algunos aminoácidos antes, como puede**  observarse en la comparación de las gráficas *(figura* 4-6). Pese a este pequefio inconveniente, es preferible utilizar la gráfica "indexada" porque en ella se observan claramente las tendencias de los Indices de protón, facilitando la delimitación de las regiones de estructura secundaria. De esta

manera encontramos que la proteína SV40 en la región de  $1-108$  está formada por 4  $\alpha$  hélices que van de los residuos 9 - 19, 24 - 41, 49 - 71 y 89 - 103.

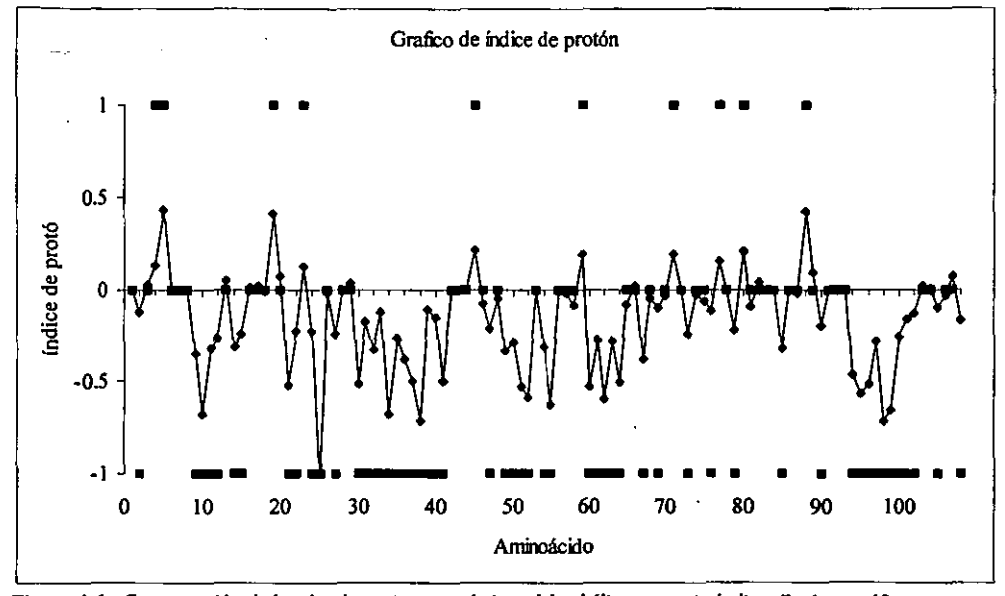

**Figura 4-6.-** *Comparación de lO! desplazamientos quimicos del a hélice con y sin lndice.* **En** *ésta gráfica se muestra que los lndices de protón no toman en "cuenta" la tendencia del desplazamiento quimico y por ello no loma en cuenta algunos residuos que pertenecen al elemento regula de estructuro secundaria.* 

En adición a los indices de protón, se utilizó la intensidad de las señales de correlación NOE de corta distancia para definir con mayor precisión los residuos que pertenecen a las  $\alpha$ hélices, además de que con ello confirmarnos que se trataba de este elemento de estructura secundaria. Observarnos la presencia y la intensidad de las señales como se indica en la literatura:<sup>5,7,9,10</sup> señales de correlación muy intensas  $H_iN-H_{i+1}N$  y señales de intensidades mediana o débil  ${}^{\alpha}H_rH_{i+j}N$  (generalmente mediana),  ${}^{\alpha}H_rH_{i+j}N$  y  ${}^{\alpha}H_rH_{i+j}N$  (débiles) y  ${}^{\alpha}H_rH_{i+j}N$  (muy débiles). Con estos dos datos no hubo lugar a dudas en cuanto a la asignación de las hélices.

La última fase del proceso de obtención de la estructura terciaria de una proteína es la identificación de las correlaciones de larga distancia, que contribuyen principalmente en la determinación de la estructura terciaria. Para ello es importante la identificación de las regiones **de estructura secundaria: conocer los aminoácidos que forman una región con estructura definida nos permite suponer que al encontrar una seftal de correlación dentro de esta región, los aminoácidos adyacentes mostrarán correlaciones hacia la misma región o zonas muy cercanas;**  las sefiales de correlación aparecerán regularmente, en patrones característicos, permitiéndonos deducir regiones de estructura secundaria que se encuentran próximas, dirigiendo la búsqueda de señales a las zonas adyacentes a las regiones donde encontramos la señal de correlación *(figura* 4-7).

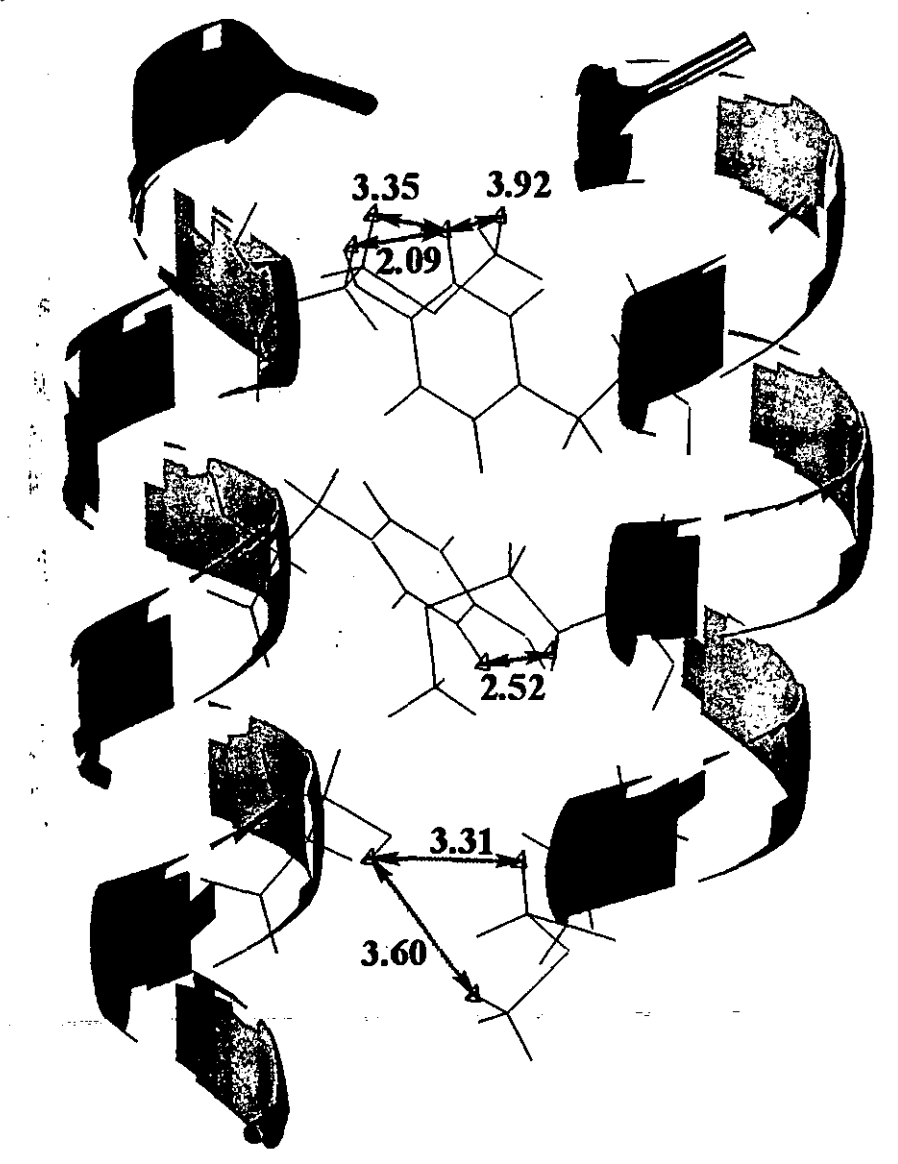

**Figura 4-7,·** *Esquema donde muestra el orden de las regiones de estructura secundaria el cual provoca que se encuentren sefJales de correlación con regularidad Obsérvese que los-aminoácidos de una hélice próximos a otra muestra una regularIdad en su cercanfa, por lo que se espera que las señales NOE lambién aparezcan con regularidad* 

Parn encontrar las señales de correlación de larga distancia, buscamos en diferentes planos del espectro 3D (fignra 4-8). En los experimentos 2D cuando dos protones correlacionan, las **sefiales forman un cuadrado; en los experimentos 3D cuando dos protones correlacionan no es tan**  sencillo encontrar dichas señales. Supongamos el caso de una glicina próxima en espacio a una alanina, lejanos en la secuencia La franja de la glicina se encuentra en el desplazamiento químico  ${}^{15}N_G$ , correspondiente al plano X y la alanina se encuentra en el desplazamiento químico de  ${}^{15}N_A$ , que corresponde al plano Y. En cada uno de los planos se muestran las señales del sistema de espín característico de cada aminoácido y las señales debidas a la correlación espacial entre ellos (figura 3.2). Puede observarse en las franjas que las señales del espectro NOESY incluyen las del propio aminoácido y las del aminoácido con quien se correlaciona; por ello primero deben identificarse las señales del sistema de espin con ayuda del TOCSY y las señales remanentes se asignan como correlaciones de larga distancia En la franja de la glicina se observan las señales **de este aminoácido, las correlaciones secuenciales y tres señales adicionales, las correlaciones**  con los protones de la alanina El procedimiento para encontrar los aminoácidos que correlacionan utilizando los subprogramas de Xeasy, se describió en la sección de Desarrollo Experimental (fignra3.3). Idealmente se espera que en las franjas aparezcan señales de correlación entre todos los protones de los aminoácidos, pero no sucede así, por que no todos los protones se encuentran a la distancia requerida para que la señal de NOE sea apreciable (menos de 5 A); sin embargo, son muchos los protones que se encuentran a la distancia necesaria para observar la mayoría de las señales de correlación.

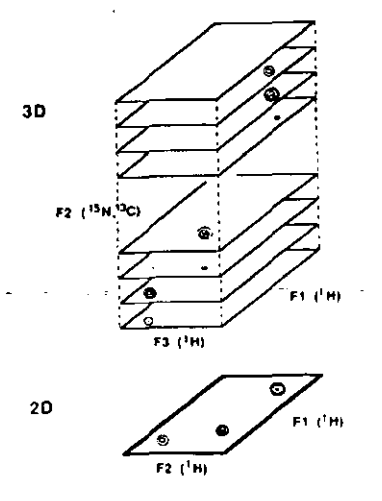

**Figura 4-8.-** *Los experimentos 3D vis/os como un con junio de espectros 2D (planos) que se extienden a lo largo del desplazamiento químico del heteroátomo (<sup>15</sup>N ó <sup>13</sup>C).* 

La zona que presentó mayor dificultad en asignar fue la que comprenden los aminoácidos 75-89, que muestra muy pocas señales. No fue posible determinar la razón por la que dicha **región no muestra ni siquiera seftales de correlación intrarresiduo; creemos que es una zona que**  carece de estructura secundaria definida, cambiando constantemente de conformación que no permite una transferencia de magnetización, adecuada para la observación de señales. Sin embargo, los espectros con los que contamos no son concluyentes al respecto, son necesarios más experimentos para poder concluir si esta región tiene una estructura secundaria definida o no, además de si correlaciona con algún otra región de la proteína.

El parámetro esencial en la determinación de la estructura terciaria de las proteínas son las restricciones obtenidas del experimento NOB, que al no poderse obtener con precisión, se agrupao en tres 'categorías principales y a cada una se le asignan valores limite superior e inferíor: señales muy intensas 1.8-2.8 Å, señales con intensidad intermedia 1.8-3.5 Å o si la señal es débil 1.8-5 A. A pesar de estas categorías, está plenamente probado que la resolución, de la estructura terciaria esta dada por la cantidad de restricciones:<sup>8</sup> más que la precisión de las restricciones, el número de éstas es la que mejora la resolución de la estructura. Por ello clasificar cualitativamente en tres grupns las distancias no afecta el proceso de obtención de la estructura.

En el caso de las constantes de acoplamiento sucede algo muy distinto. Es muy importante medir las constantes con la mayor precisión posible, un leve cambio en la constante modifica bruscamente el ángulo diedro; una gran cantidad de constantes de acoplamiento nos propnrcionará estructums con el mayor refinamiento posible. Es factible medir las constantes de acoplamiento con una gran precisión, $^{20}$  pero para ello se requieren de espectros que tengan la mayor resolución espectral posible, requiriendo éstos de un gran tiempo de equipo.

**Durante los primeros cálculos de las estructuras únicamente se utilizaron restricciones de**  distancia (NOE) y puentes de hidrógeno (que estabilizan las hélices y mantiene su conformación). Estos cálculos iniciales proporcionaban estructuras con hélices mal plegadas. Este problema se resolvió utilizando valores de ángulo diedro reportados, basándonos en los resultados de las gráficas de índice de protón que muestran las regiones de estructura secundaria, que en el caso de la SV40 son  $\alpha$  hélices.<sup>9, 10, 14</sup>

*dnd/AA de multados v ducusJ6n* .. La mayoria de las restricciones utilizadas para calcular la estructura terciaria de las proteínas provienen de los datos de NOE y representan la distancia límite a la que se pueden **encontrar dos protones; la distancia mínima entre dos protones se toma como la suma de los**  radios de van der Waals. Adicionalmente a las restricciones de distancia, se introducen a los cálculos restricciones de ángulos diedros y restricciones de puentes de hidrógeno.

Se han desarrollado una gran variedad de métodos para calcular las estructuras de proteínas a partir de las restricciones obtenidas por RMN; el objetivo de todos estos programas es . determinar las posiciones de los átomos de la proteína que satisfagan las restricciones obtenidas de los diferentes experimentos de RMN. Los datos de RMN no definen una estructura única, debido a que sólo se conoce un pequeño subconjunto de restricciones (no se pueden determinar todas las distancias, el NOE está limitado a distancias menores a 5 A) y estas distancias representan diferentes intervalos de valores permitidos; además, sólo se conocen algunos ángulos diedros y puentes de hidrógeno. Por ello, el cálculo es repetido múltiples ocasiones para obtener un conjunto de estructuras (de baja energía) consislentes con los datos experimentales. Un "buen" **conjunto de estructuras minimiza las violaciones" a las restricciones y la raíz cuadrada de la**  desviación media (RMSD), entre los miembros del conjunto.<sup>5,6,7,8,9,10,21,22</sup>

A veces el RMSD global no es una buena medida de la precisión de la estructura calculada, ya que éste no es capaz de discriminar entre. estructuras que en promedio son pobremente reproducidas de estructuras reproducidas con precisión, excepto en regiones que no poseen estructura secundaria definida (debida al movimiento rápido). En algunas ocasiones es preferible medir el RMSD de amplias regiones o segmentos, tratando de abarcar la mayor parte de la estructura. Sólo cuando se tiene un gran conjunto de datos experimentales (10 restricciones o más por residuo, que en una proteina de 100 aminoácidos implica cerca de 1000 señales asignadas) puede dermirse con precisión toda la estructura de la proteína y en estos casos es útil obtener el RMSD global.

En *lafigura* **4-9** se muestra la superposición del esqueleto de las 10 estructuras con menor energia, calculadas a partir de los datos de distancia (NOE), ángulos diedros y puentes de hidrógeno. En esta figura puede observarse la estructura general de la proteína, que a pesar de las **pocas restricciones se pliegan "unifonnemente", reproduciendo una sola estructura. Las regiones**  con mayor dispersión son debidas a la falta de restricciones, el espectro no presenta muchas

 $- - -$ 

#### Análisis de resultados y discusión

señales para los aminoácidos de esa zona, por lo que no fue posible obtener restricciones que determinen con precisión una estructura. El RMSD general es muy alto, producto de la gran dispersión entre estructuras calculadas con pocas restricciones; al determinar el RMSD de diversas regiones por separado, obtenemos-valores-muy-bajos de RMSD, que indican un plegamiento adecuado de la estructura con las restricciones asignadas: La superposición de las producen violaciones al cálculo, que fueron corregidas mediante la re-interpretación de los espectros:  $-\frac{1}{2}$ 

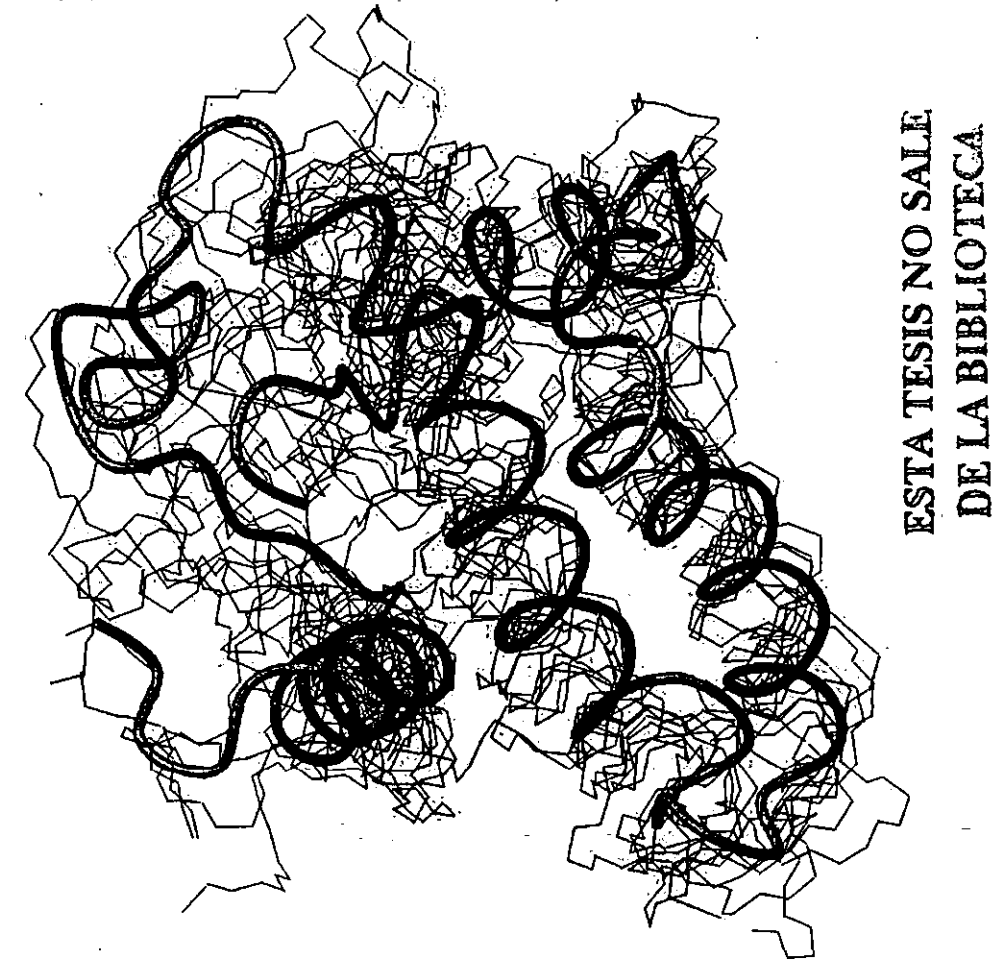

Figura 4-9.- Muestra la superposición del esqueleto de las 10 estructuras con menor energía. A pesar de que aún existen diferencias significativas entre algunas estructuras, éstas muestran una tendencia general de empaquetamiento de la estructura, en todos los casos ésta tiende a compactarse alrededor en dos largas hélices antiparalelas.

Así la *figura 4-10* representa la región formada por la  $\alpha$  hélice que abarca los aminoácidos 9-19 plegándose unifonnemente en las 10 estructuras calculadas, el RMSD para esta región es de 0.460. En la *tabla* 4-1 se presentan los RMSD para las diversas regiones de la proteína con estructura secundaria definida:-En-Ios·casos·de·las.hélices 9-19, 24-41 Y 89-103 se .n la *tabla* 4-1 se presentan los RMSD para la:<br>a secundaria definida: En los casos de las hélices tiene un RMSD aceptable, todos están por debajo de 1,000. $\frac{3}{4}$  i.  $\frac{1}{4}$ .  $\frac{1}{4}$ 

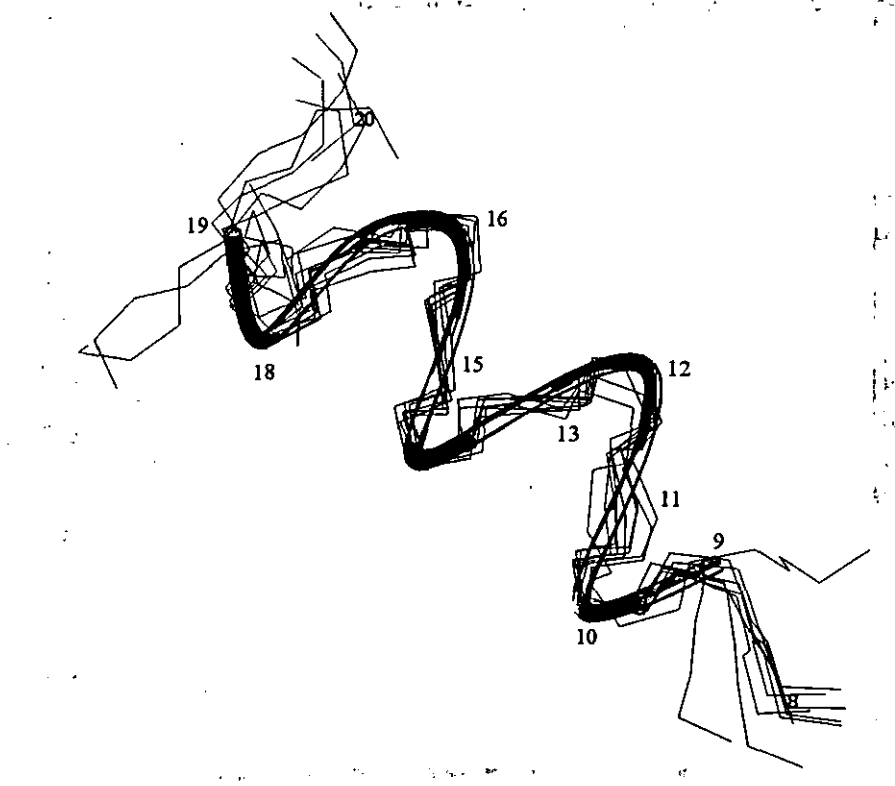

**Figura 4-10.-** *Superposición del esqueleto ·.de lo* . *región, a hélice comprendido. en/re los aminoácidos* **9-/9;** *el plegado de esta región en los 10 estructuras calculadas es uniforme. existiendo pocas diferencias en/re éstas estructuras calculadas. .* 

| Región     | <b>RMSD</b> |
|------------|-------------|
| $9 - 19$   | 0.460       |
| $24 - 41$  | 0.840       |
| $49 - 71$  | 1.651       |
| $89 - 103$ | 0.602       |
| $24 - 71$  | 2.207       |
| $-108$     | 5.461       |

**Tabla 4-1.-** *RMSD de la superposIcIón del esqueleto de* **/O** *estructuras calculadas con menor energla en las regiones con estruclura secundaria definida.* 

La región más interesante es la comprendida entre los aminoácidos 24 y 71, es la región más extensa en la que se determinó una estructura secundaria definida, en esta zona se encuentra la mayor cantidad de señales en el espectro NOE, comprobando que una mayor cantidad de restricciones produce una mejor definición de la estructura. La región está formada por dos hélices antiparalelas: la primer hélice abarca del aminoácido 24 hasta el 41-(siendo la segunda hélice de la estructura general) y la siguiente hélice va del aminoacido 49 hástá (el 71 (tercera dentro de la estructura, figura 4-11). En un trabajo anterior se trató de determinar la estructura terciaria fragmento 1-135 de la SV40, pero el grupo del Dr. Wagner sólo determino la estructura de los residuos 1-71; encontramos que, a grandes rasgos, el fragmento 1-108 conserva la estructura del fragmento 1-71 (figura  $4-12$ ); por la cantidad de restricciones determinadas, la región 24-711 es la que presenta un mayor parecido en ambas fragmentos calculados independientemente. De las 10 estructuras con menor energía, solo 3 muestran que la región 1-23 计开闭机用机器 op ost is posee una orientación distinta a la estructura determinada por el grupo de Harvard. en esta región ᠈᠉ᢎᢊᡃ no se asignaron muchas señales, por ello la estructura presenta mayor dispersión y una baja A 1986a UADA reproducibilidad: En general se observa que este fragmento presenta una estructura similar a la determinada portellarupo del Dr. Wagner. <u>an Aweing</u> 69 71 53

Figura 4-11.- Superposición del esqueleto de las 10 mejores estructuras en la región de los aminoácidos 24-71, el plegamiento de esta zona muestra dos largas a hélices antiparalelas.

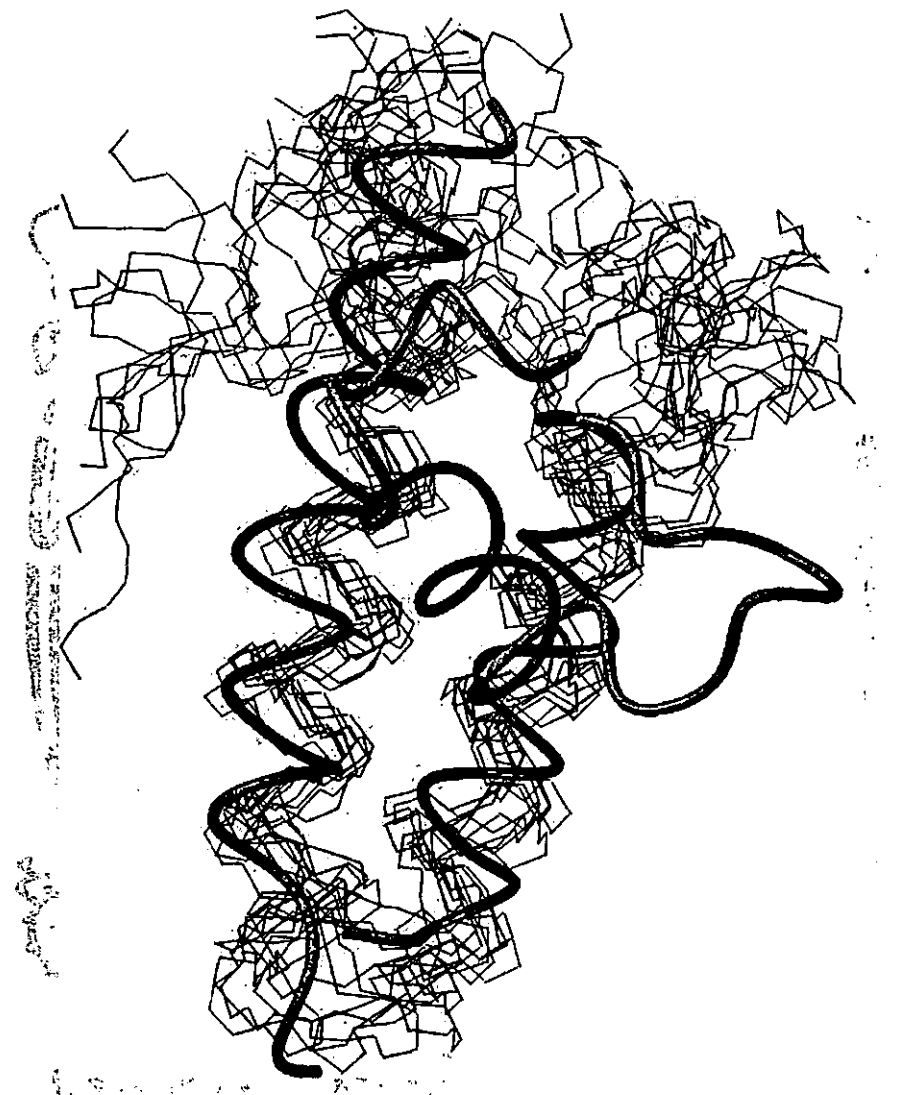

**Figura 4-12.-** *Superposición del* es\!!,!i~eto' *de las IO.,mejores eslruclru'as y. de la estructura terciaria de/fragmento* **J-***71 de la sv40. determinado por Jung.* **En** *general ambas estructuras son muy similares y sólo en* **3** *de las estructuras ca/culadas. el jragmenJo* **1-2/** *posee una orien/ación distinta a la ca/culada para el fragmento* **J -7 J.** 

Las regiones amino y carboxilo terminal generalmente carecen de una estructura secundaria definida, son zonas con una alta movilidad. En la proteína estudiada (SV40[1-108]) no hay señales de correlación de corta y/ó larga distancia (NOE) en las regiones  $1 - 8$ , 72 - 88 y 104 - 108 Y son escasas las señales de correlación intrarresiduo (TOeS Y); esta carencia de señales **provoca que no se puedan definir regiones con estructura secundaria; se cree que la alta**  . **movilidad de estas regiones provoca que no se definan elementos regulares de estructura.** 

 $\mathcal{L}^{\text{max}}$  :  $\mathcal{L}^{\text{max}}$  is  $\mathcal{L}^{\text{max}}$ 

## *Conclusiones*

Basados en la gráfica de índice de protón y confirmando por la presencia de señales de **correlación NOE de corta distancia**  $H_1N - H_{i+1}N$  **intensas,**  ${}^{\alpha}H_i - H_{i+1}N$ **,**  ${}^{\alpha}H_i - H_{i+2}N$ **,**  ${}^{\alpha}H_i H_{i+3}N$ ,  ${}^{\alpha}H_i - H_{i+4}N$  y  $H_iN - H_{i+2}N$ , de intensidades media o débil, se encontró que el fragmento de la proteína SV40 [1-108] está formado únicamente por  $\alpha$  hélices, determinando que los aminoácidos de dichas regiones de estructura secundaria son:

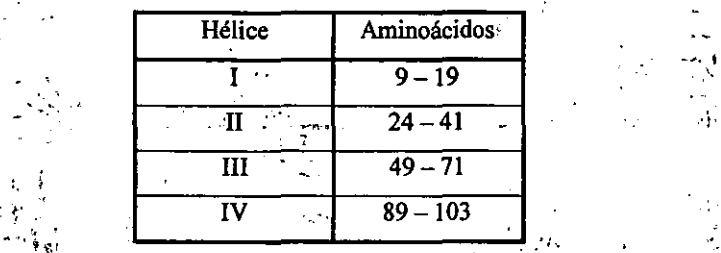

 $\mathcal{L}=\left\{ \begin{array}{ll} \mathcal{L}_{\text{max}}(\mathbf{X}_1,\mathbf{X}_2,\mathbf{X}_3) & \mathcal{L}_{\text{max}}(\mathbf{X}_2,\mathbf{X}_3) \end{array} \right.$ Se descarta la presencia de elementos regulares de hoja plegada-ß, ya que la gráfica de índice de protón no muestra la tendencia de desplazamientos químicos característicos, además de que no se presentan los patrones característicos de las señales de correlación NOE de corta distancia (carencia de señales de correlación H<sub>i</sub>N - H<sub>i+1</sub>N y señales  ${}^{\alpha}$ H<sub>i</sub> - $H_{i+j}N$  muy intensos).

El grupo del Prof. Wagner ha estudiado la región 1-135 de la proteína SV40, sin haber encontrado la estructura secundaria completa. Unicamente, pudieron encontrar el plegamiento del fragmento comprendido entre los residuos 1-71, el cual es similar al de la misma región del fragmento 1-108. Especialmente, en los residuos 24-71, las diferencias observadas entre estas proteínas se atribuyen al número escaso de restricciones que han **sido asignadas en esa zona.** 

El RMSD del esqueleto de "las regiones de estructura secundaria definida es bastante bajo, **lo que indica que en estas zonas las restricciones son suficientes para ajustarlas; sin**  embargo, el RMSD de todo el esqueleto es elevado, quedando pendiente su refinamiento, lo **cual sería un tema de tesis de un grado superior.** 

## $Bibliografia$

- *1) Kirk Othmer. Encyc/opedia of Chemical Technology.* J. J. Kroschwitz. Wiley-Interscience, EE.UU., 1992. Vol 20, pp. 395 - 427.
- 2) http://www.chimerx.com/sv40.htm
- 3) http://rex.nci.nih.gov/massmedia/pressrealeases/simianvirus.html<br>4) http://www.nci.nih.gov
- 
- *5) NMR in Drug Design. D. J. Craik. CRC, EE.UU., 1996.*
- 6) K. Wütrich. Science, 1989, 243, 45 50
- 7) M. Gronenborn, G. M.Clore. *AnaJ.'Chem.,* 1990, 62,2- 15
- 8) M. Clore, A. M. Gronenborn. *Science,* 1991,252, 1390 1399
- 9) *NMR of Protein and Nucleic Acids. K. Watrich. John Wiley & Sons, EE.UU., 1986.*
- i '.. . . 10) Biomolecular NMR Spectroscopy. J. N. S. Evans. Oxford University Press, Oxford, 1995.' .
- 11) M. Eberstadl, G. Gernmecker, D. F. Mierke, H. Kessler. *Angew. Chem. In!. Ed. Engl.,*  1995,34, 1671 - 1695
- *12) Protein NMR Spectroscopy. Principies ami Practice.* J. Cavanagh, W. J. Fairbrother, A. G. Palmer III, N. J. Skelton. Academic Press, Londres, 1995
- 13) http://www.mol.biol.ethz.ch/wutrich/software/xeasy
- 14) http://cns.csb.yale.edu
- 15) http://www.mol.biol.ethz.ch/wutrich/softwarelmolmol
- 16) L. Szilágyi, O. Jardetzky. *J. Magn. Res.,* 1989,83,441 449
- 17) A. Pastore, V. Saudek. J. *Magn. Res.,* 1990,90, 165 176
- 18) D. S. Wishart, B. D. Sykes, F. M. Richards. *Biochemistry,* 1992, vol. 31, No. 6, 1647- 1651
- 19) D. S. Wishart, B. D. Sykes, F. M. Richards. J. *Mol. Biol.,* 1991,222,311 333
- *20)A.* Garza-Garcfa, G. Ponzanelli, F. Del Rio-Portilla. J. *Magn. Res.,* 2000, 148,214-  $-219$
- 21) T. Brünger, G. M. Clore, A. M. Gronenborn, R. Saffrich, M. Nilges. Science, 1993,  $261, 328 - 331.$
- 22) G. Hyberts, M. S. Goldberg, T. F. Havel, G. Wagner. Prot. Sci., 1992, 1, 736 751.

23) M. Billeter, W. Braun, K. Wutrich. J. Mol. Biol., 1982, 155, 321 - 346

ោងច្នេ 24) D. Marion, L. E. Kay, S. W. Sparks; D. A. Torchia, A. Bax. J. Am. Chem. Soc., 1989, 111, 1515 - 1517

25) D. G. Davis, A. Bax. J. Am. Chem. Soc., 1985, 107, 2820 - 2821

26) L. Braunschweiler, R. R. Ernst. J. Magn. Res., 1983, 53, 521 - 528

Espectros TOCSY de los 20 L-aminoácidos más comunes. Los círculos corresponden a las señales de correlación COSY; los rombos y los círculos corresponden al sistema de espín observado en los espectros TOCSY.

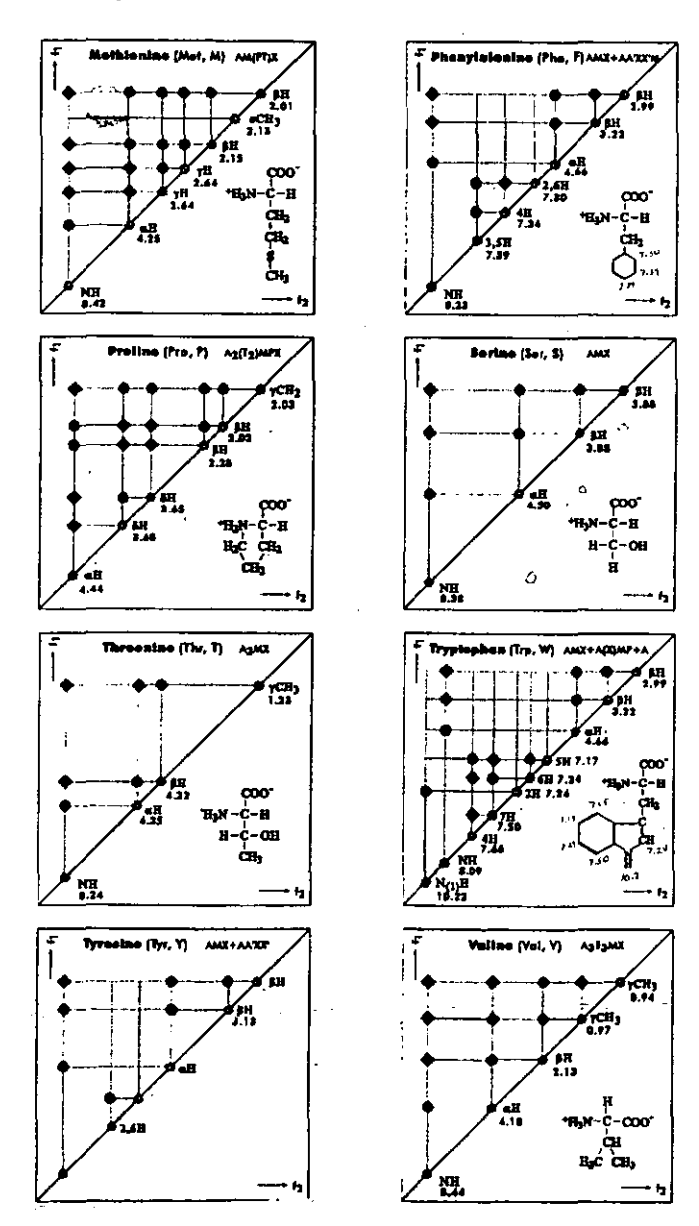

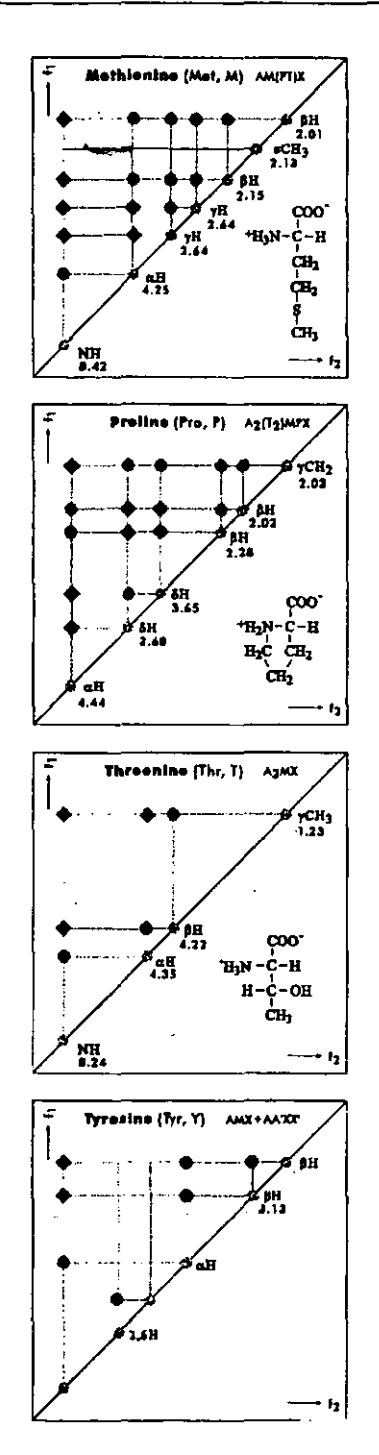

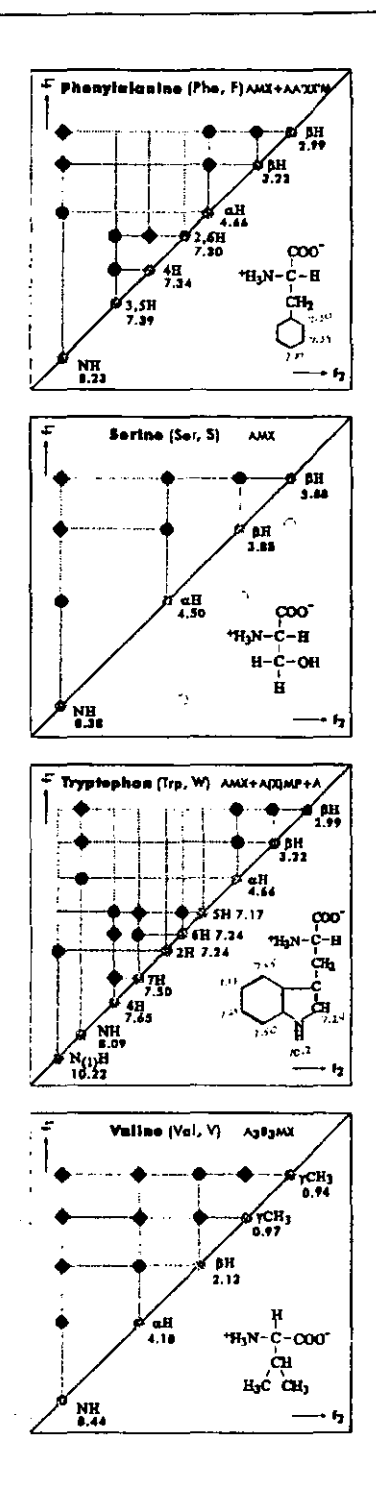

### *Anexo* 2

:,' I

A continuación se muestran las franjas del espectro  $3D<sup>1</sup>H<sup>-15</sup>N-NOESY-HSQC$ , utilizadas en la determinación de los elementos regulares de estructura secundaria y de la' estructura terciaria de baja resolución, del fragmento 1 - 108 de la proteína SV40. En ellos, sólo se muestra la asignación de las señales en el eje  $\gamma$  (que corresponde a una dimensión de <sup>1</sup>H); en el programa Xeasy se designa a los protones como:

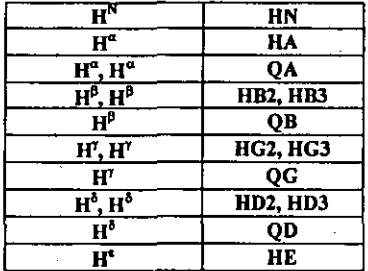

la designación QB indica que los protones beta son equivalentes. El eje *x* del espectro, es el designación QB indica que los protones beta son equivalentes. El eje x del espectro, es el desplazamiento químico de  $H$  que se indica debajo de cada franja; el eje z es el desplazamiento químico de <sup>15</sup>N indicado en la parte superior de cada franja.

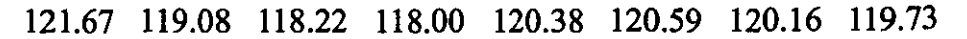

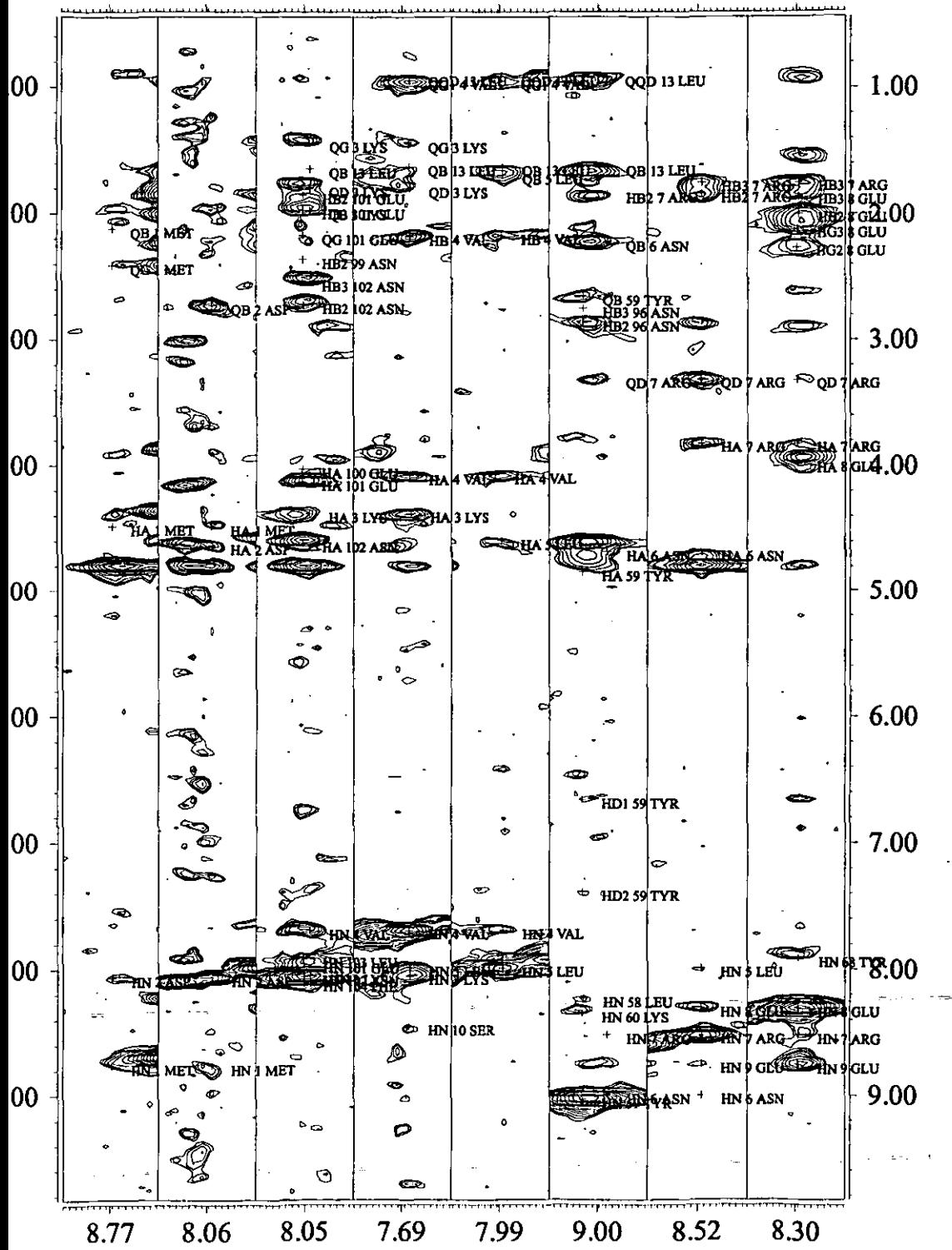

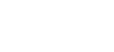

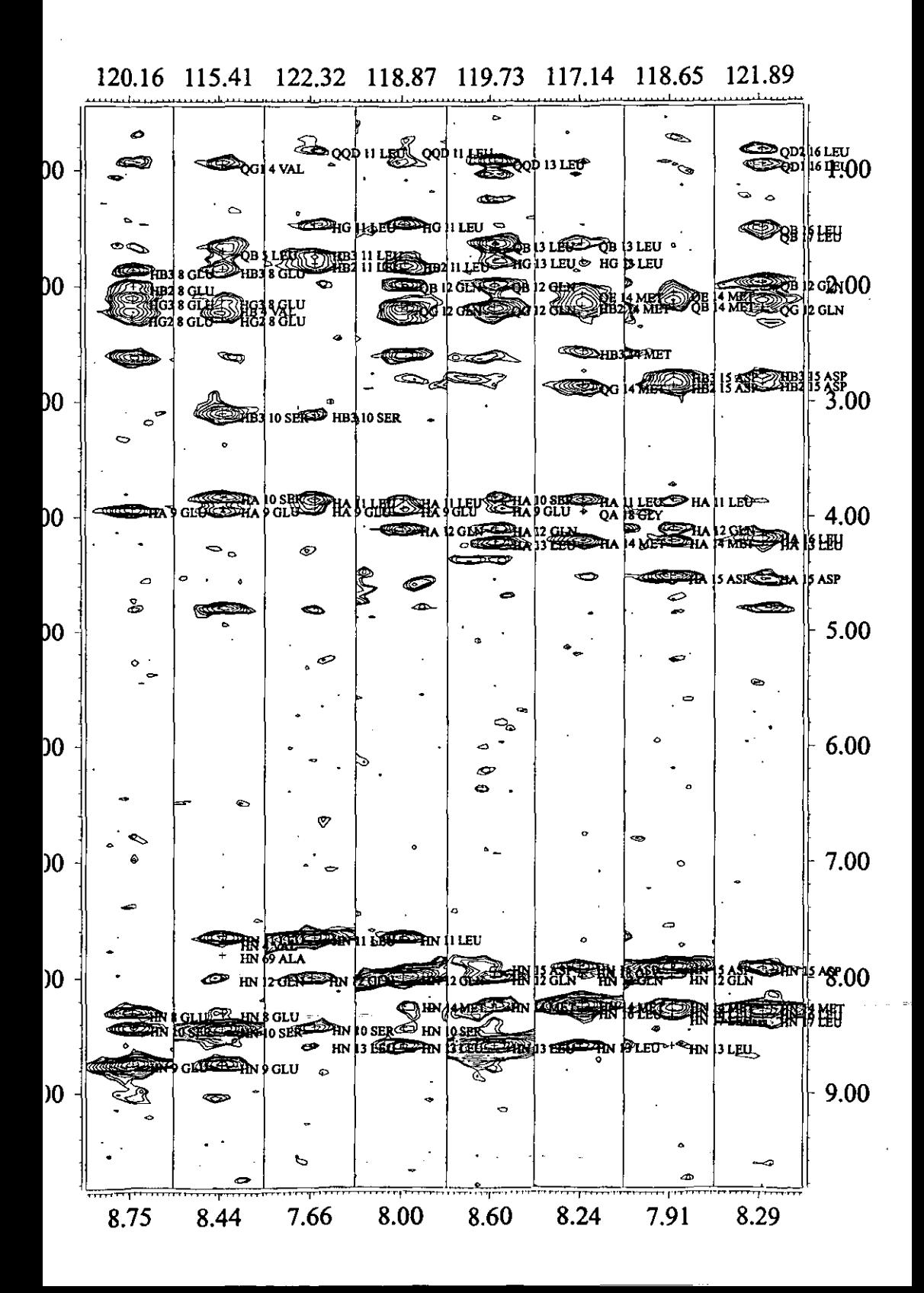

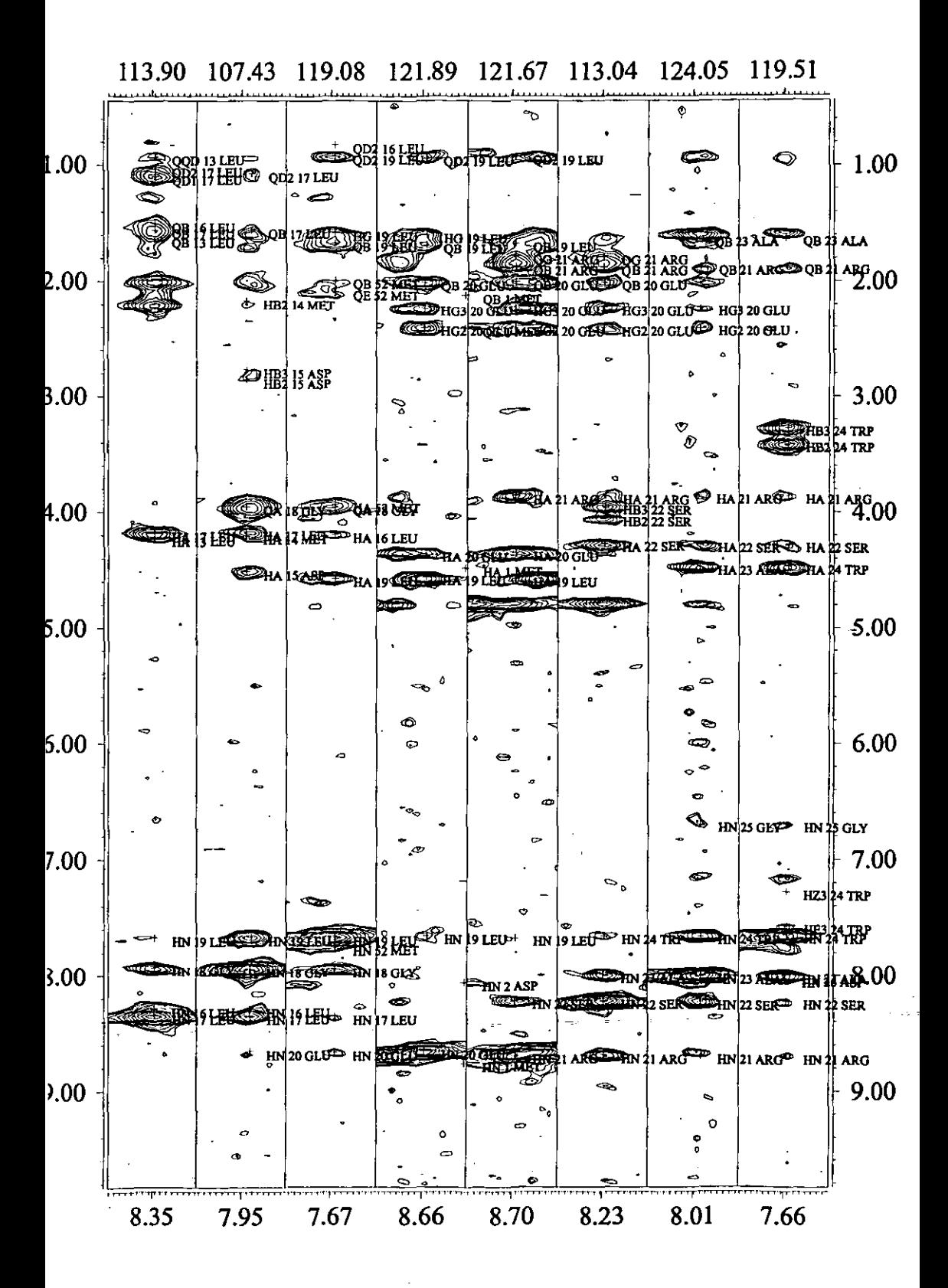

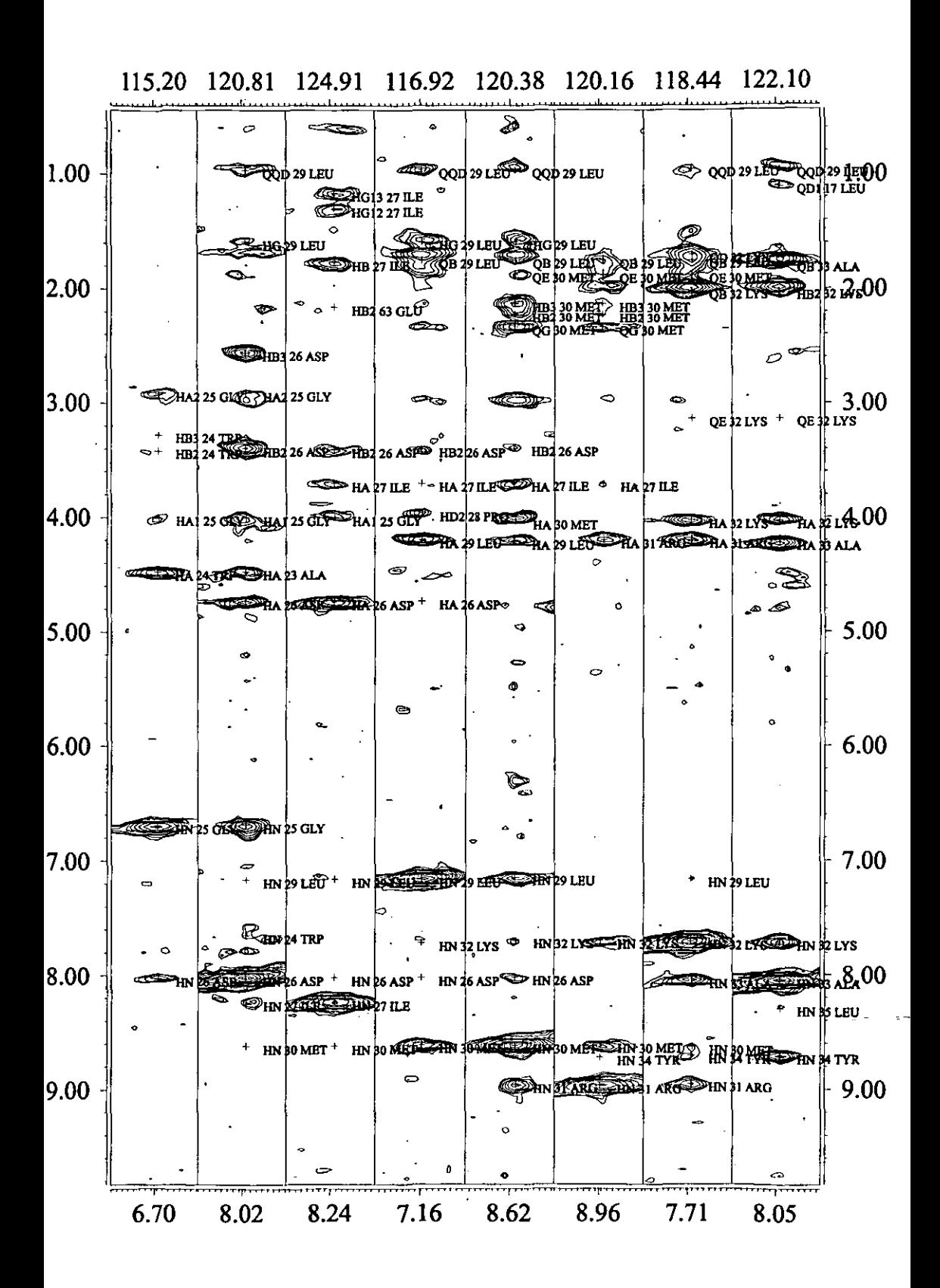

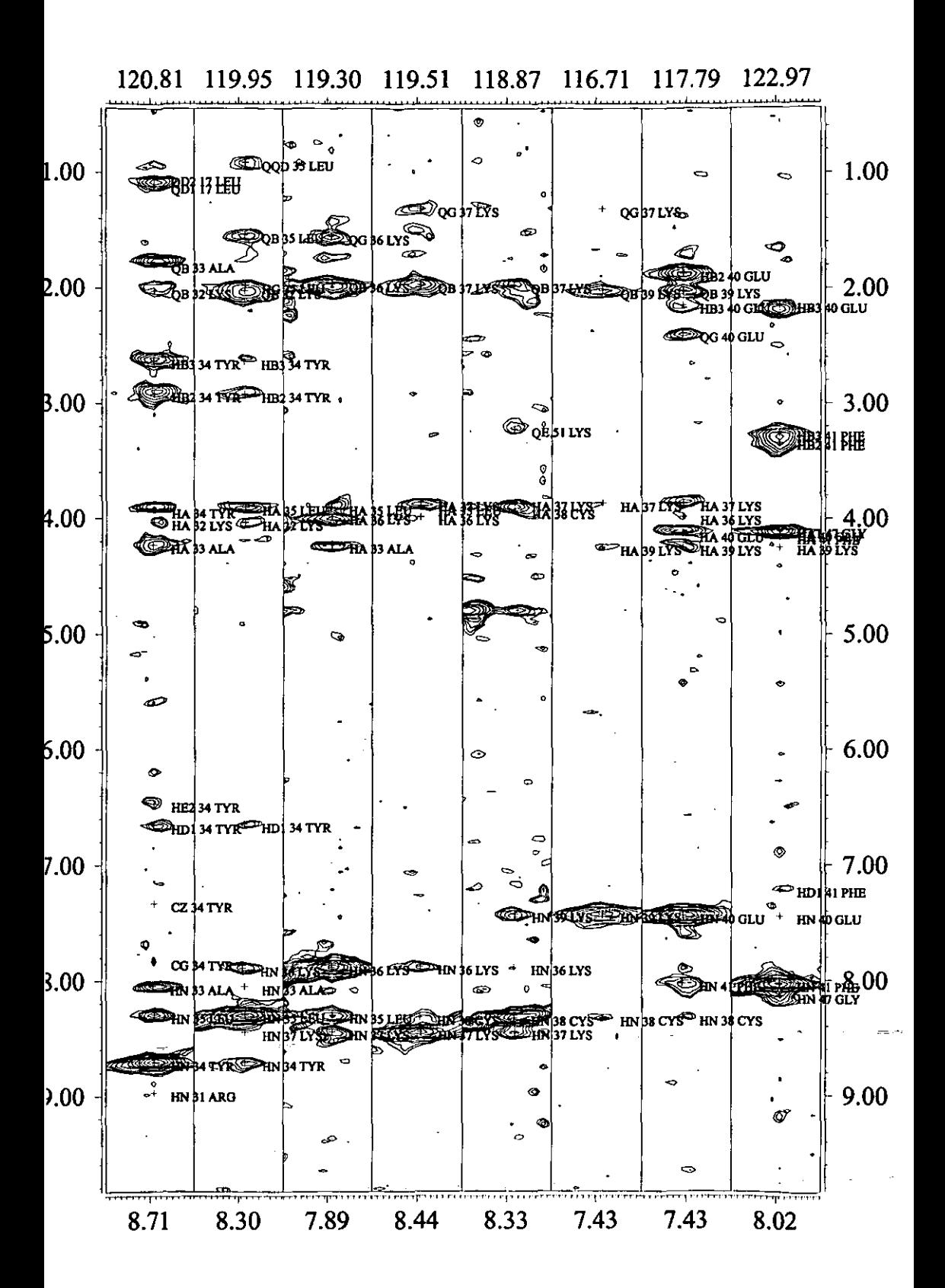

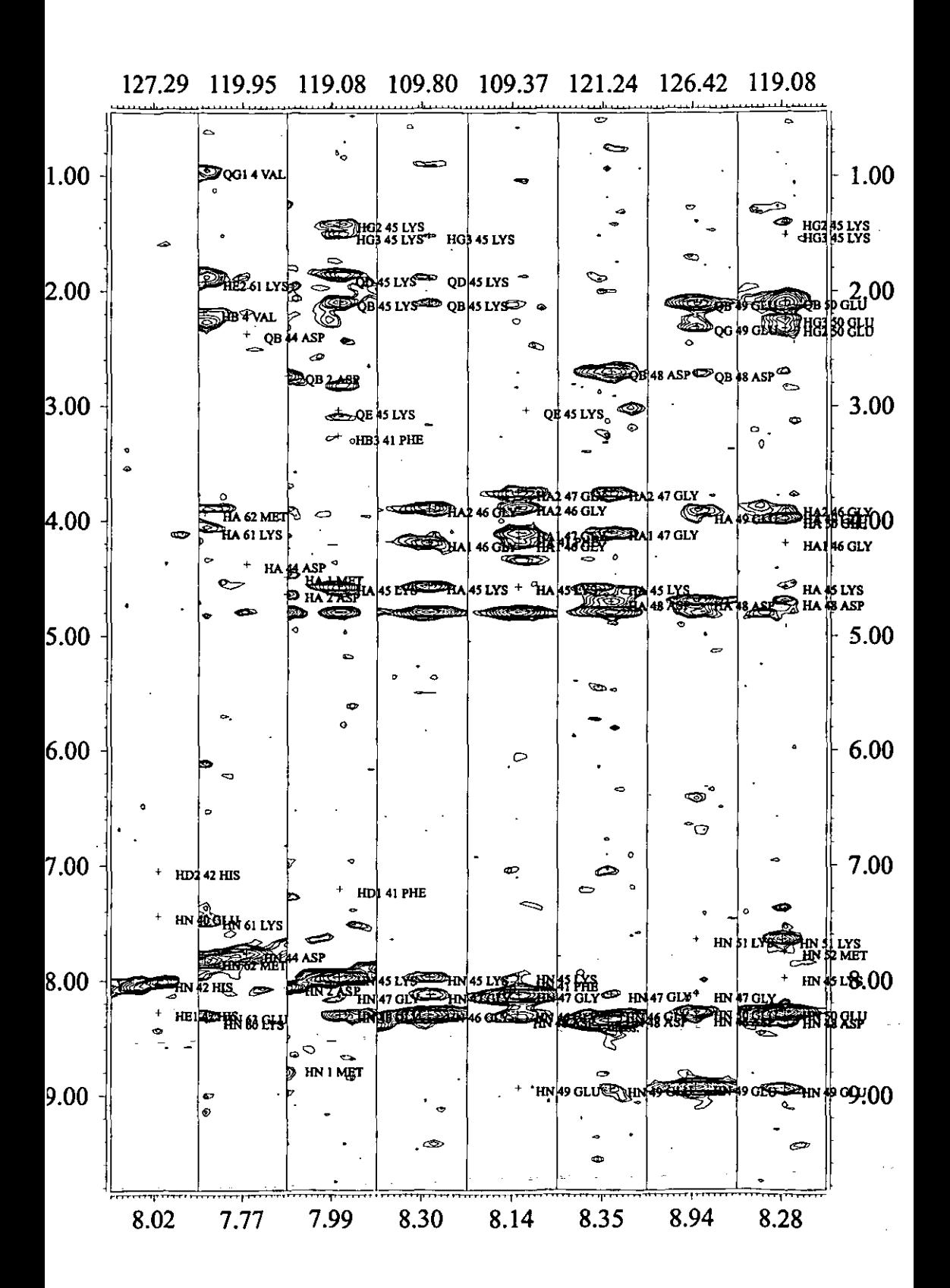

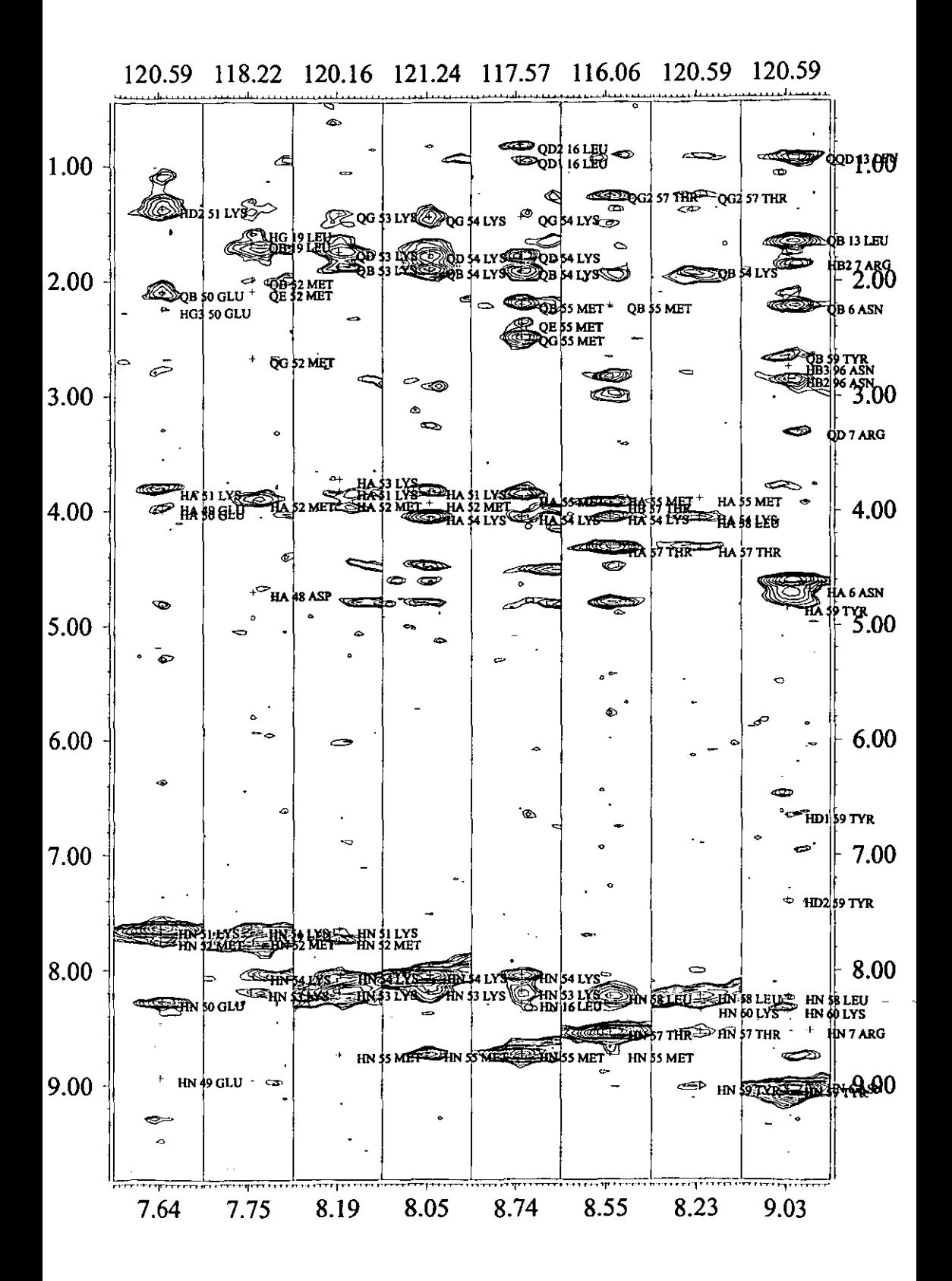

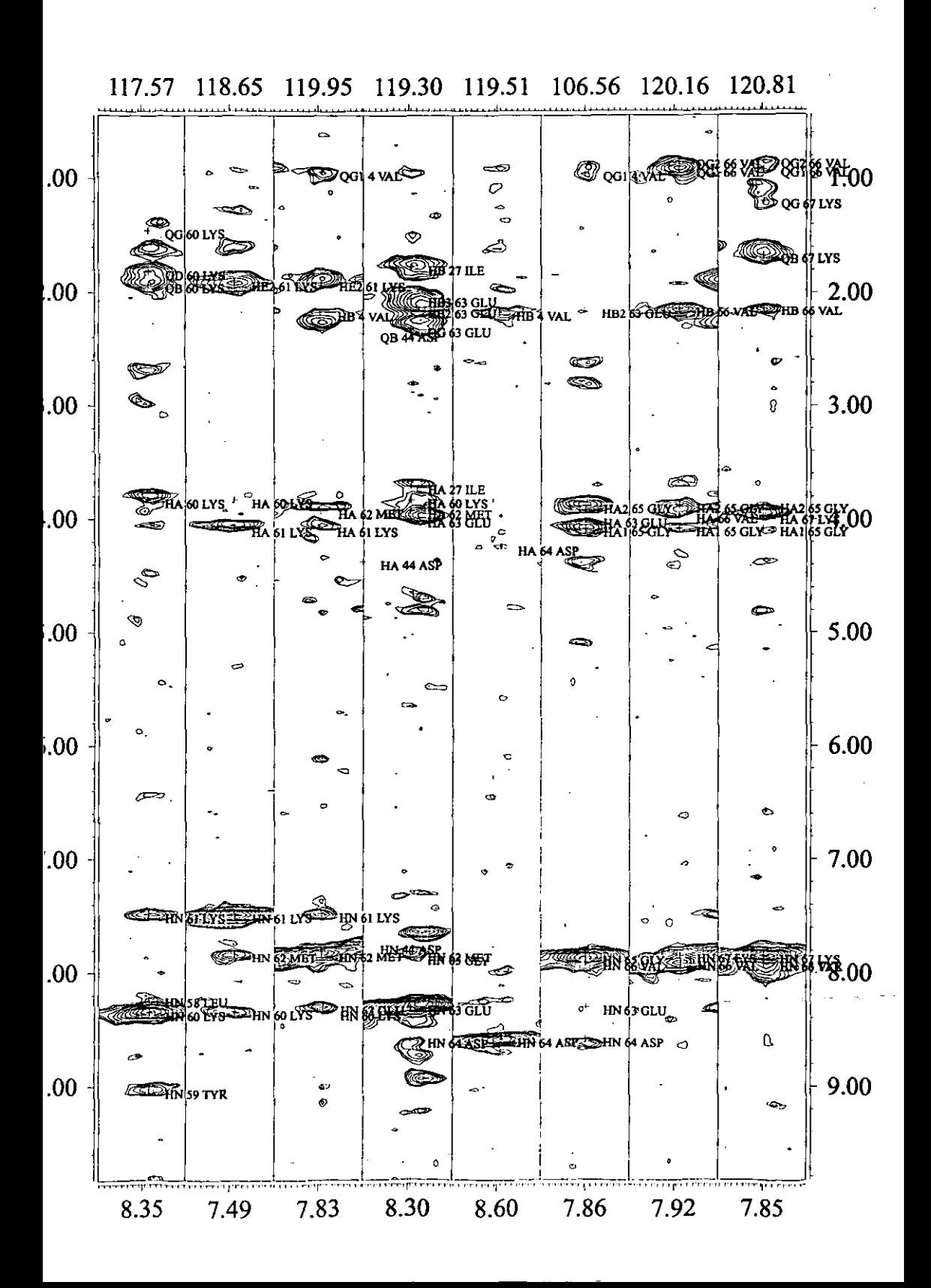

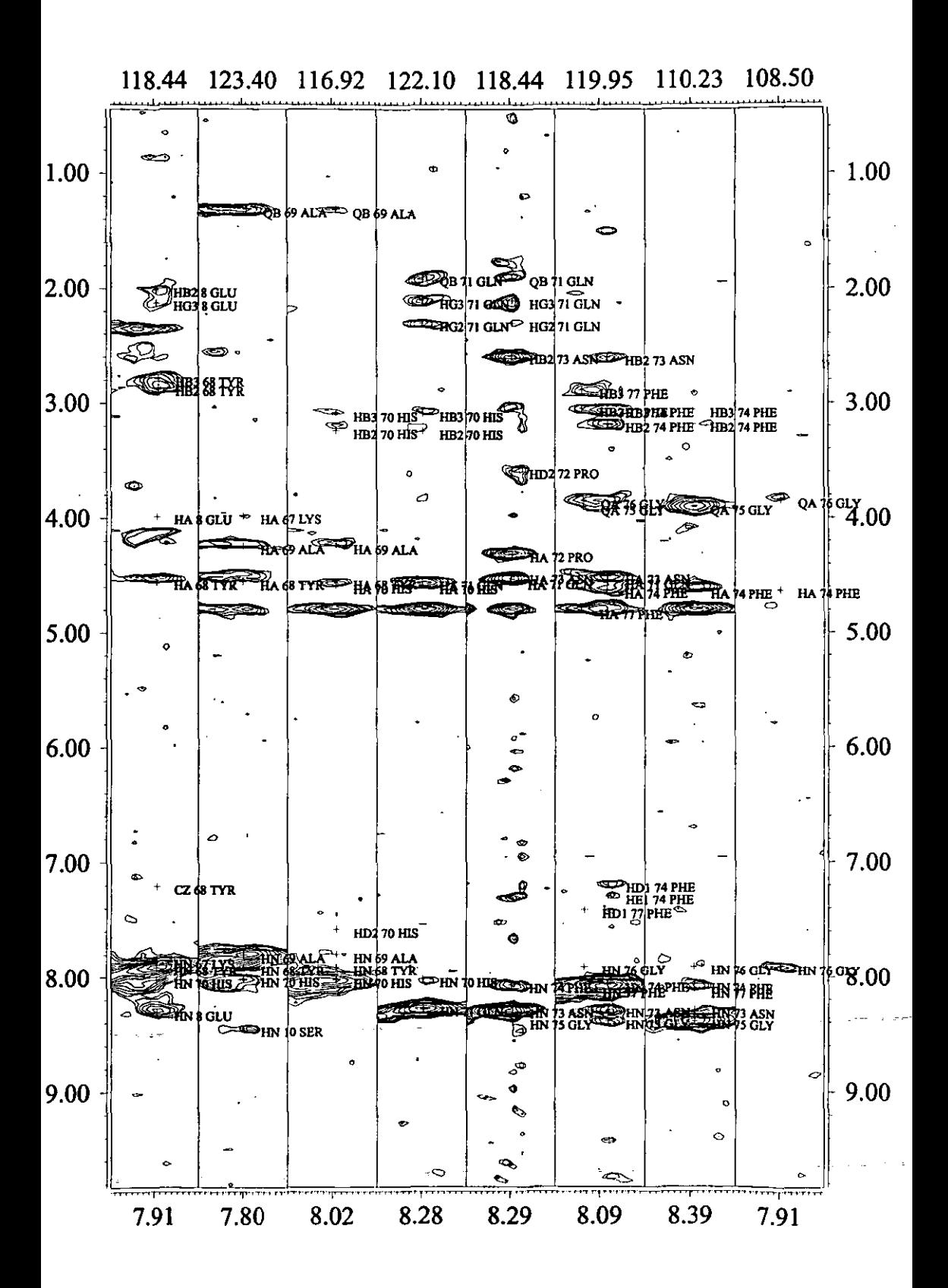

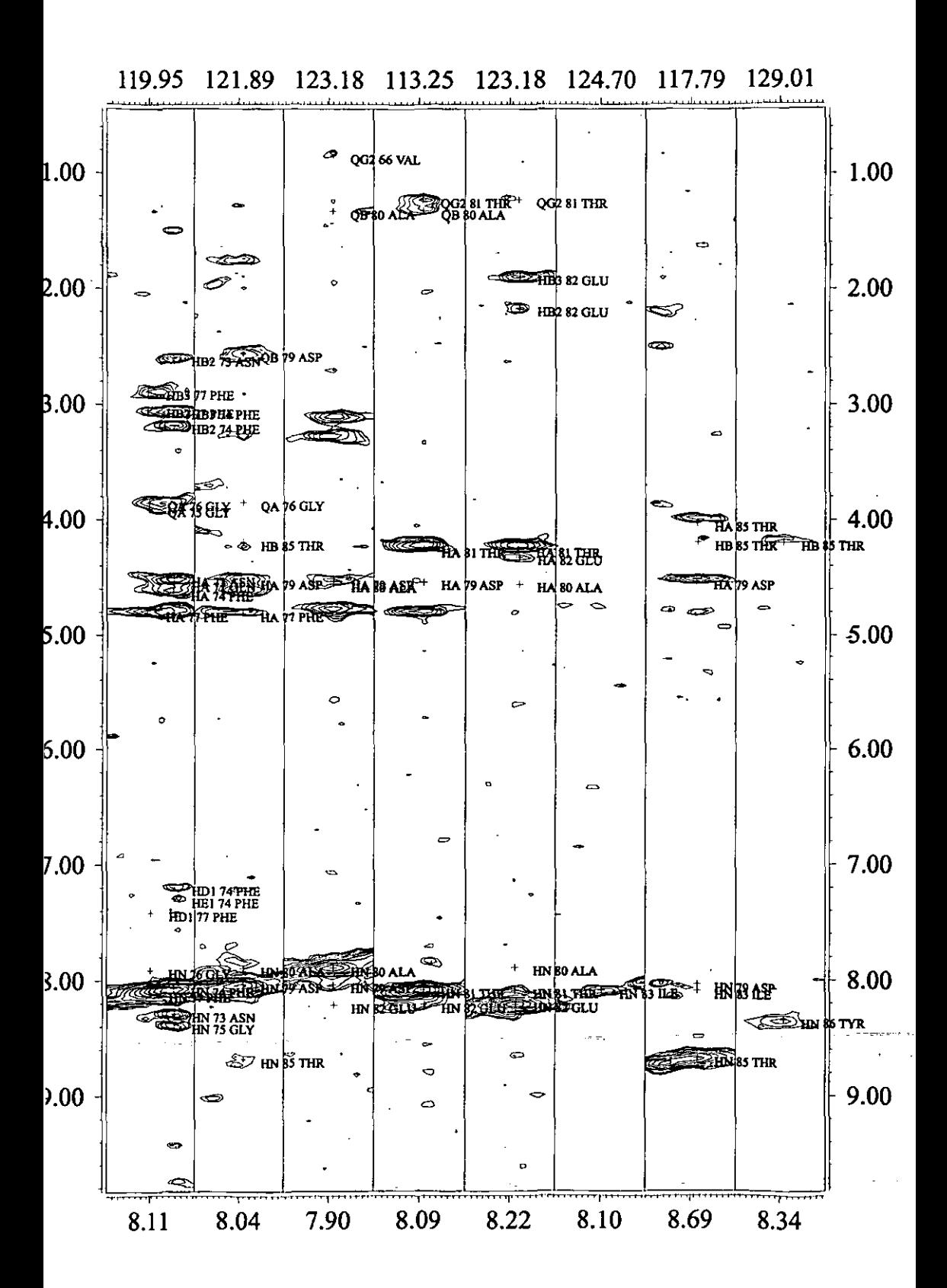

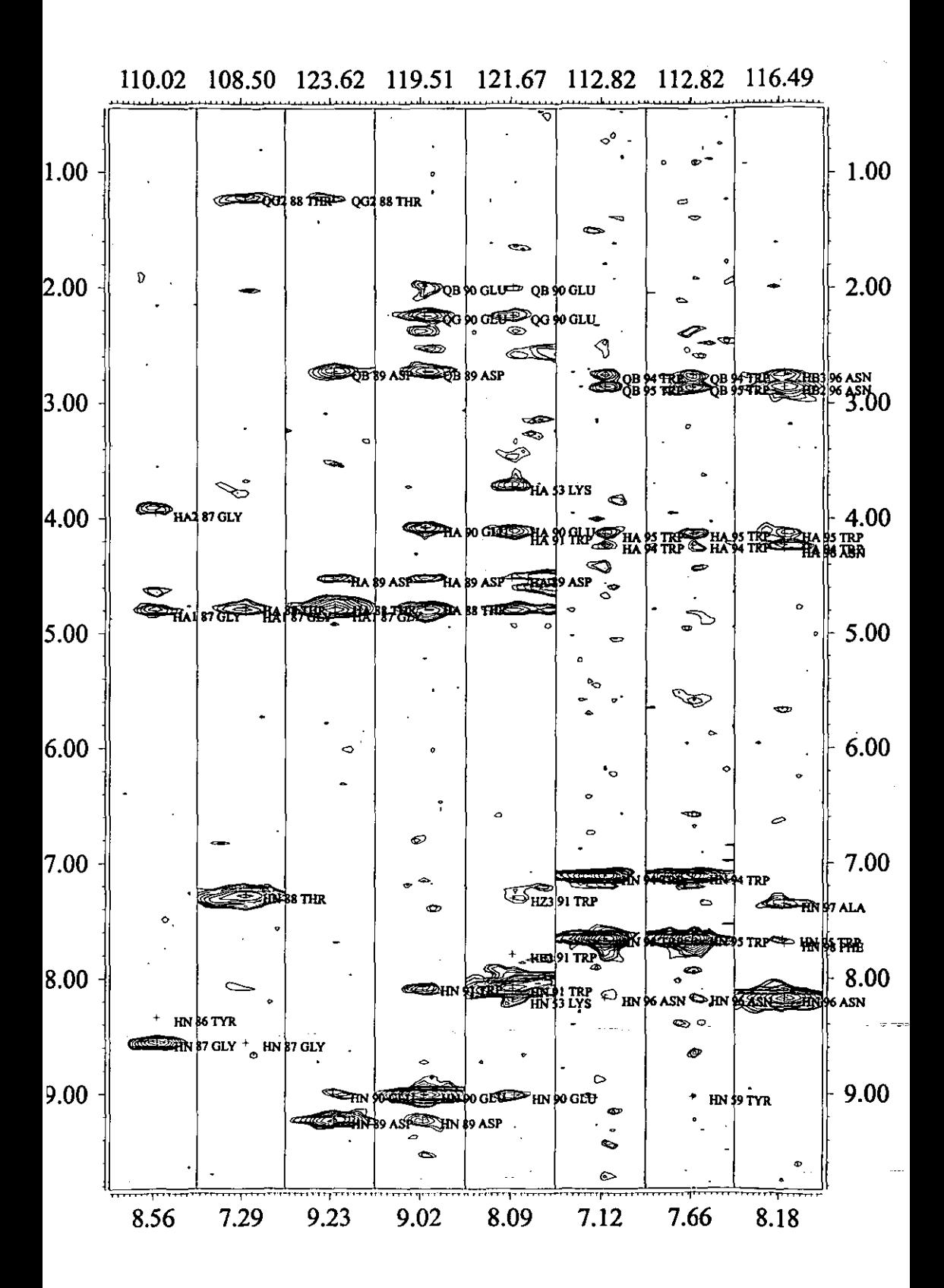

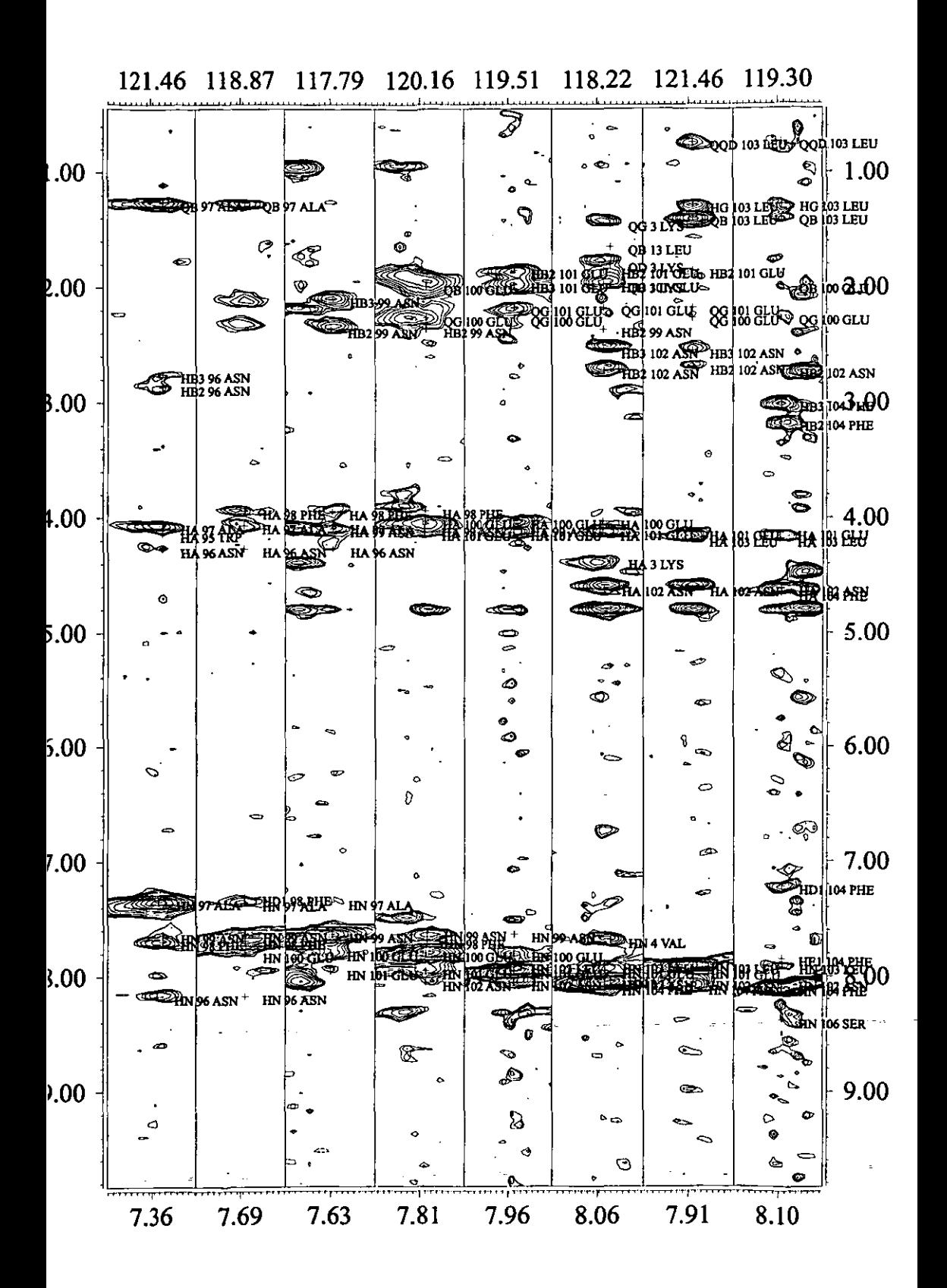

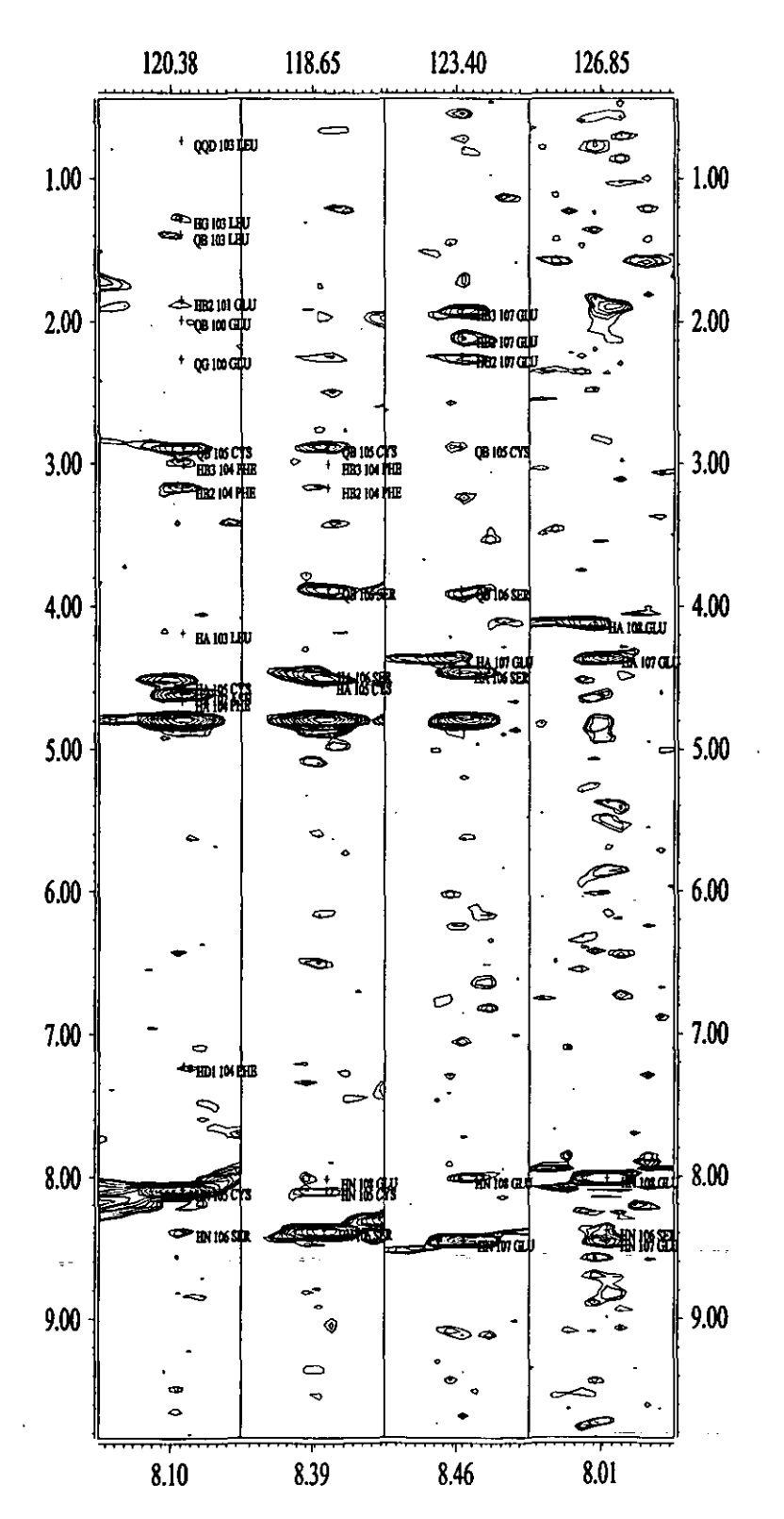

### Anero<sup>3</sup>

Hoy en día, en la determinación de la estructura terciaria de las proteínas utilizando RMN, el análisis de los espectros se efectúa con la ayuda de computadoras y de programas adecuados para ello. XEASY es un programa muy versátil, que nos permite manejar espectros en 2, 3 6 4 dimensiones y asignar las señales de correlación a protones específicos.

En el transcurso del trabajo de asignación, las señales que son asignadas se almacenan en un archivo que es una base de datos en la que se guarda la información acerca del pico (al que el programa le asigna un número), desplazamientos químicos y los números de los picos asociados a esta correlación. Así mismo, en el programa se genera otra base de datos que asocia cada pico (su número) con el tipo de protón asignado  $(H^N, H^{\alpha}, H^{\beta}, H^{\gamma}, H^{\delta})$ . Cuando se integra el espectro, se asocia a cada una de las señales de correlación un volumen (o área, dependiendo de si es un espectro en 2D ó 3D) relativo, producto de la intensidad de las señales en el espectro.  $\epsilon_{\rm{max}}$  $\mathcal{F}^{\mathcal{A}}_{\mathbf{w}}$  and  $\mathcal{F}^{\mathcal{A}}_{\mathbf{w}}$  and  $\mathcal{F}^{\mathcal{A}}_{\mathbf{w}}$  $\mathcal{F}_{\mathbf{u}}$  .  $\mathcal{L}^{\text{max}}_{\text{max}}$ 

그 모양을 봐. 3 AS 64.28 P Cuando se ha asignado un número suficiente de señales se efectuan cálculos de prueba que nos permiten inspeccionar el plegamiento de la proteína y observar si existen errores en la asignación (esto lo sabemos por que una correlación mal asignada provocará que varias restricciones no se cumplan, a las cuales se les llama violación del cálculo); lo que nos obliga a revisar y re-interpretar el espectro o continuar con la asignación si es que no se produce ninguna violación: en caso de haber asignado todas (o casi todas) las señales del espectro procedemos al calculo final de la estructura. Para ello necesitamos transformar la información contenida en los archivos generados durante la asignación (archivos de XEASY) a un formato adecuado para el programa que efectúa los cálculos (CNS); el programa que efectúa la transformación de la base de datos de XEASY al formato que se utilizará en CNS es CALIBA. Para poder cambiar el formato de los archivos de XEASY (que sólo contiene correlaciones entre números) CALIBA utiliza los siguientes archivos que contienen la información adecuada para la transformación:

1° /usr/local/xeasy/src.new/ecepp.lib. archivo que contiene las distancias entre átomos, dentro de los residuos de aminoácidos:  $\mathcal{L}$ 

2<sup>°</sup> archivo, seq, este es un archivo que contiene la estructura primaria (secuencia) de la proteína; debe de estar en formato de tres letras mayúsculas seguido por la posición que ocupa dicho aminoácido dentro de la secuencia (ALA 1 MET 2 CYS 3 THR 4 ARG 5 ...); /

3º archivo prot, archivo generado en XEASY que contiene la siguiente información del pico: # de pico, desplazamiento químico en la dimensión adecuada, tipo de pico (N, HN, Halfa, Hbeta, etc.) y residuo al que pertenece; and the figure  $\mathbf{A} = \mathbf{A} \mathbf{B} + \mathbf{B} \mathbf{B}$  $\omega = T$ وكنبش ويدينهم  $\mathcal{L}(\mathcal{E})$  , and  $\mathcal{E}=\frac{1}{2}$  , we have كالرسيوفة

 $\lambda_{\rm B}$   $\lambda_{\rm B}$ 

4<sup>°</sup> archivo peaks, archivo de XEASY que contiene los parámetros de correlación y los volumenes (o área) de la señal de correlación NOE;

5° cal.cal, archivo de CALIBA con los parámetros de calibración necesarios para generar el archivo que se utilizará en los cálculos con CNS.

De este proceso se obtiene un archivo que contiene correlaciones entre tipos de átomos (p. ei., el HN del residuo 34 está a 3.5 Å del HA [alfa] del residuo 70) el cual reconoce CNS para

82

*Anexo* J *XEASr. CNS. MOLMOL 83* 

calcular estructuras, plegando a la proteínas de tal forma que se satisfagan las distancias obtenidas de los espectros NOESY.

CNS es un programa modular, integrado para efectuar múltiples tareas (cálculo de estructuras a partir de datos de RMN ode difracción de rayos X, refinamiento de las estructuras, transformación de datos, etc.) y que genera los diversos archivos que necesita para efectuar la tarea requerida. .\_~ • ..,..\_. , ... -;--: ;--p~ .... ..

CNS puede utilizar una interfase de red (archivos *web* manejados desde los navegadores comunes) para generar los archivos de entrada *(archivo.inp*) que contienen los parámetros que el progiama necesita, pará efectuar 'las tareas requeridas, generando un archivo 'de salida *(archivo.out)* que'contien'e infórmación global de los resultados del cálculo y archivós que el **programa va generañdo ....** . -, . ~ ,;; t . ,,'.~:=.-;..)

. : .~~~ •. :' ~:~- ,",~I , *-.';/.·,V*  Para el cálculo de estructuras de proteínas con datos de RMN, CNS necesita de dos archivos auxiliares: archivo mtf y archivo extended pdb. El archivo mtf contiene información necesaria para el programa CNS y el archivo *extended.pdb* contiene la estructura totalmente extendida (lineal) de la proteína, esto es porque el cálculo necesita una estructura inicial y para los primeros cálculos es mejor comenzar de una estructura con la geometría de los enlaces adecuados, pero completamente lineal para no influir al cálculo. En el proceso de refinamiento, ya se podrá utilizar,;como estructura de partida, una que contenga el plegamiento calculado.<br>
:

Para crear uno de los archivos auxiliares, obtenemos de la interfase de red el archivo de inicio *generale* \_ *mif. inp,* que necesita de un *archivo.seq* que especifica la estructura primaria de la proteína. Obtenido él archivo *inp*, se inicia un calculo en CNS de la siguiente manera:

 $\alpha = 20.2$ 

 $\therefore$  cns < generate \_mtf.inp > generate \_mtf.out

el programa creará los archivos *generale* \_ *mif.out* y el *archivo.mtf.* ;

Con el archivo *mtf*, podemos crear el otro archivo auxiliar, que contiene la estructura lineal de la proteína (extended.pdb). Este también se genera con un archivo de entrada obtenido de la interfase de)a red. El archivo *eXlendedinp* necesita del *archivo.mtf: '* 

 $\cos$  < extended.inp > extended.out

creando los archivos *exlendedoul* y *exlendedpdh,* éste último contiene la estructura lineal.

Con los archivos de restricciones (distancias derivadas de NOE, ángulos diedros derivados de constantes de acoplamiento, desplazamiento químico, puentes de hidrógeno, etc.), obtenidos de la interpretación de los espectros de RMN, Y estos archivos, podemos efectuar cálculos de la estructura de la proteína.

*annealing,inp* es el archivo que le indica a CNS que calcule la estructura de la protefna, **considerando las restricciones guardadas en los archivos adecuados. Estas restricciones se**  almacenan en forma de tablas de datos *(archivo. lb!),* algunos de los cuales son:

*Archivo con datos de distancias, obtenidas de los espectros de efecto nuclear Overhauser:* 

84

Á.

assign (resid # and name H\$) (resid # and name H\$)  $d_{max}$   $d_{min}$  0.5

# son los aminoácidos que muestran la correlación:

H\$ son los protones entre los que se presenta la correlación

 $d_{max}$  y  $d_{min}$  son las distancias entre los protones, determinadas del experimento NOE (la distancia mínima es de  $1.8 \text{ Å}$ 

0.5 es la incertidumbre de la distancia máxima.  $\mathcal{L}_{\text{max}}$  and  $\mathcal{L}_{\text{max}}$ 

Archivo con datos de puentes de hidrogeno, responsables de mantener la estructura secundaria, los puentes de hidrógeno se deducen de la gráfica de índice de protón:

 $\mathcal{A}_2$  ,  $\mathcal{C}_2$  ,  $\mathcal{C}_2$  ,  $\mathcal{C}_3$ and a ship of the second assign (resid #a and name O) (resid #b and name HN) 1.95 0.35 0.35 assign (resid #a and name O) (resid #b and name N)  $2.90, 0.40, 0.40$ . a telephone and the state of the state of the state of the state of the state of the state of the state of t

#a y #b nuevamente representaj los aminoácidos entre los que se establece el puente de hidrógeno; en las  $\alpha$  hélice los puentes de hidrógeno se establecen entre el carbonilo de un aminoácido i y el HN del aminoácido  $i+4$ , por lo que #b debe de cumplir con este requisito.

1.95 y 2.90 son las distancias entre los núcleos señalados;

 $\mathcal{L}_{\mathcal{A}}$  ,  $\mathcal{L}_{\mathcal{A}}$  ,  $\mathcal{L}_{\mathcal{A}}$  $0.35$  v $0.40$  son las incertidumbres.

 $\mathbf{r}$ 

 $\mathbf{r}$ 

Archivo con restricciones de ángulo diedro, estos ayudan en el plegamiento correcto de los elementos de estructura secundaria; este archivo proporciona los ángulos diedro ( $\phi$ ) que se forman entre el plano del residuo #a y el plano del residuo siguiente #b:

Assign (resid #a and name c) (resid #b and name n)  $1.0 - 57.015.02$ (resid #b and name ca) (resid #b and name c) $\cdot$ 

1.0 es un parámetro que utiliza CNS;

-57 es al ángulo diedro para una  $\alpha$  hélice;

15 es la incertidumbre de dicho ángulo;

2 es un parámetro utilizado por CNS.

Para calcular las estructuras en CNS utilizamos el comando:

### $\cos$  < anneal.inp > anneal.out

El resultado de estos cálculos es una familia de estructuras de la proteína, cada una de las estructuras estará en un archivo protein. pdb. La comparación de las estructuras generadas durante el cálculo nos permite determinar si existe una correlación que obligue a la estructura a

### *Anexo* 3 *XEASr. CNS, MOLMOL 8S*

plegarse de una manera inadecuada, lo cual produce una *violación* al cálculo; de ser así, tenemos que revisar la asignación que provoca la violación y corregirla mediante la re-interpretación del espectro. Si no se han producido violaciones, la compamción de las estructums nos permite visualizar la tendencia 'del plegamiento de la proteina y centrar la búsqueda de restricciones en **las regiones de la proteína que van mostrando interacciones. Por eso, necesitamos de un**  programa que nos facilite la visualización y análisis de las estructuras; el programa Molmol se desarrolló como una herramienta que facilita la visualización y análisis de estructuras de proteína (en formato de *drchivos:pdb*). Este es un programa muy dinámico, el cual no sólo facilita la visualización de la estructura de la proteína; permite la sobreposición de varias estructuras de la proteína y calcular la dispersión (RMSD) de la estructura global o de diferentes regiones; puede seleccionar átomos y; calcular la distancia entre ellos; puede calcular superficies de isopotencial, hacer gráficas de Ramachandran, etc.

Para'sobreponer, comparar y determinar el RMSD de *n* estructuras debemos utilizar los siguientes dos comandos: **siguientes dos comandos:**  $\frac{1}{2}$ ,  $\frac{1}{2}$ . '. ~.~~'<':;,:i''; -. . I

# "':'!':,I¡,!¡~,¡~. ~ SelectAtom'#I-n:x-yandbb' el **,'f,',,''''·}l¡HIs·{¡''.jl,** . . . -,"~oí" • ,,'

*n* es el número de estructuras que se quieren comparar (2, 5, 10, etc.);....... 1'. ,.'I'":~.(it'/~~~·:·'., , ... ::;'~,' {l' ...

x-y indica que residuos se quieren comparar (1-108, del 1 al 108, 9-19, del 9:al 19, etc.)  $\mathcal{L}^{\mathcal{L}}$  ,  $\mathcal{L}^{\mathcal{L}}$  ,  $\mathcal{L}^{\mathcal{L}}$  ,  $\mathcal{L}^{\mathcal{L}}$  ,  $\mathcal{L}^{\mathcal{L}}$  ,  $\mathcal{L}^{\mathcal{L}}$  ,  $\mathcal{L}^{\mathcal{L}}$  ,  $\mathcal{L}^{\mathcal{L}}$  ,  $\mathcal{L}^{\mathcal{L}}$  ,  $\mathcal{L}^{\mathcal{L}}$  ,  $\mathcal{L}^{\mathcal{L}}$  ,  $\mathcal{L}^{\mathcal{L}}$  ,  $\mathcal{$ 

*bb* indica que sólo tome en cuenta la cadena principal (el esqueleto, backbone).

### Fit to first 'selected'

con este comando. Molmol efectúa la sobreposición de las estructuras en la región indicada y muestra la desviación (RMSD).

En muchas ocasiones deseamos estudiar una región de la proteína y debemos *esconder* el resto de la misma, especialmente si queremos determinar la desviación de una región; si se quiere ver una región de la proteína o esconder esta región, utilizamos el comando:

## " . SelectRes *'#I-n:x-y'*

y del menú de opciones se escoge la opción que se desea *(invisible* [pam esconder), *ribbon* [para ver la estructura en forma de cintas), etc.).

En algunas ocasiones deseamos resaltar. únicamente cierto tipo de átomos, lo que nos facilita su selección para calcular la distancia entre ellos; esto lo logramos con el siguiente  $comando:$ 

### SelecAtom '#I-n:x-Y@H&'

donde H& representa el tipo de átomo que deseamos resaltar (HN, HA, HB, CA carbono  $\alpha$ , CB, **CO, etc.), y del menú de opciones podemos escoger la que más nos convenga.** 

 $\mathcal{G}^{\pm}$